#### INTERNETTE KULLANDIĞIN SIFRELER NE KADAR GÜÇLÜ? Güçlü Şifre Yazma

Kuralları:

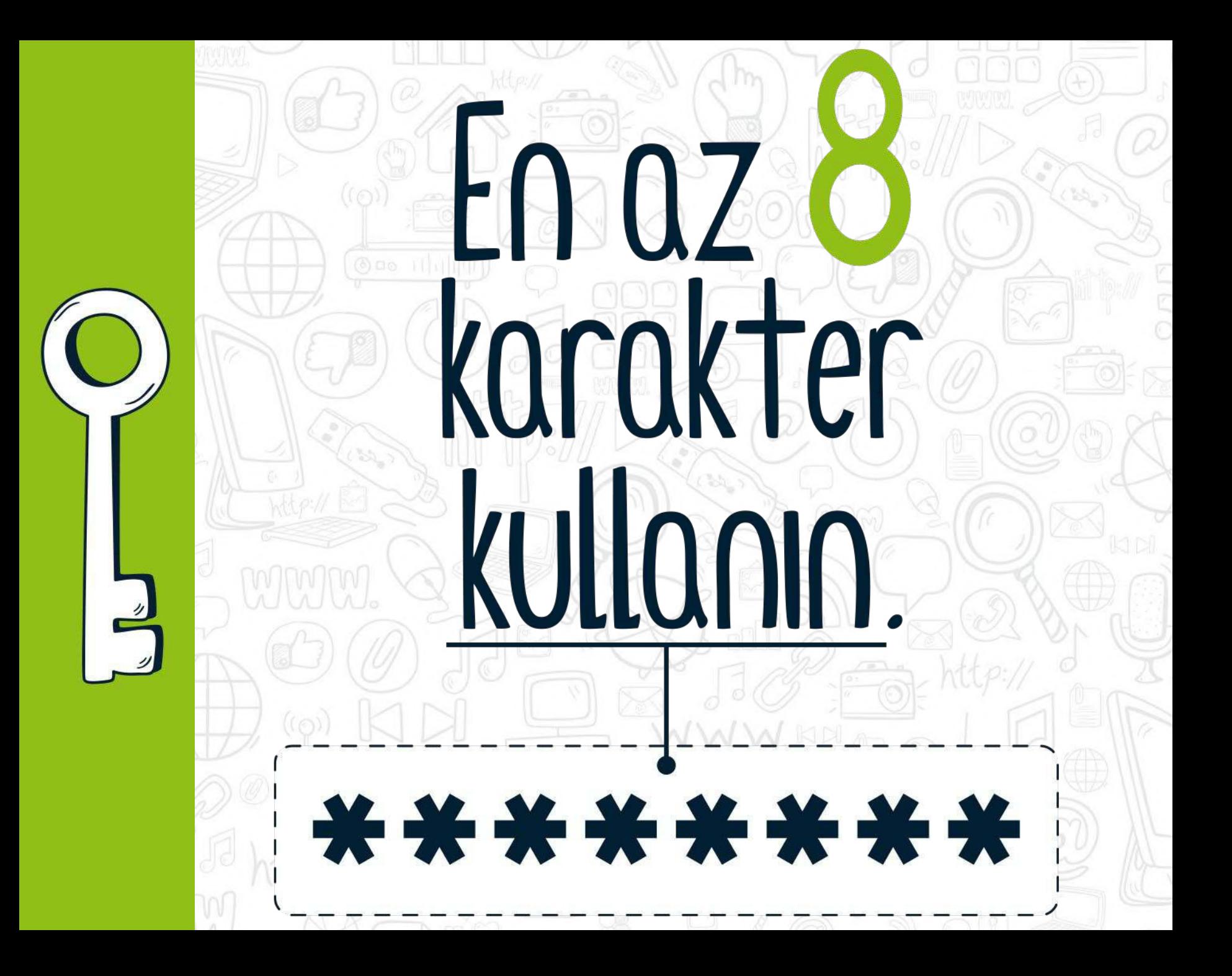

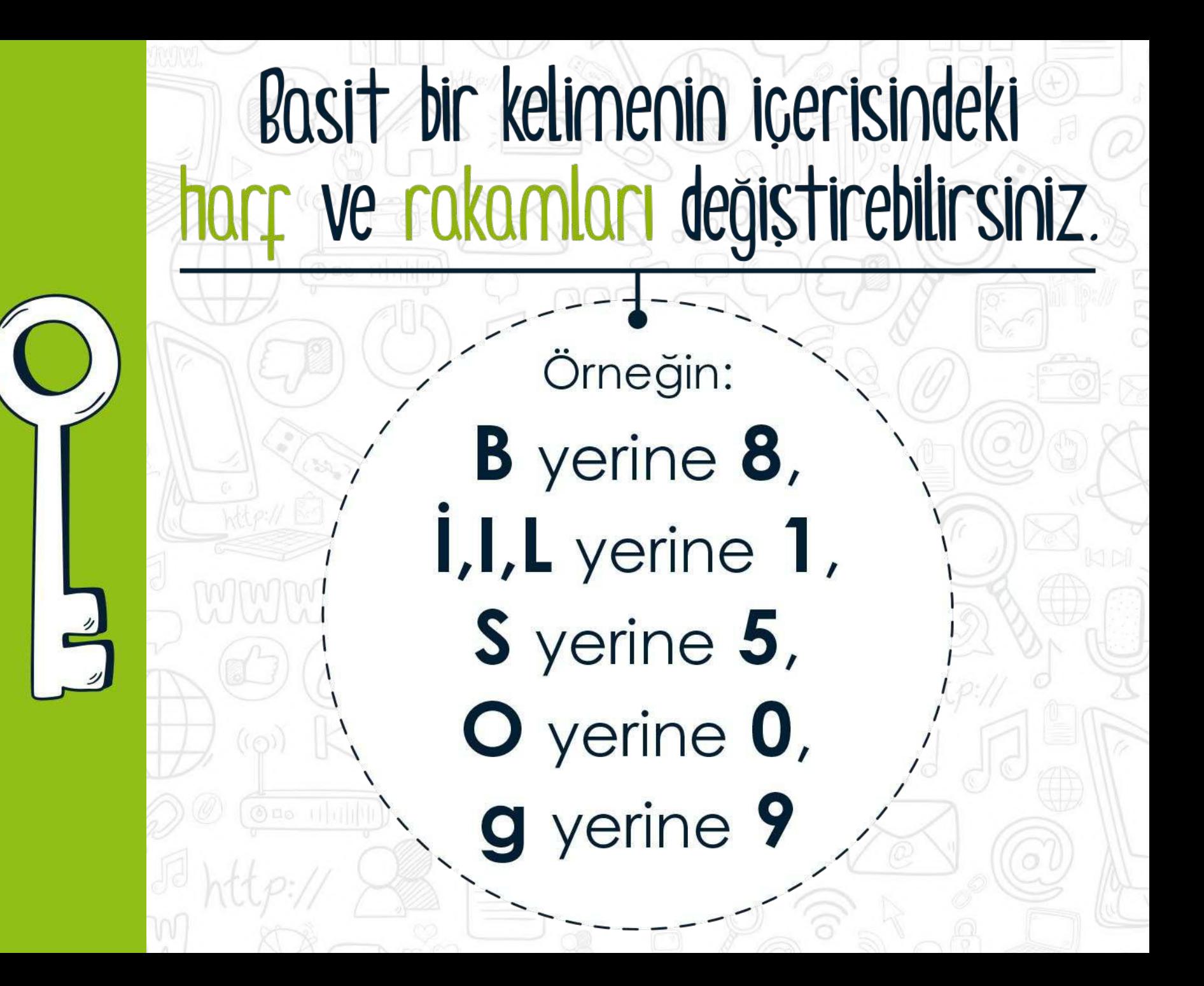

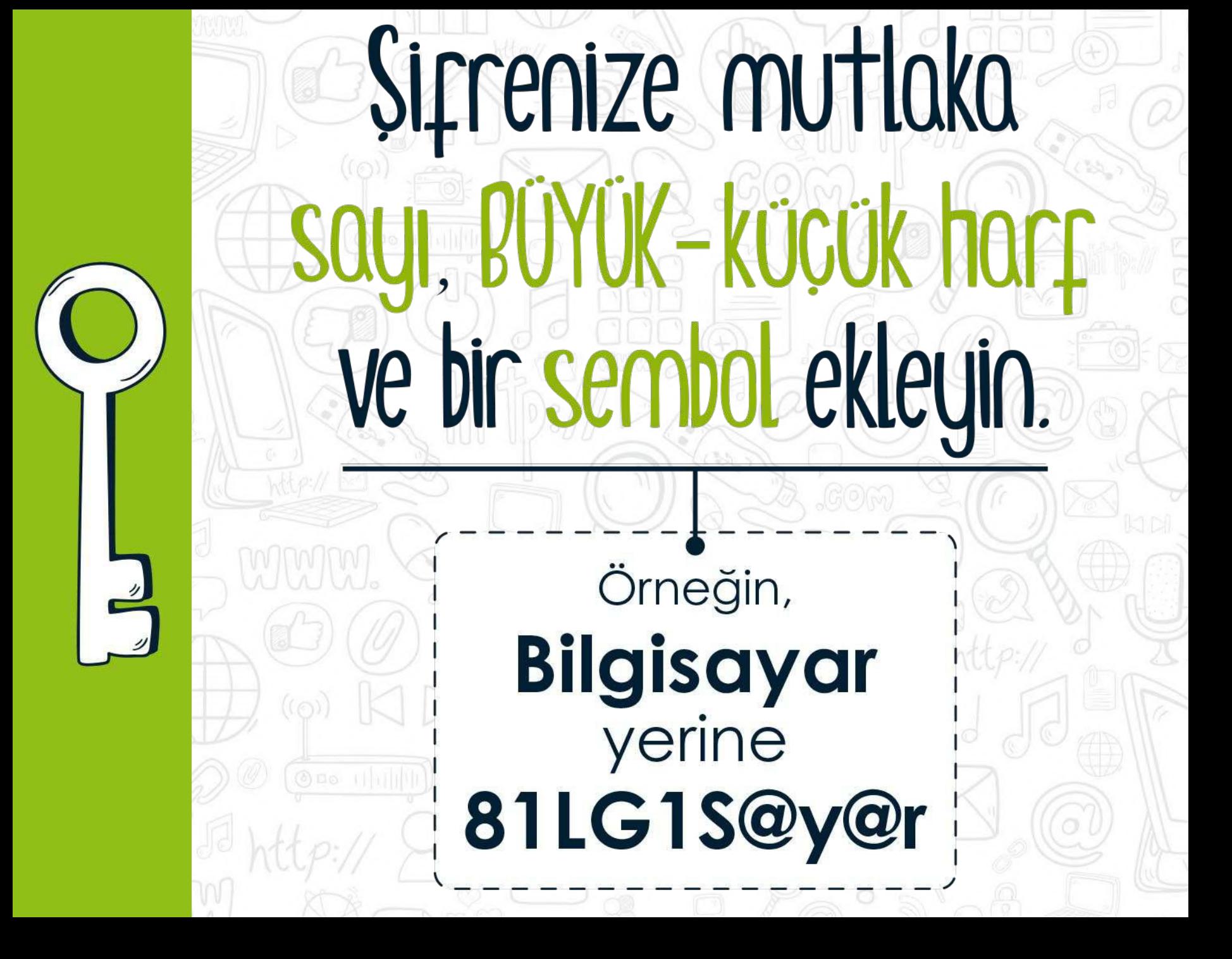

# Sigre belirlerken önce, unutmayacağınız bir cümle oluşturun.

Örneğin, sevdiğiniz bir şarkıda geçen ya da bulduğunuz yeni bir cümleyi şu şekilde kullanabilirsiniz. 'Bugün bayram, erken kalkın çocuklar'

8uGün.8@yr@m!

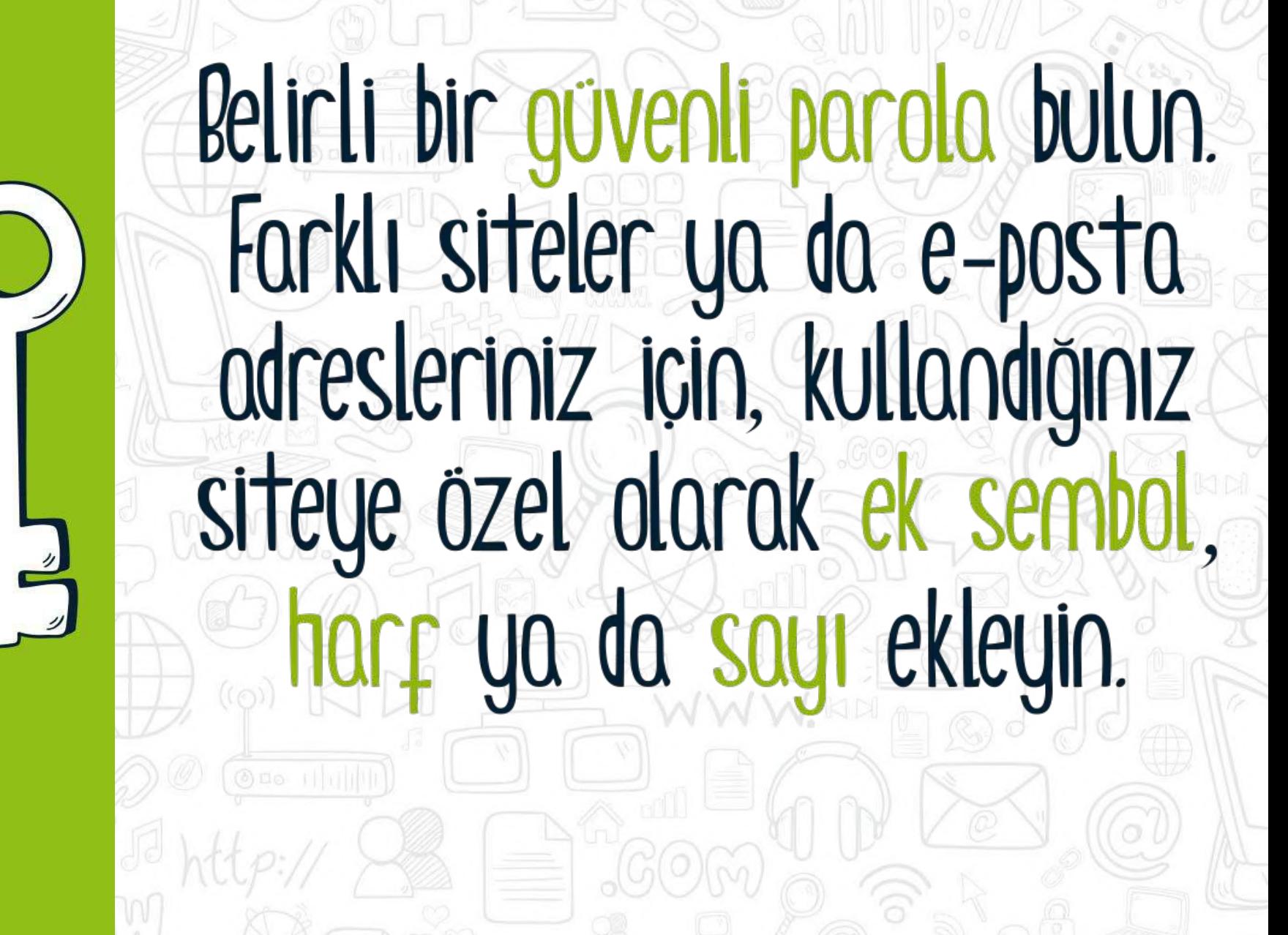

#### Örneğin, şifreniz: **parola1**<br>e-posta şifreniz: **parola1 mail@**<br>sosyal medyada kullacağınız şifreniz: parola1twtr olabilir.

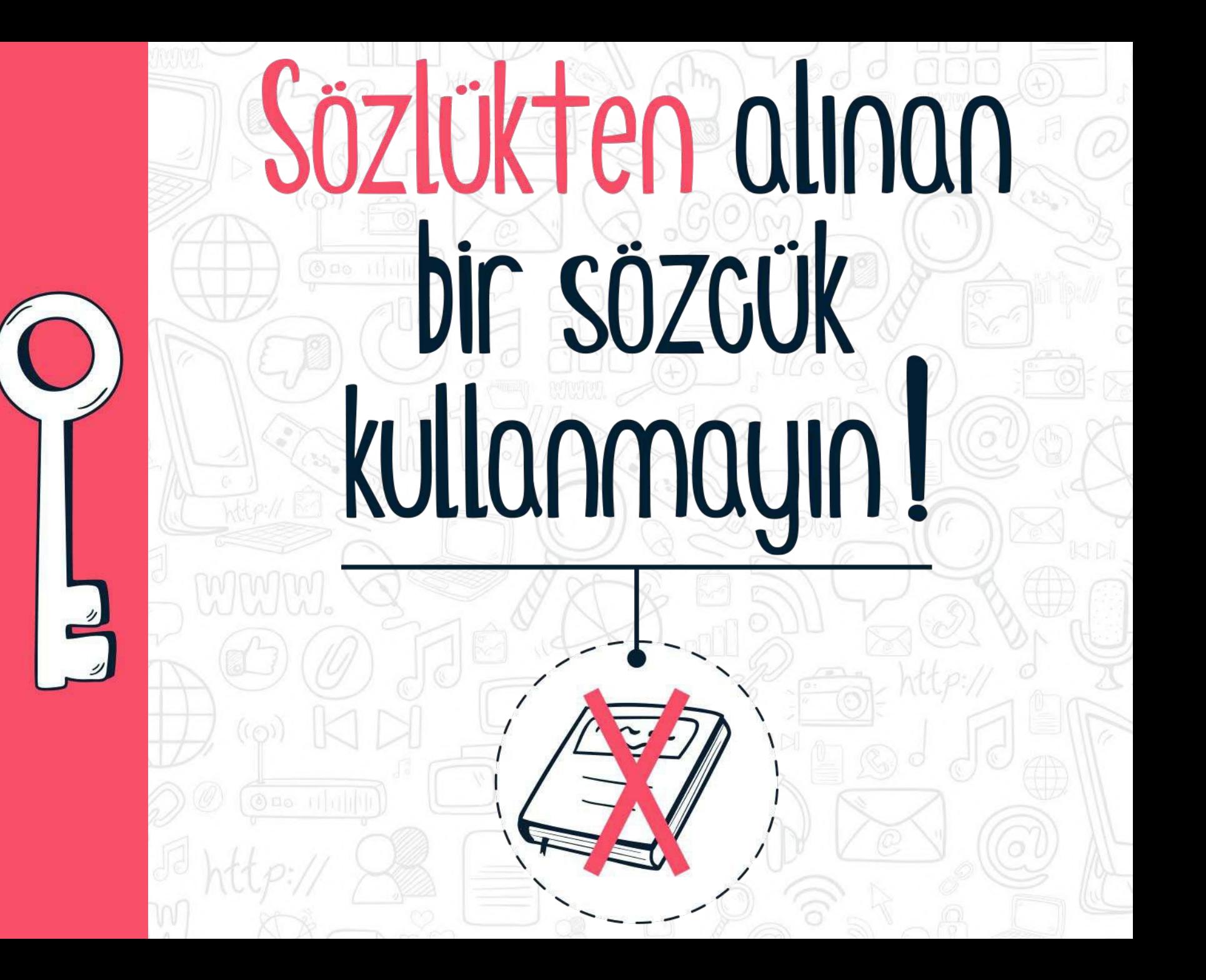

(Ad-soyad, e-posta, telefon, kimlik numarası, doğum tarihi, okul numarası vb.)

Hicbir

özel kimlik bilgisi

kullanmayın!

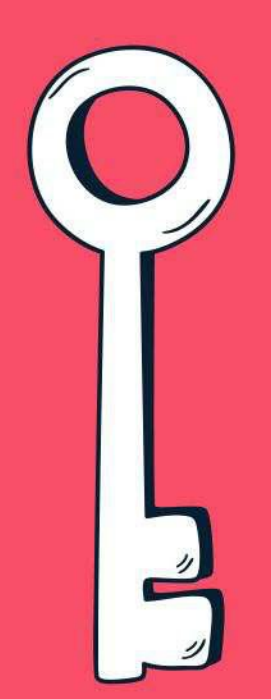

# Wolayca tahmin edilebilecek bir parola kullanmayn!

(Örneğin, okulun adı, tuttuğun takımın adı, evcil hayvanın adı vb.)

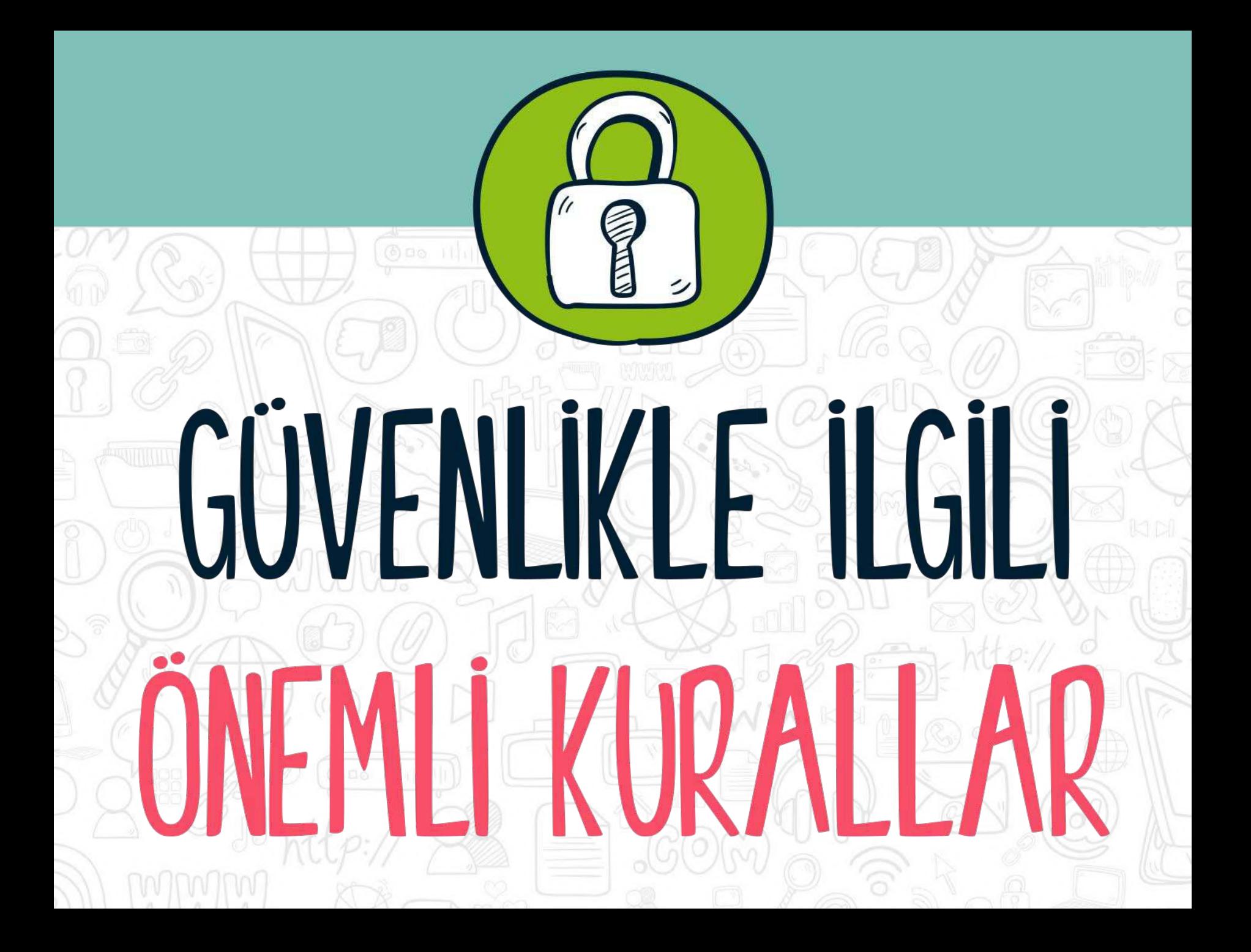

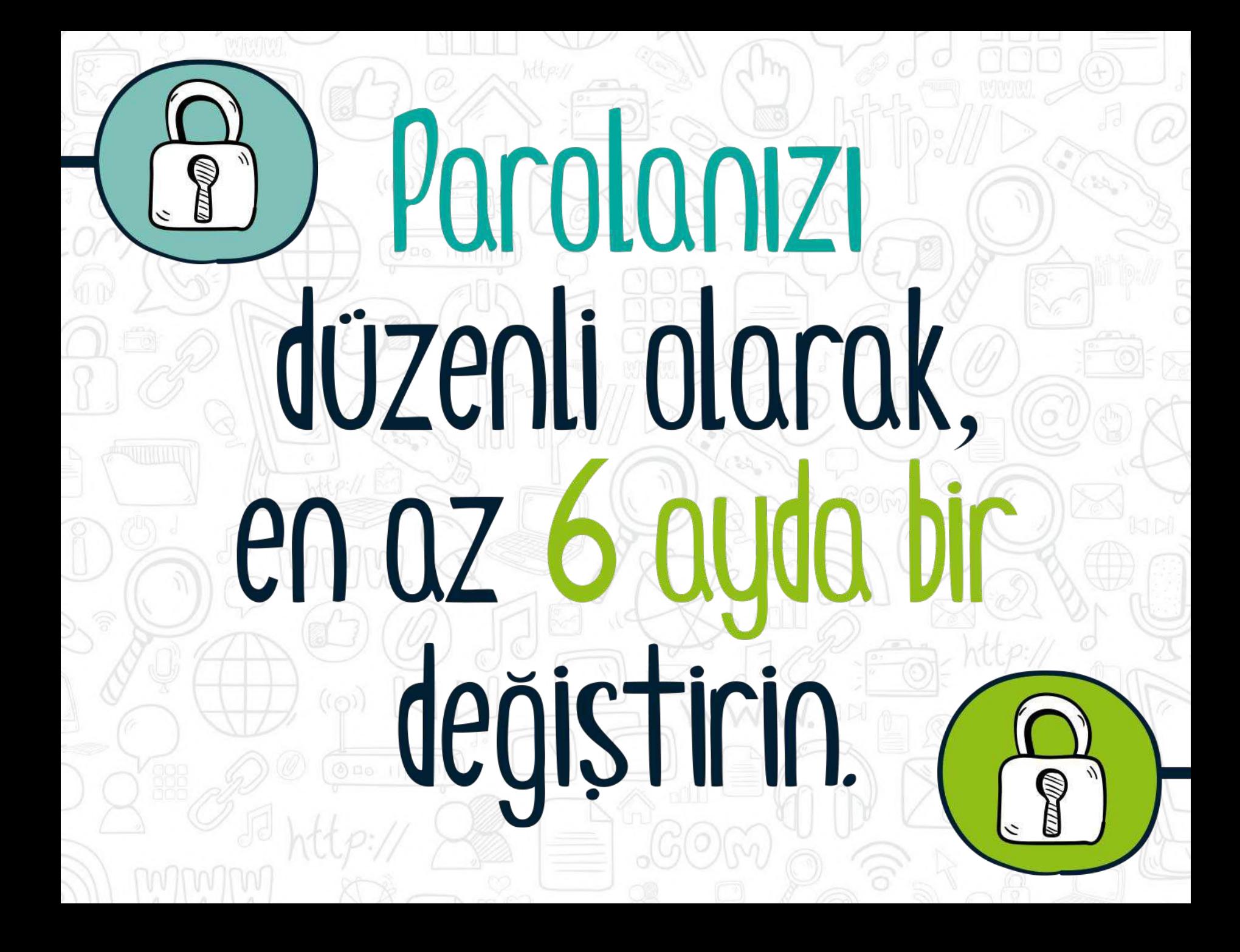

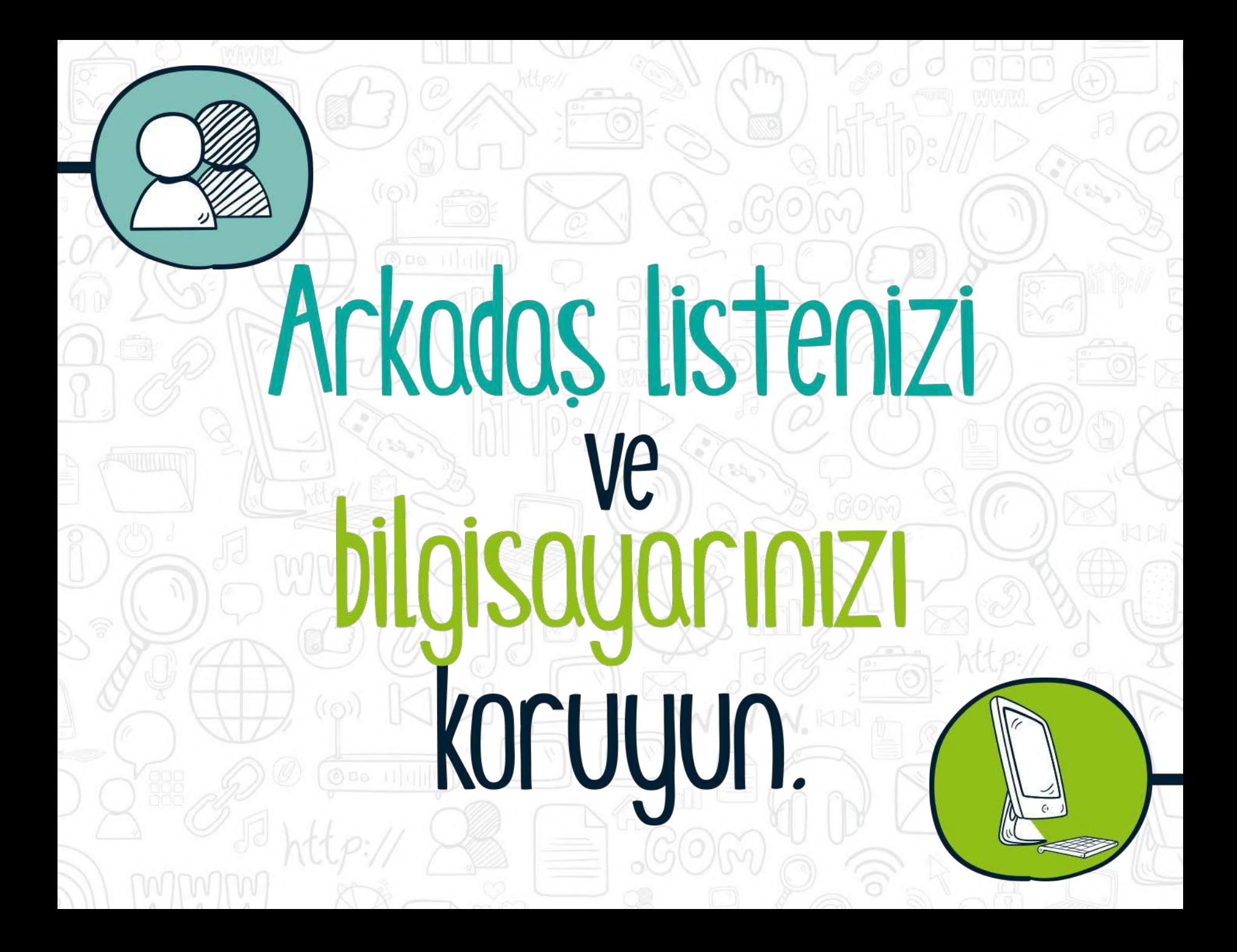

#### Baskasının bilgisayarında, okulda veya internet kapede kullandığınız bilgisayarlarda Beni hatırla seçeneğini kullanmayın.

 $AC$ 

 $10<sup>1</sup>$ 

### Oturumunuzu kapatmayı unutmayın.

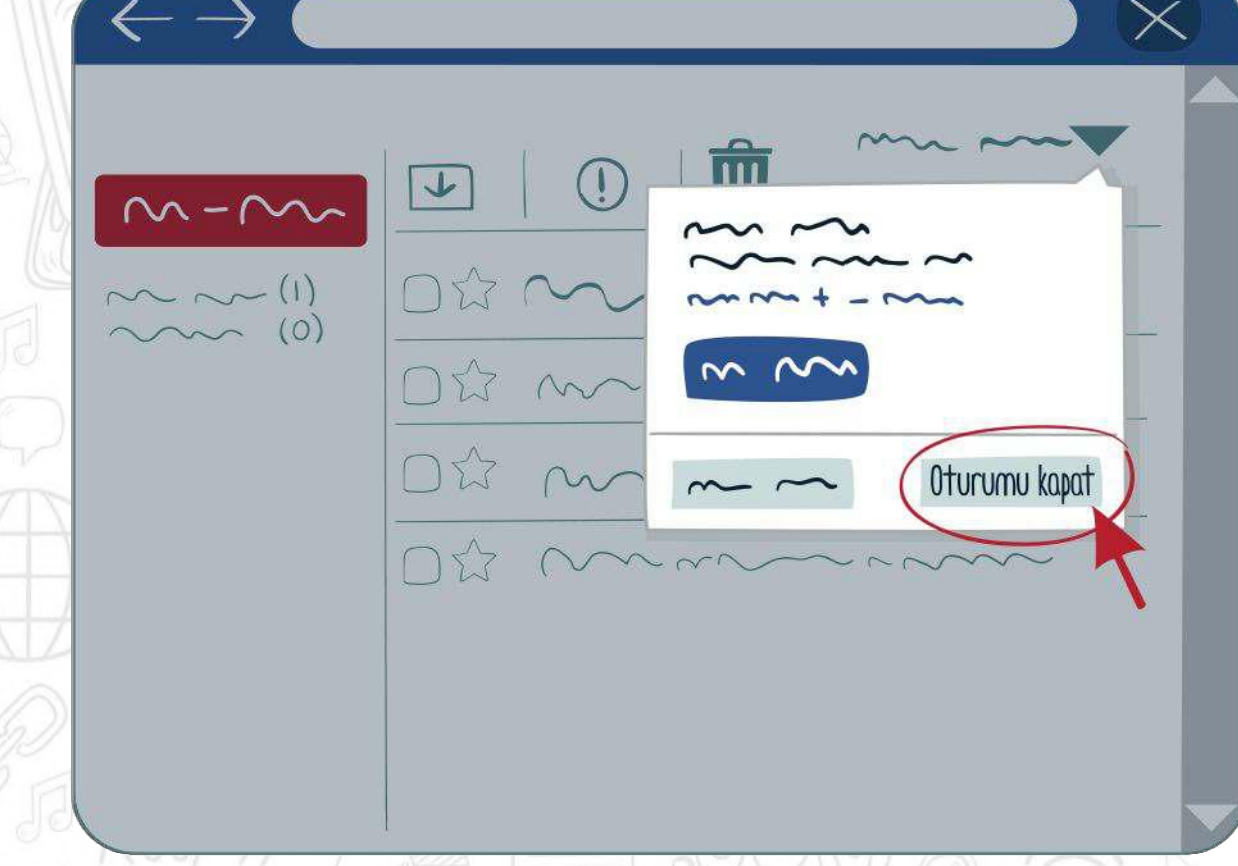

## Sirrenizin baskası tararından kullanıldığını düşünüyorsanız, güvenli doğrulama yolları ile sirrenizi sırırlayın.

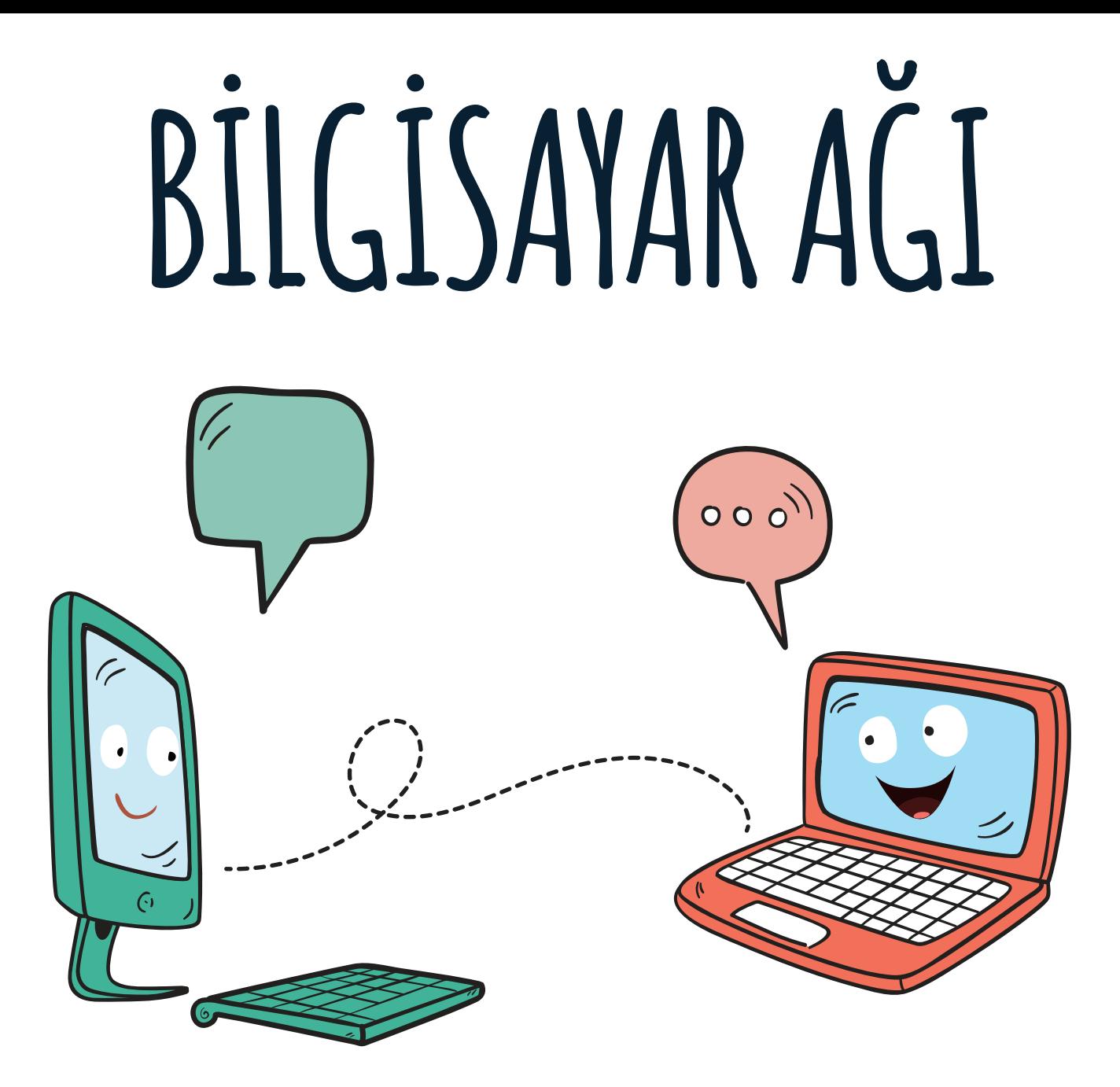

## BILGISAYAR AĞI NEDIR?

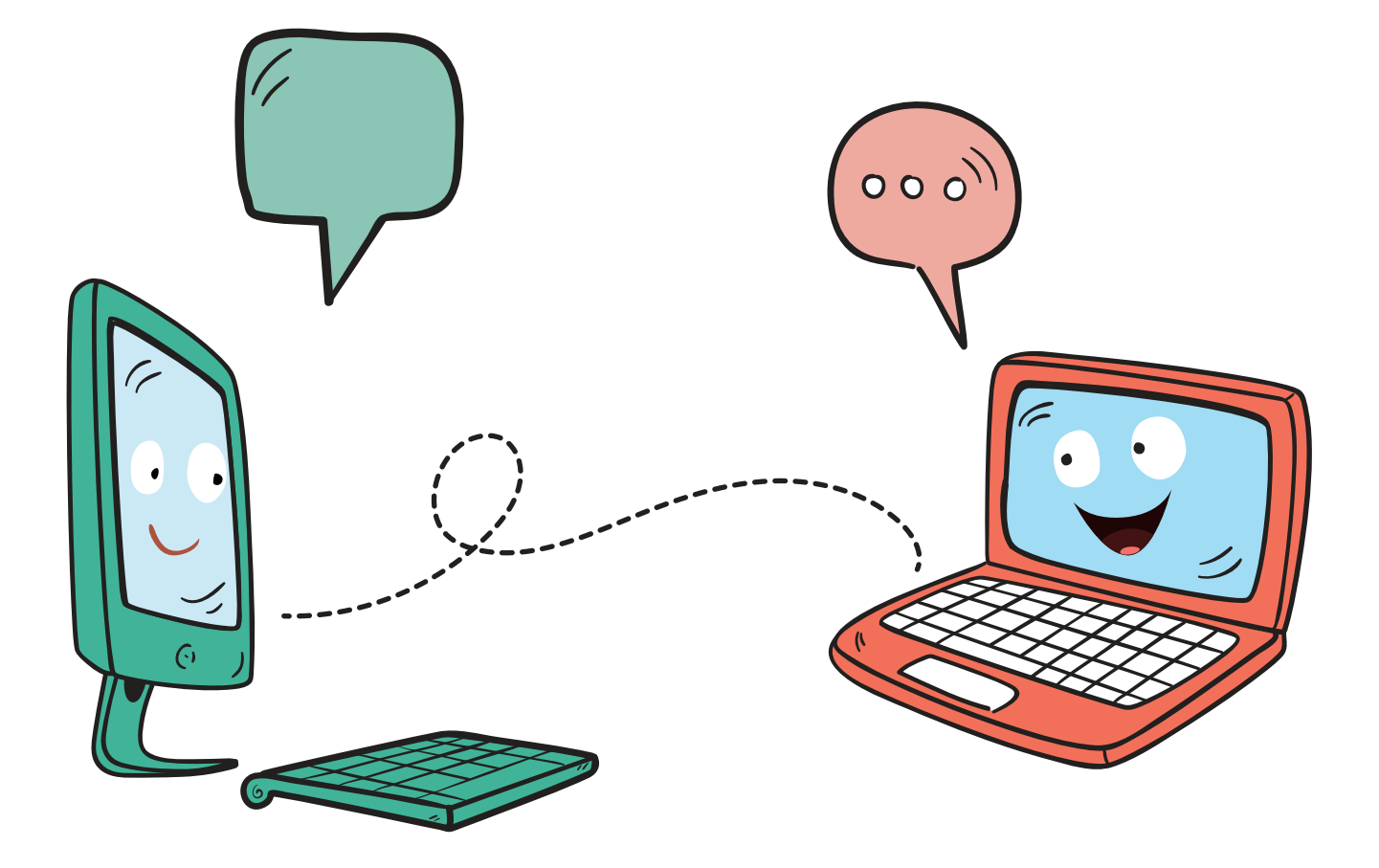

### NERELERDE KULLANILIR?

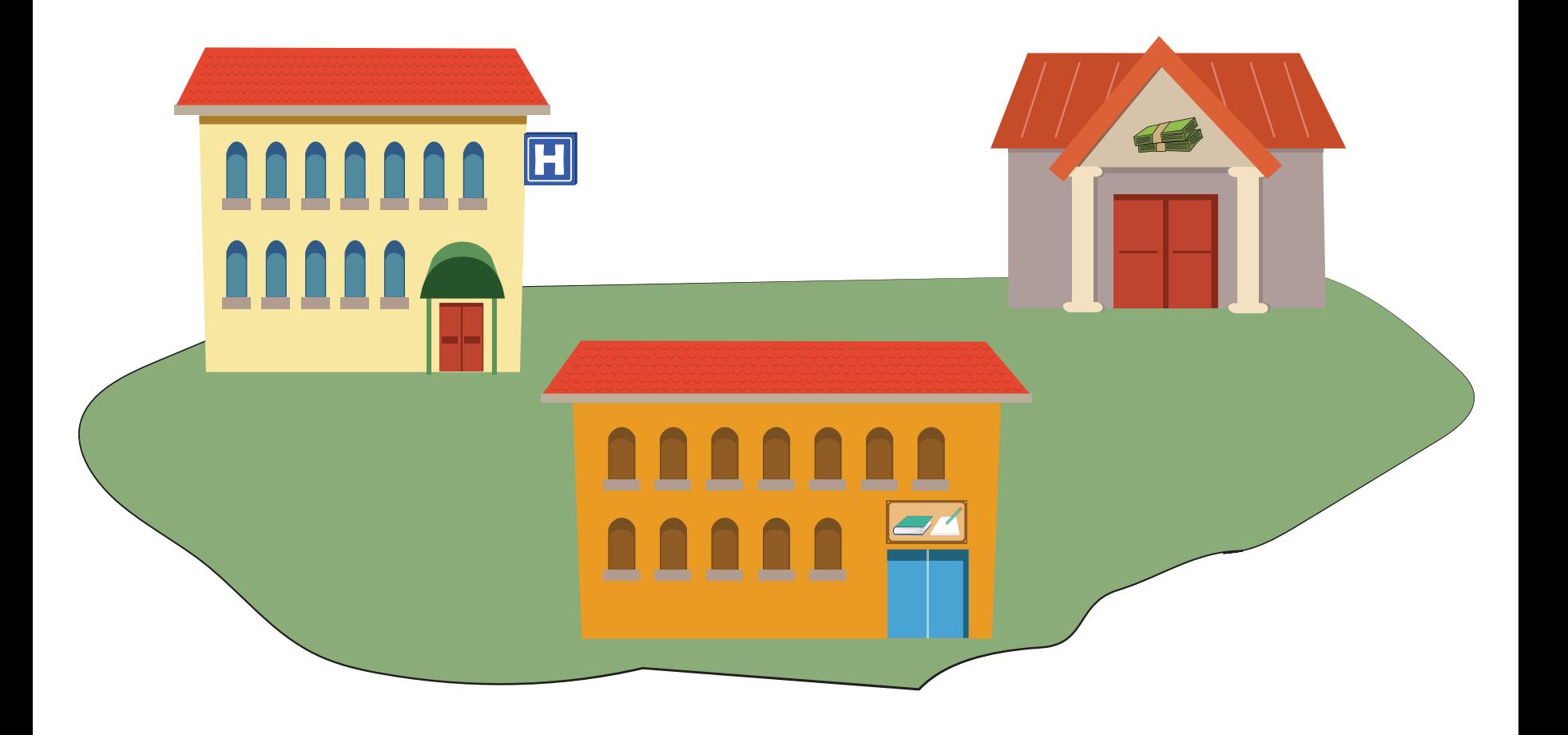

## NEDEN KULLANILIR?

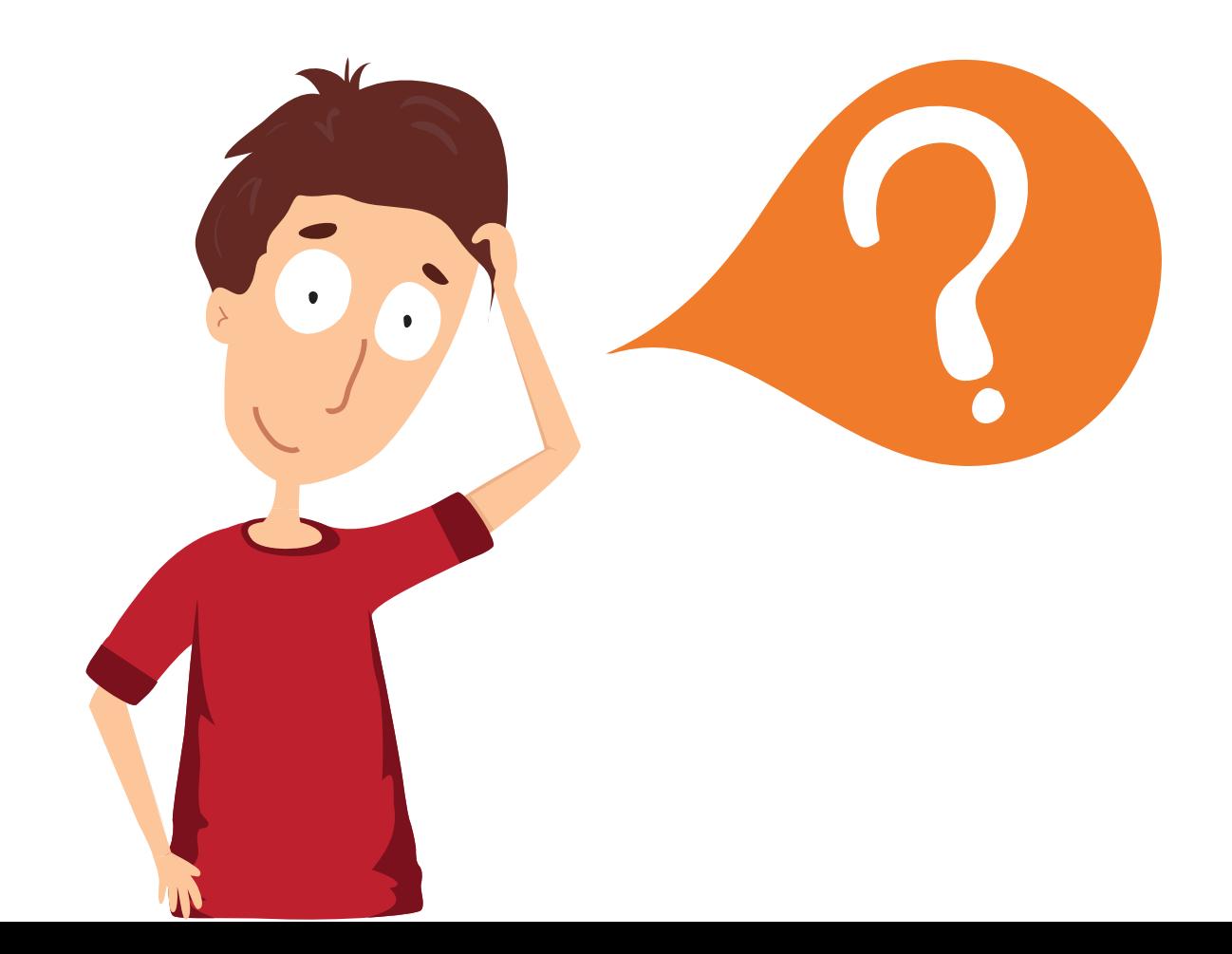

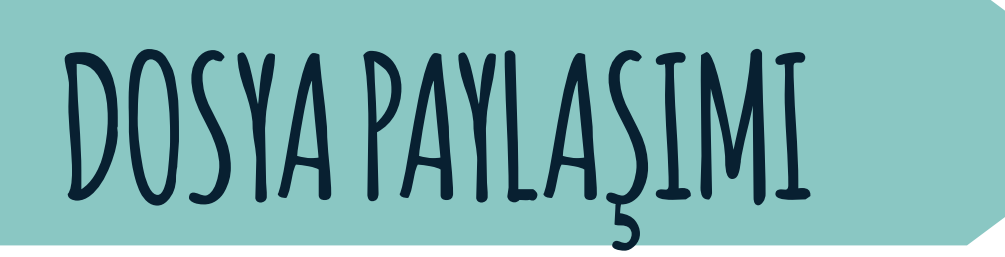

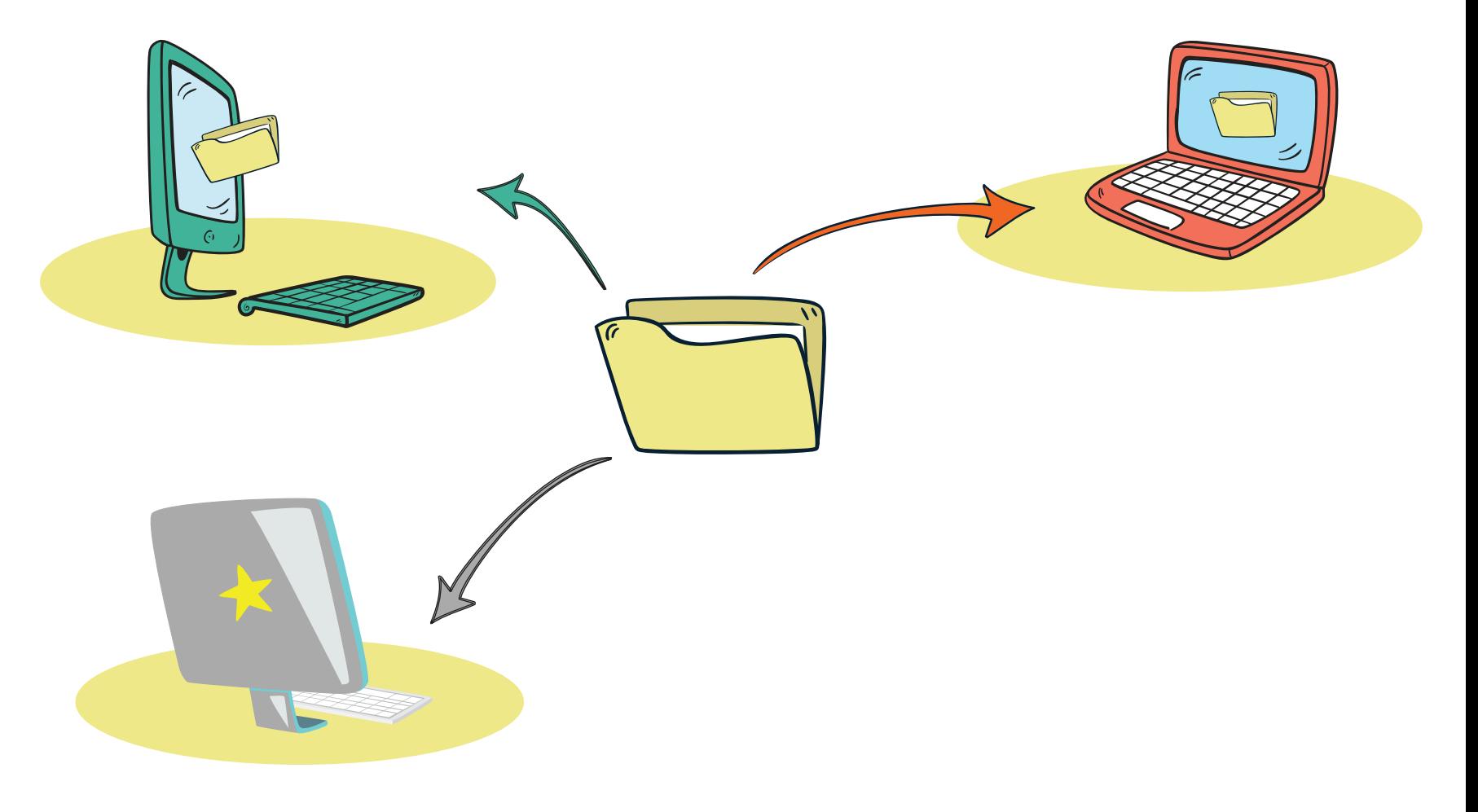

# CEVRE BIRIMLERININ PAYLAŞIMI

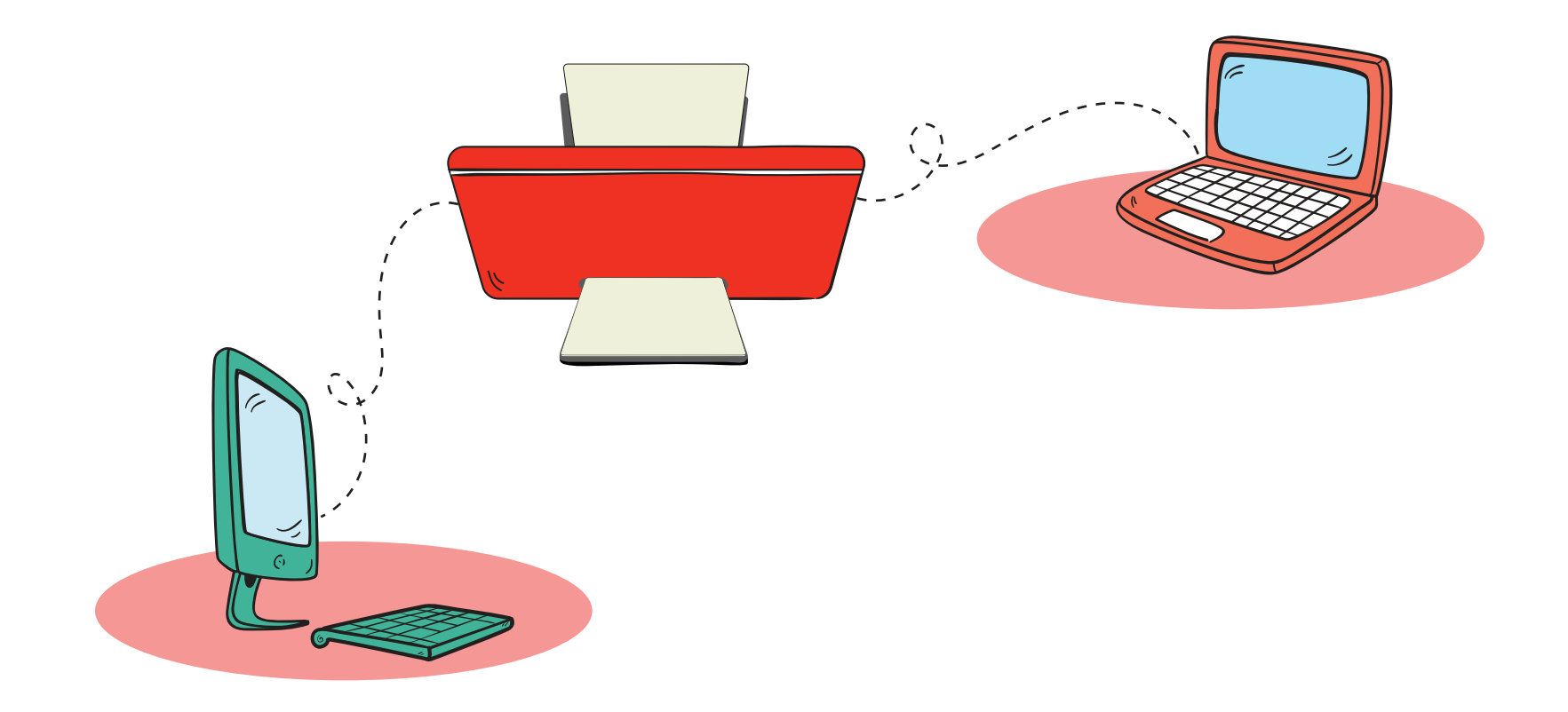

## **UYGULAMA YAZILIMI PAYLAŞIMI**

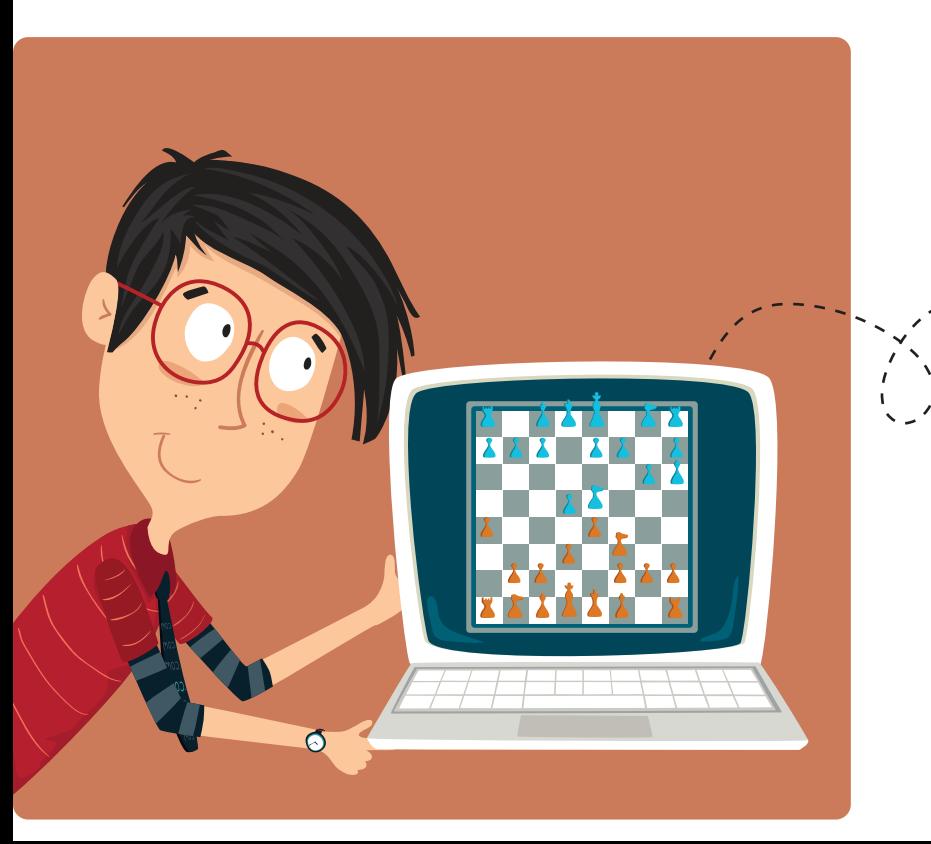

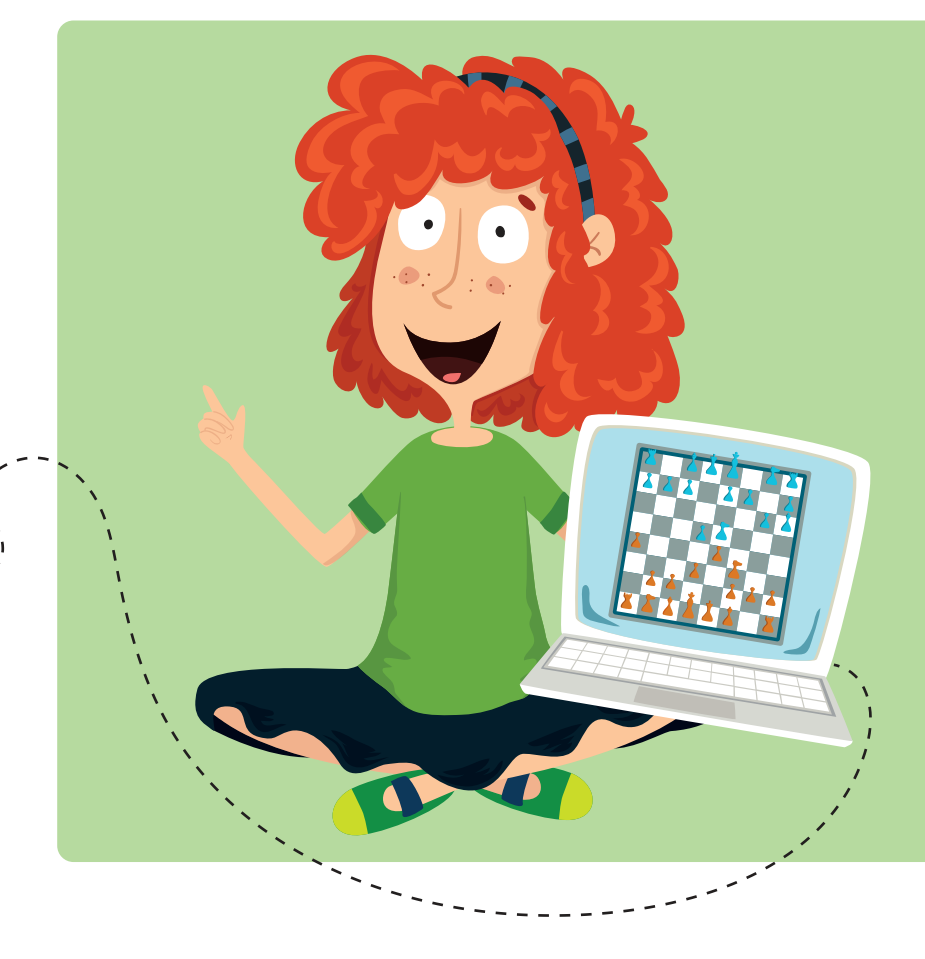

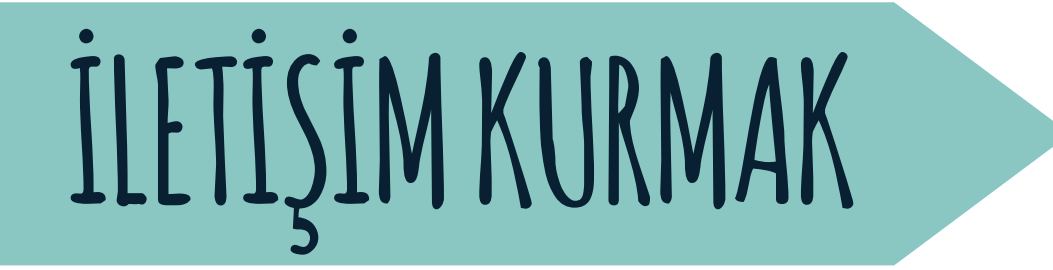

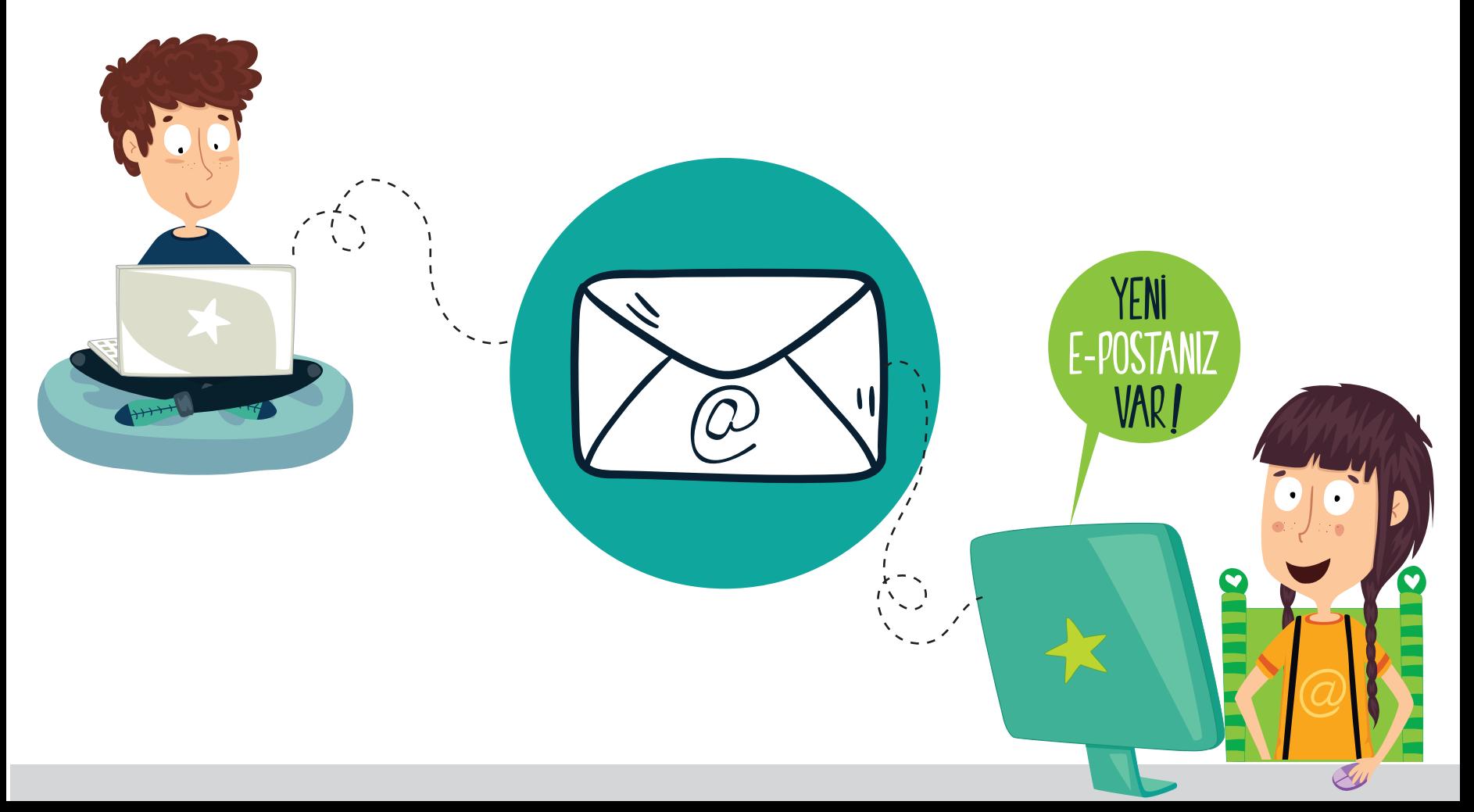

# YEREL ALAN AĞI

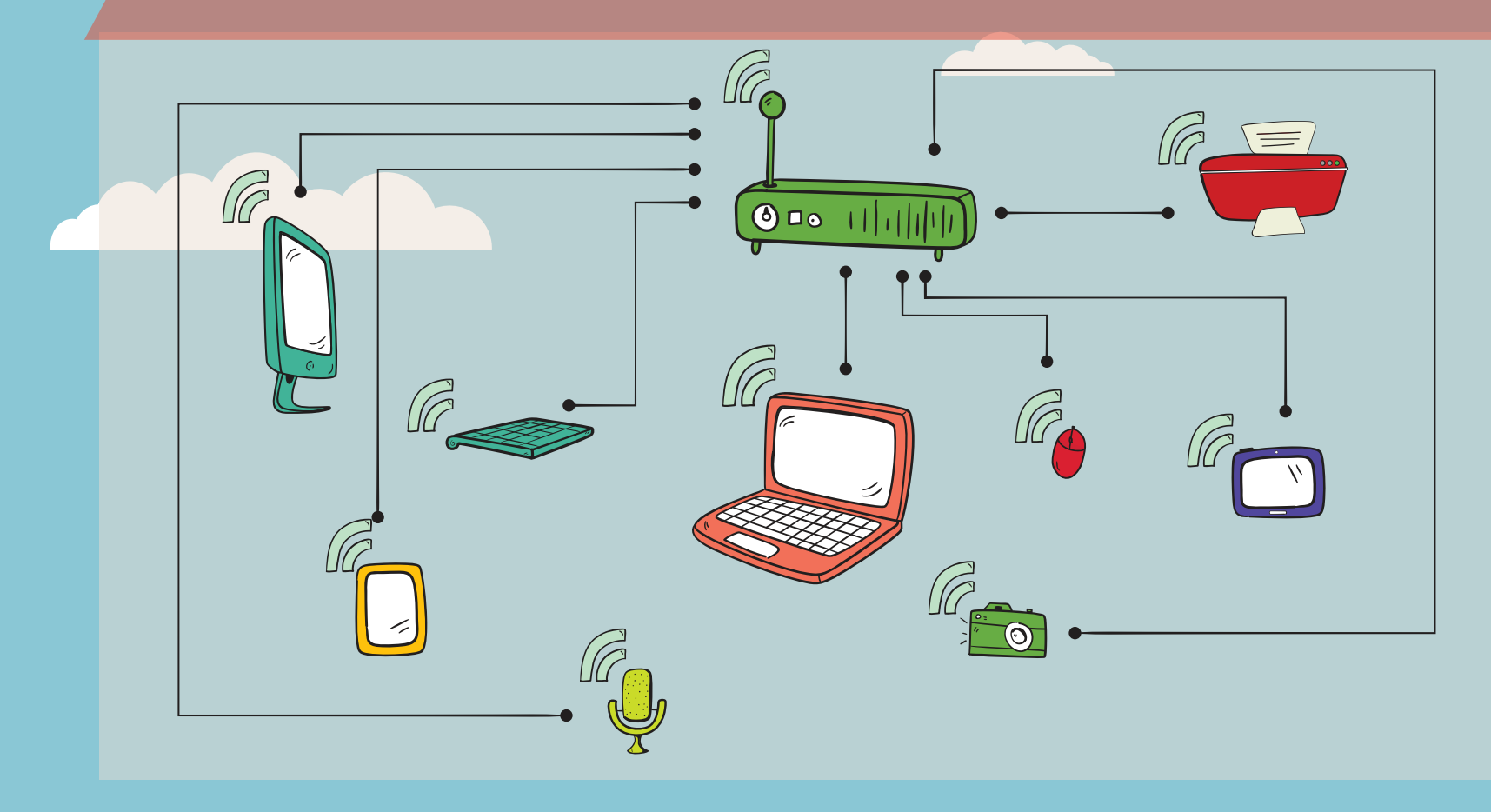

**Yerel Alan Ağı:** Birbirine yakın mesafedeki; aynı binada veya aynı oda içerisinde bulunan bilgisayarların bağlanmasıyla oluşturulan ağlardır.

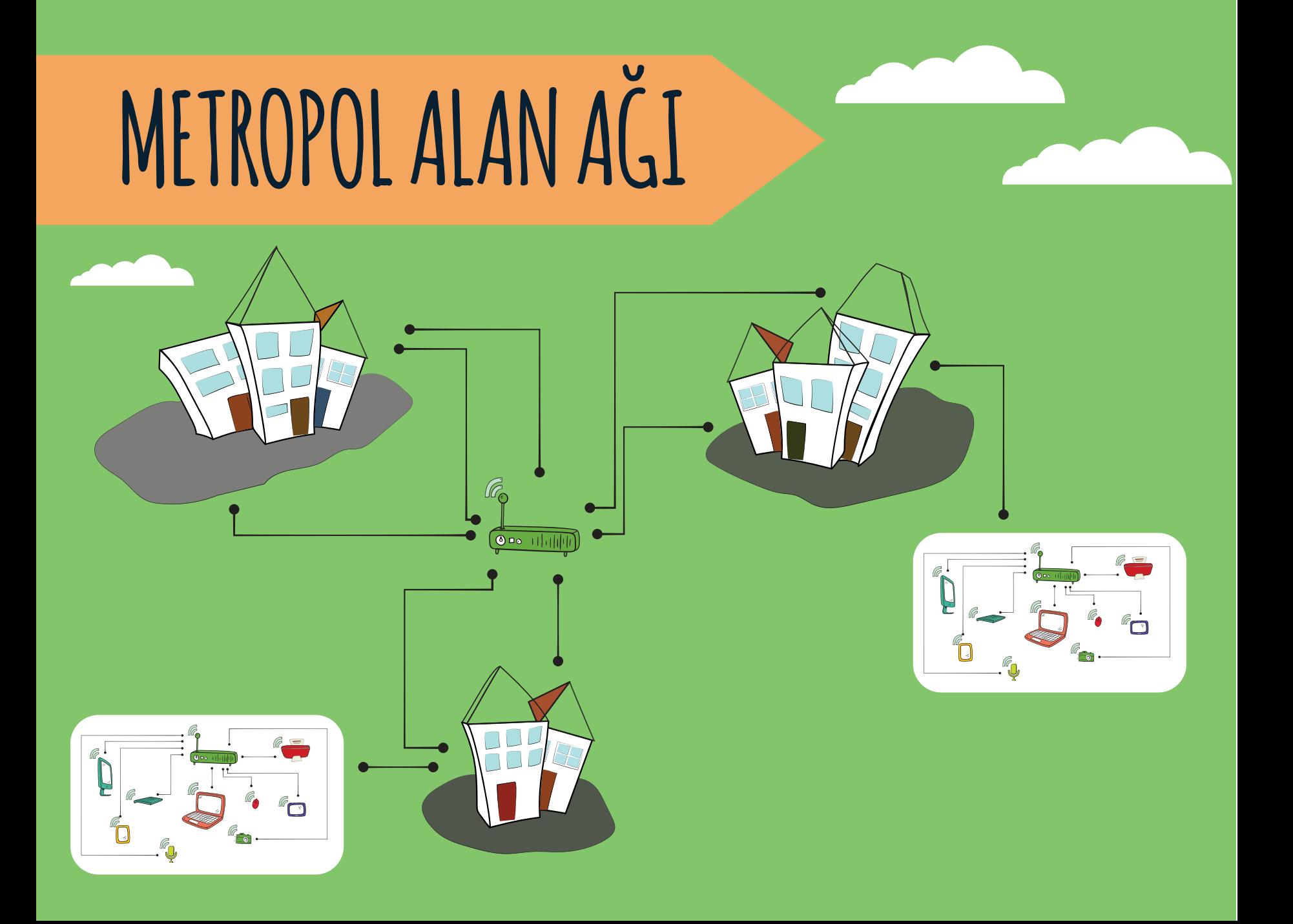

**Metropol Alan Ağı:** Bir şehir ya da geniş bir mekanda bulunan Yerel Alan Ağlarının birbirine bağlanmasıyla oluşan ağ türüdür.

# GENIS ALAN AGI

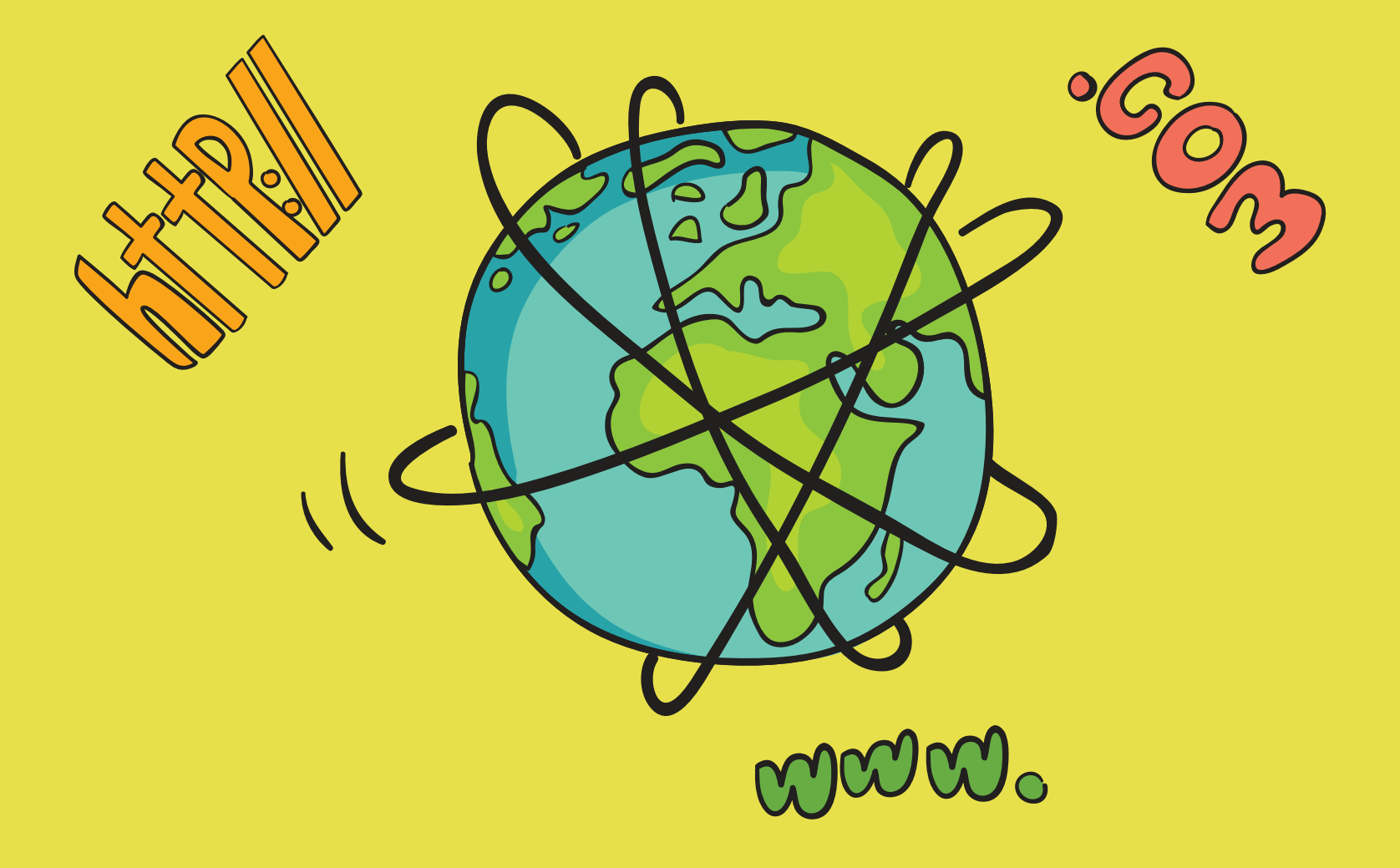

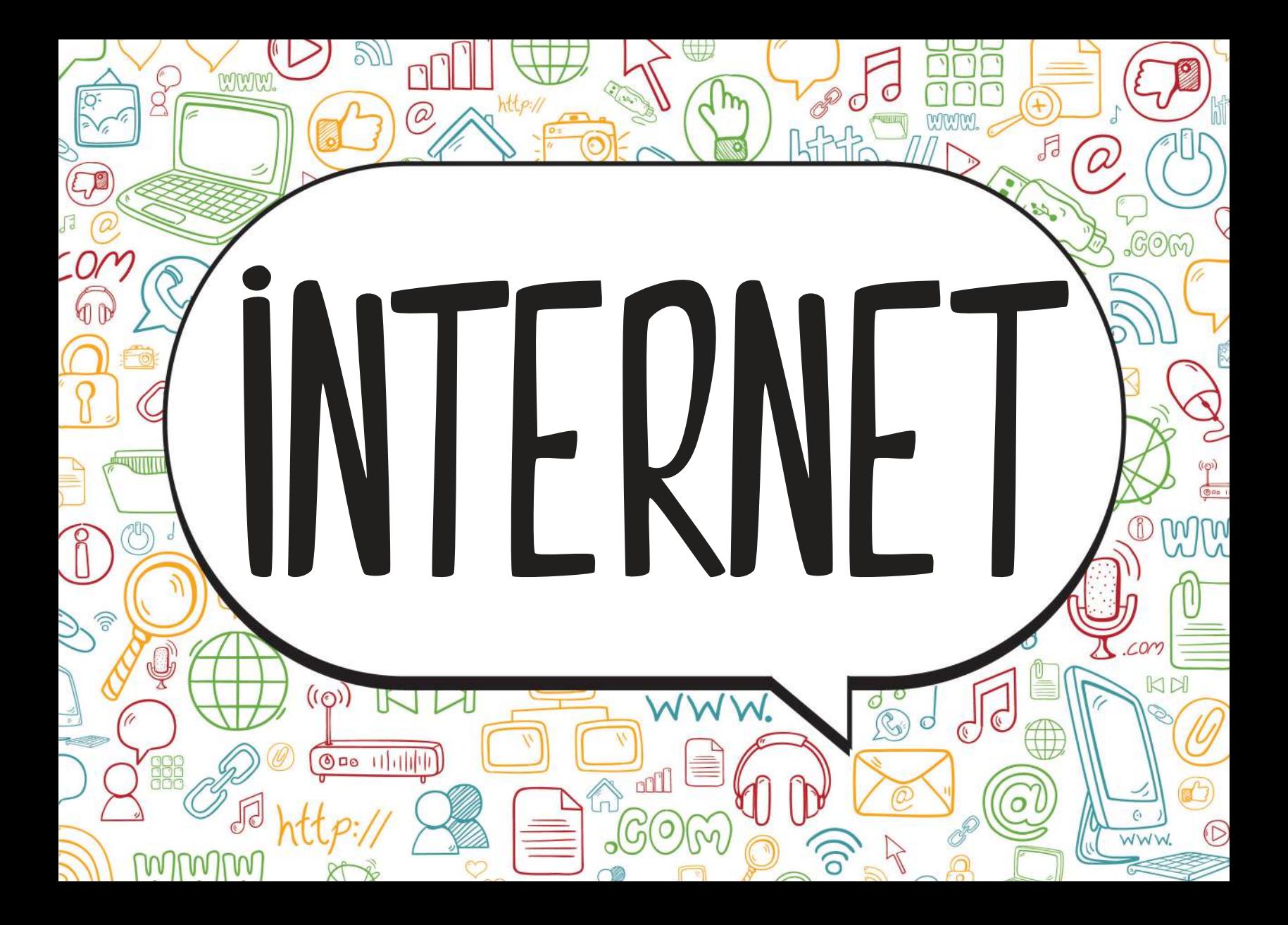

#### Dünyadaki tüm bilgisayarları birbirine bağlayan, **elektronik bir iletişim ağıdır.**

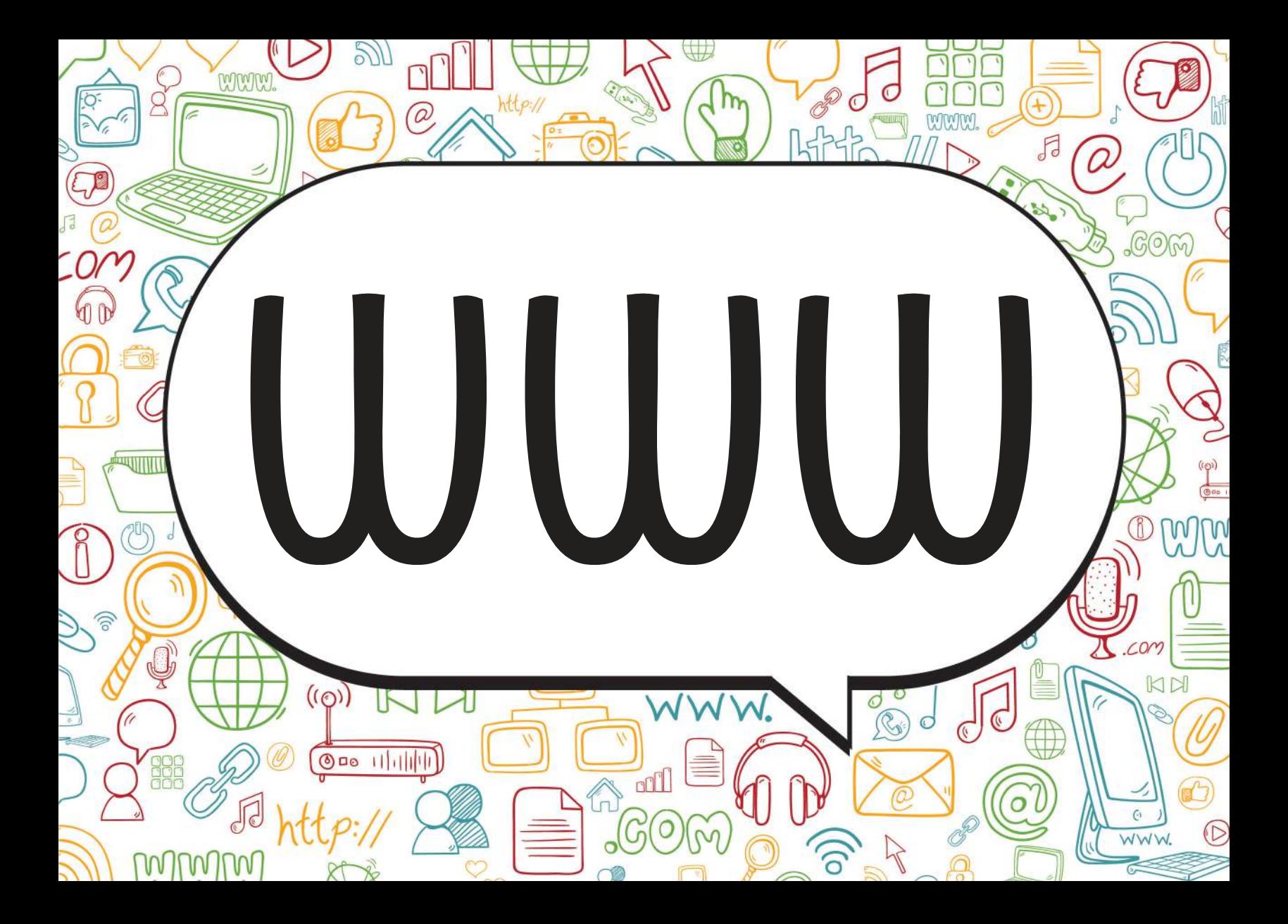

(World Wide Web: Dünya çapında ağ) **Dünyadaki bilgisayarların birbirleri ile** iletişim kurabildikleri büyük bir ağdır. Böylece, internette bulunan yazı, grafik, ses, görüntü ve resim gibi tüm içerikler, diğer bilgisayarlara iletilebilir. Tüm web sitelerinin adresleri, 'www.' ile

başlar. Bu ağa kısaca 'web' de deriz.

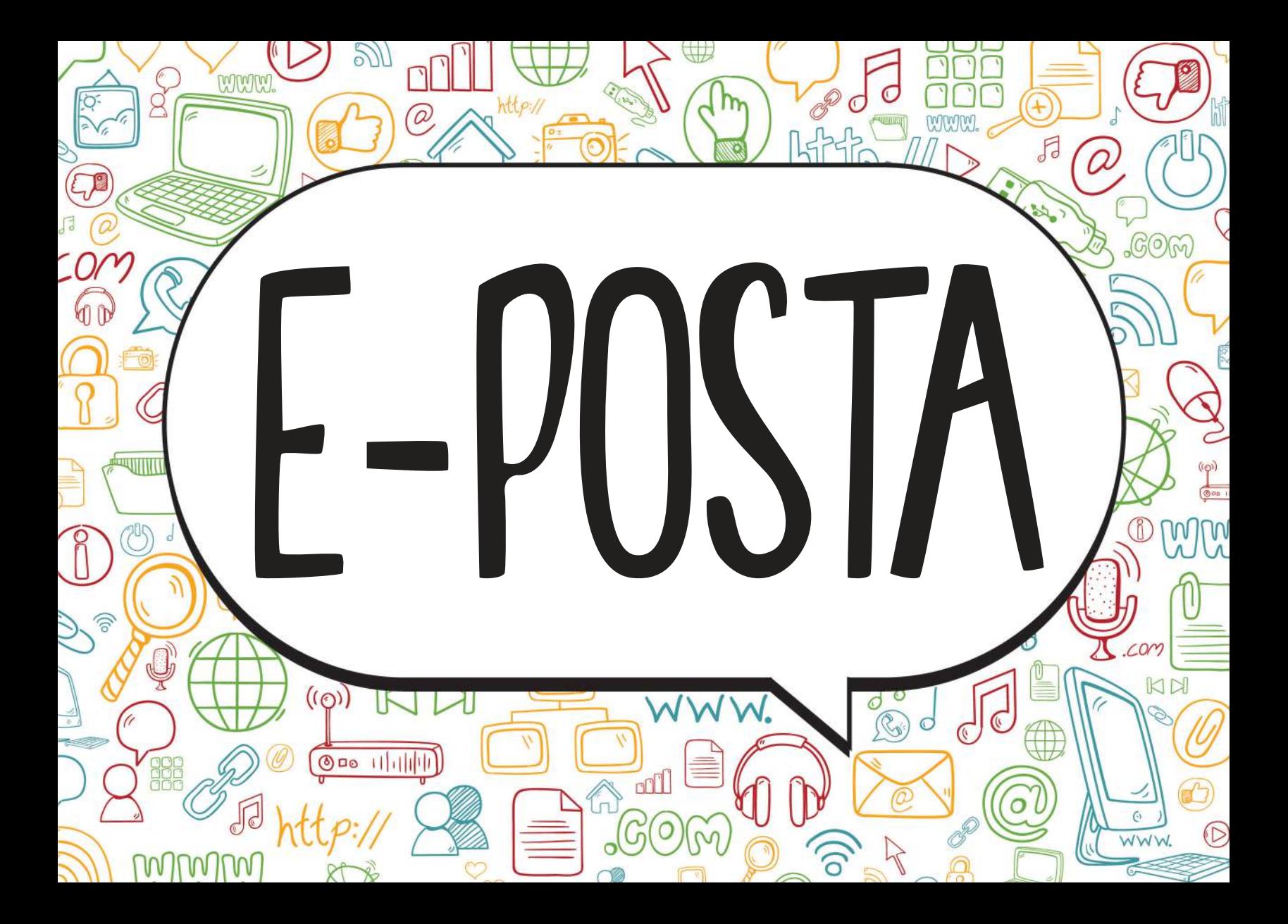

#### İnternet üzerinden gönderilen **elektronik mektup**, e-mail.

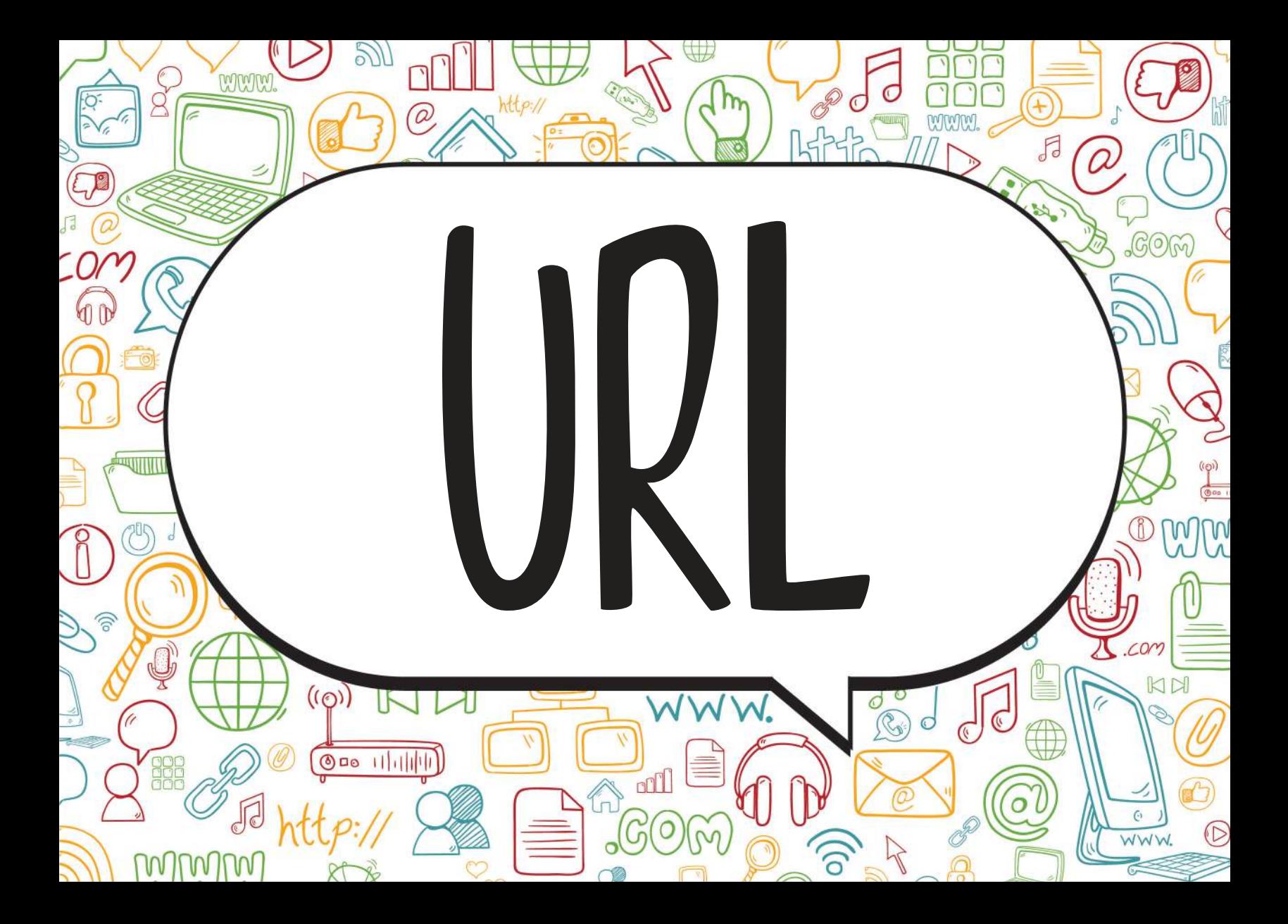
### (Uniform Resource Location: Düzgün Kaynak Bulucu) Web sitelerinin, **internetteki yerini belirleyen bağlantı adreslerine** verilen isimdir. Her web sayfası, kullanıcılarının ulaşması için bir bağlantı adresine yani bir URL'ye sahiptir.

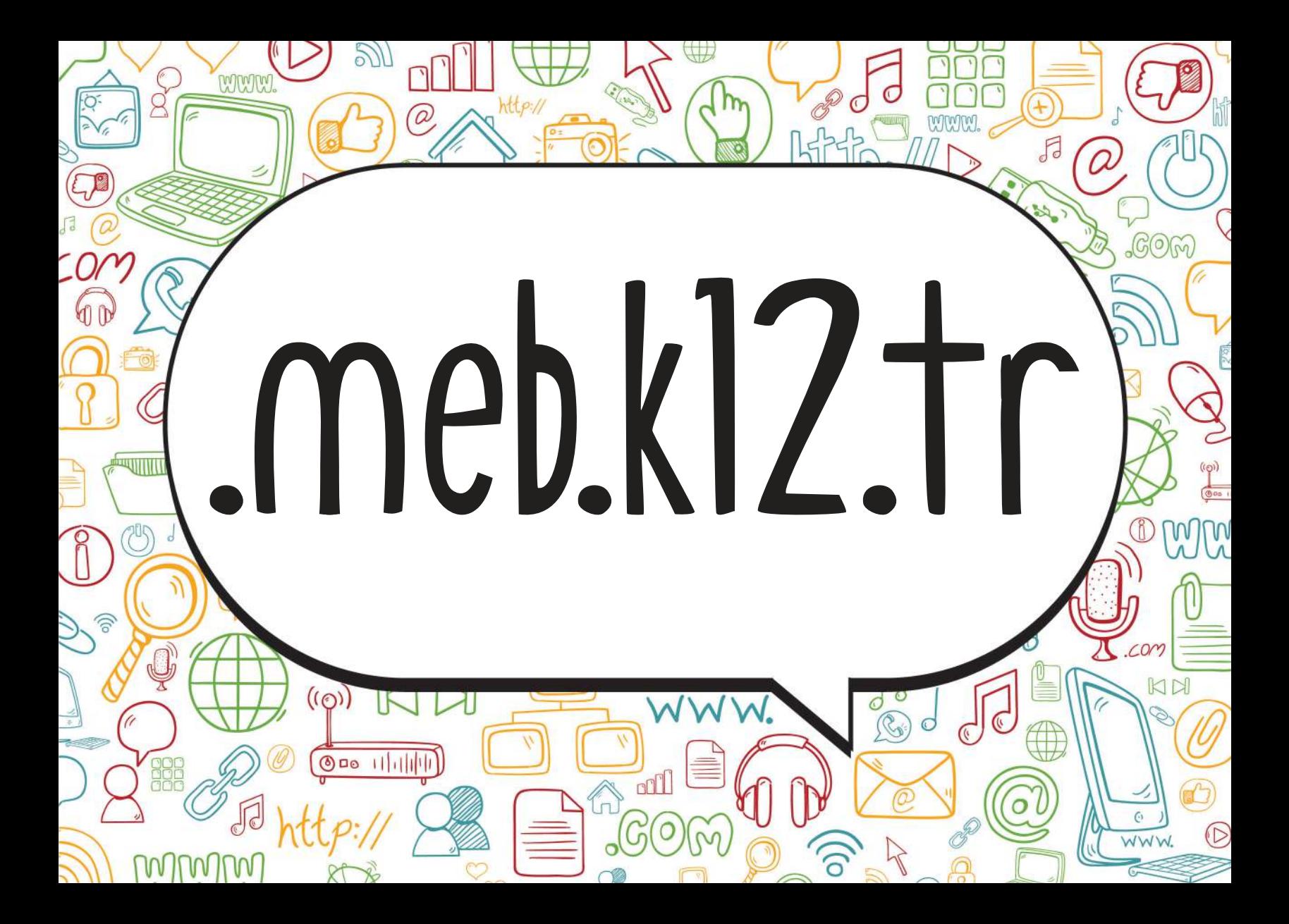

# Eğitim kurumlarından, **ilkokul, ortaokul ve liselerin** kullandıkları alan uzantısıdır.

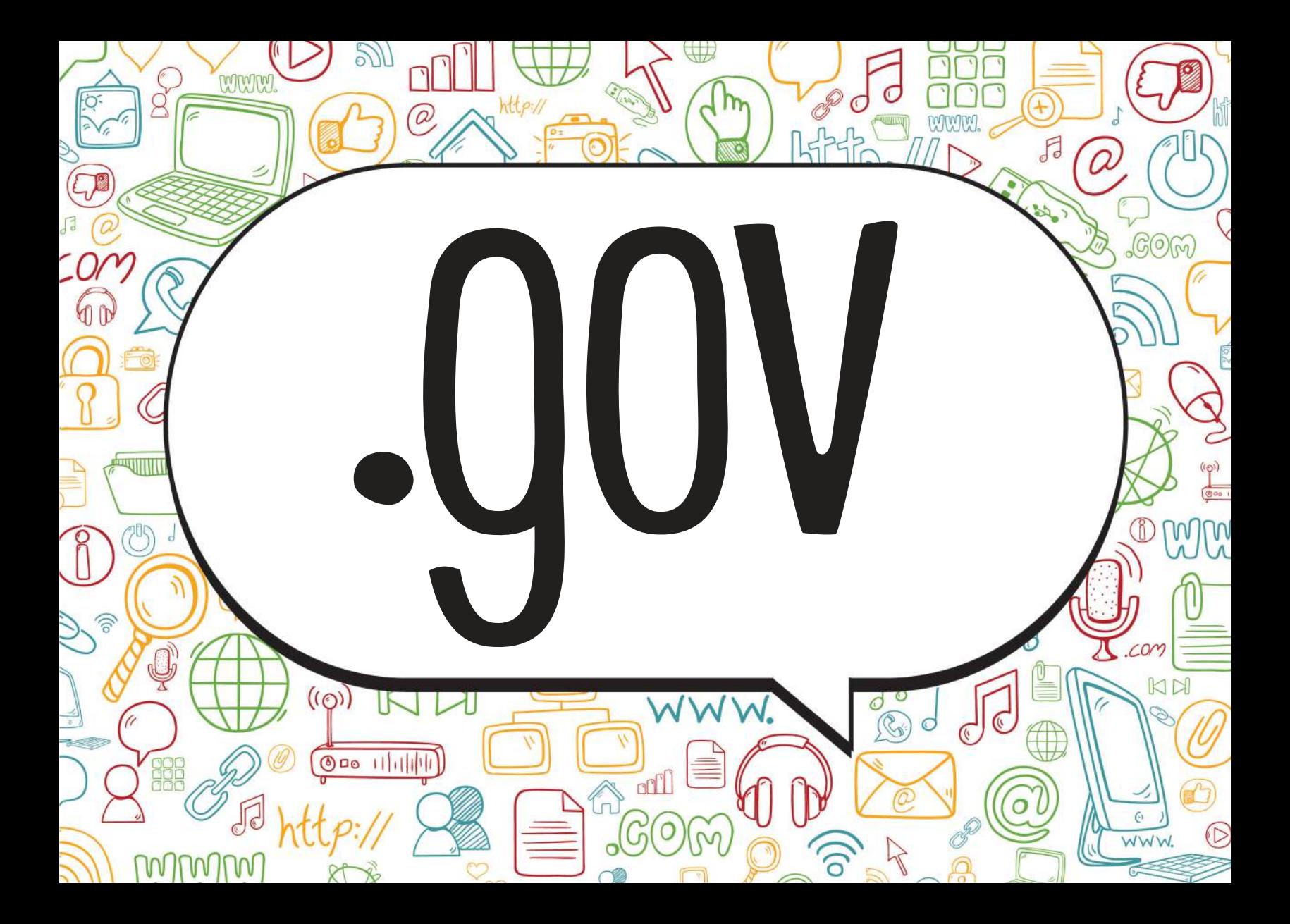

#### **Devlet kurumlarının** web adreslerinde kullandıkları alan uzantısıdır.

Örnek: www.meb.gov.tr

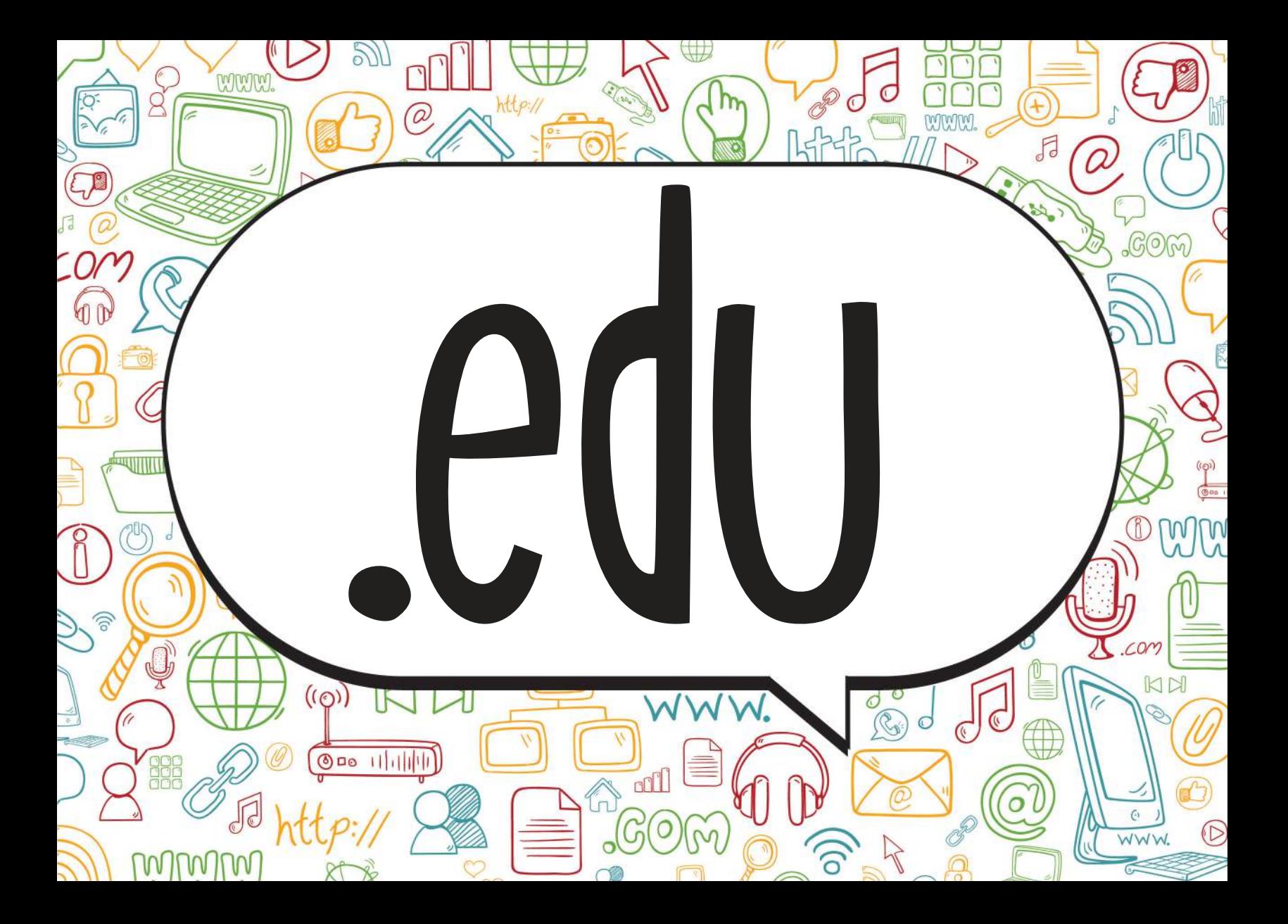

#### **Üniversitelerin**, web adreslerinde kullandıkları alan uzantısıdır.

Örnek: www.anadolu.edu.tr

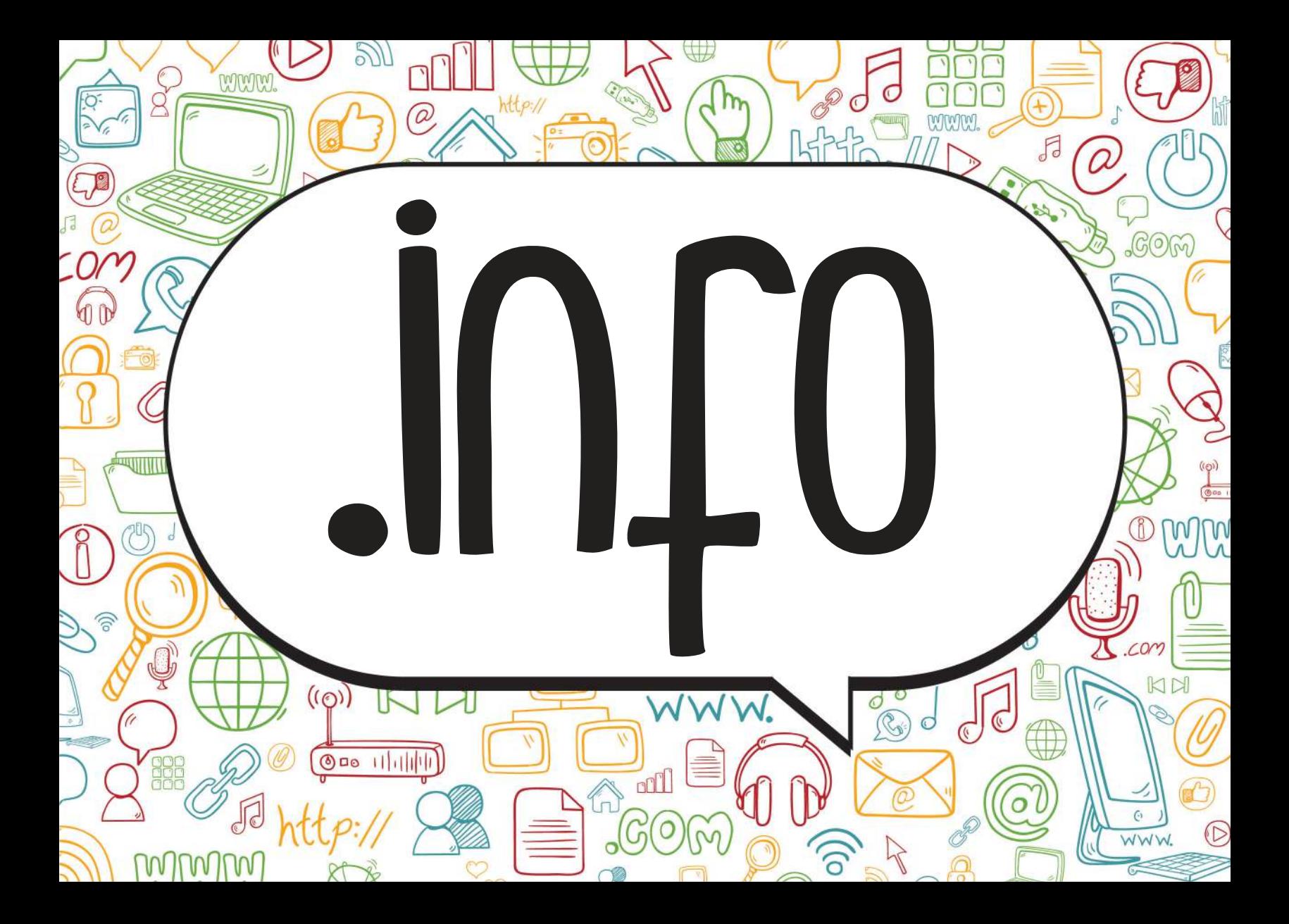

## **Bilgi içerikli sitelerin** web adreslerinde kullandıkları alan uzantısıdır.

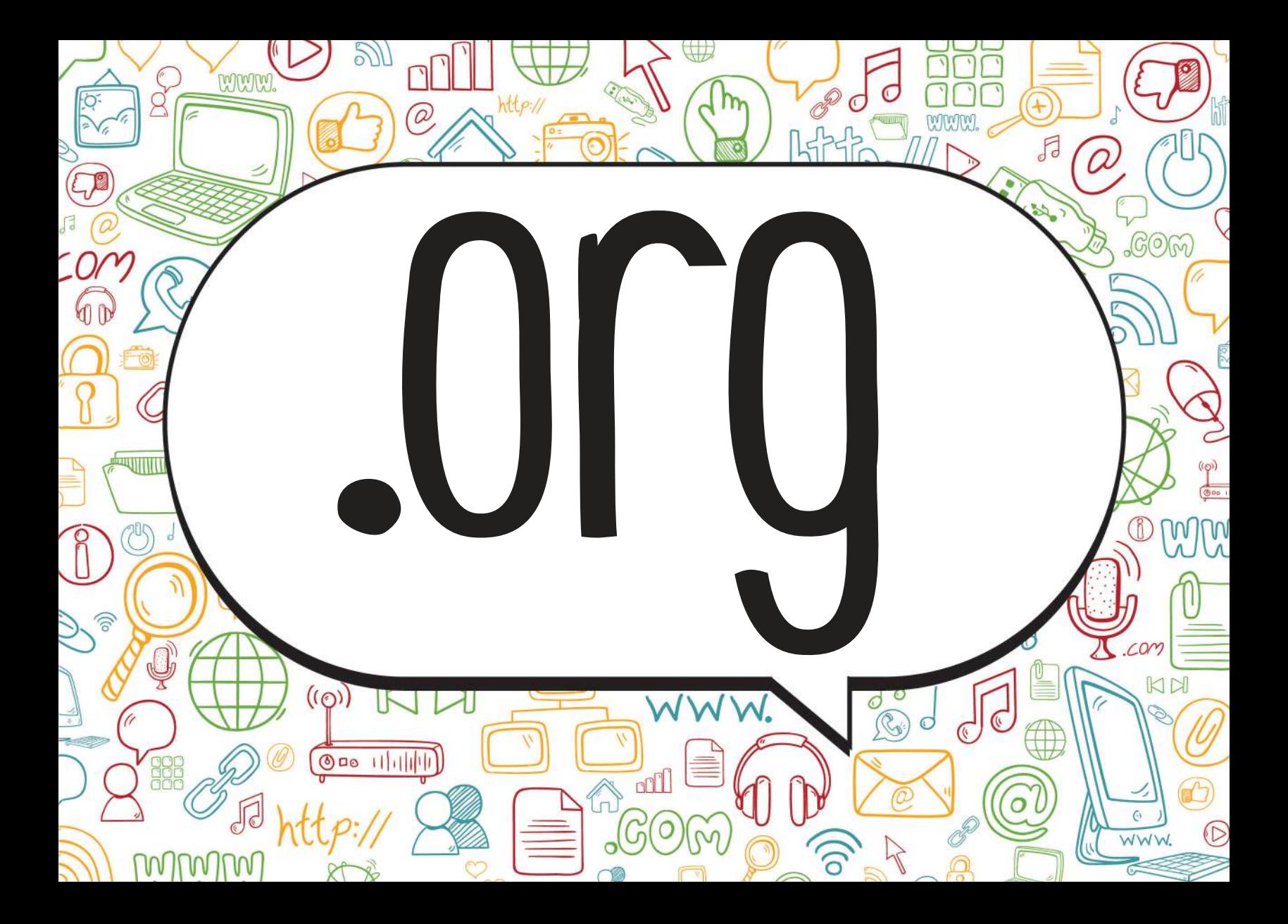

Kâr amacı olmayan vakıf veya dernek gibi kuruluşların web adreslerinde kullandıkları alan uzantısıdır. Örnek: www.kizilay.org.tr

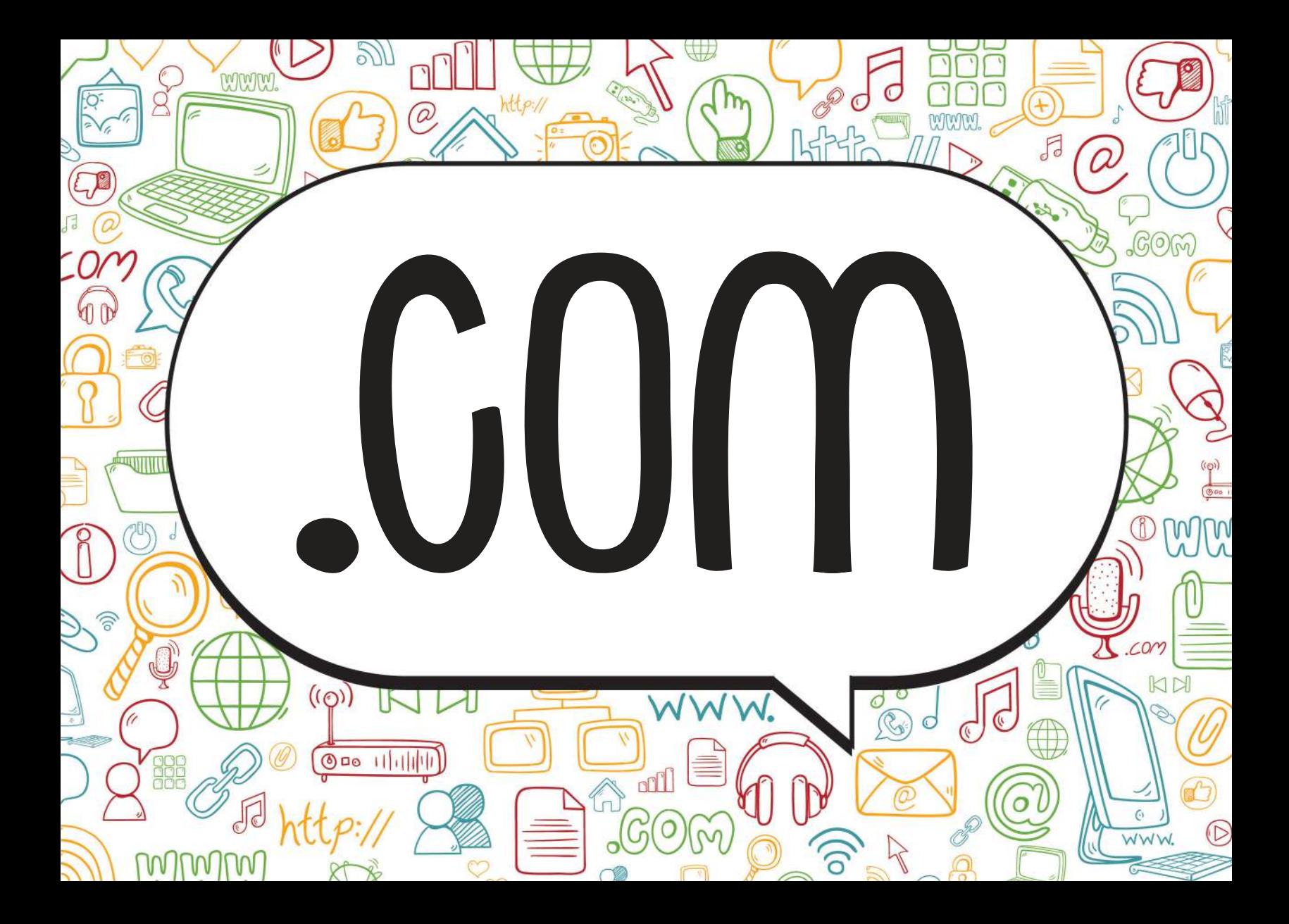

## Özel şirketlerin web adreslerinde kullandıkları alan uzantısıdır.

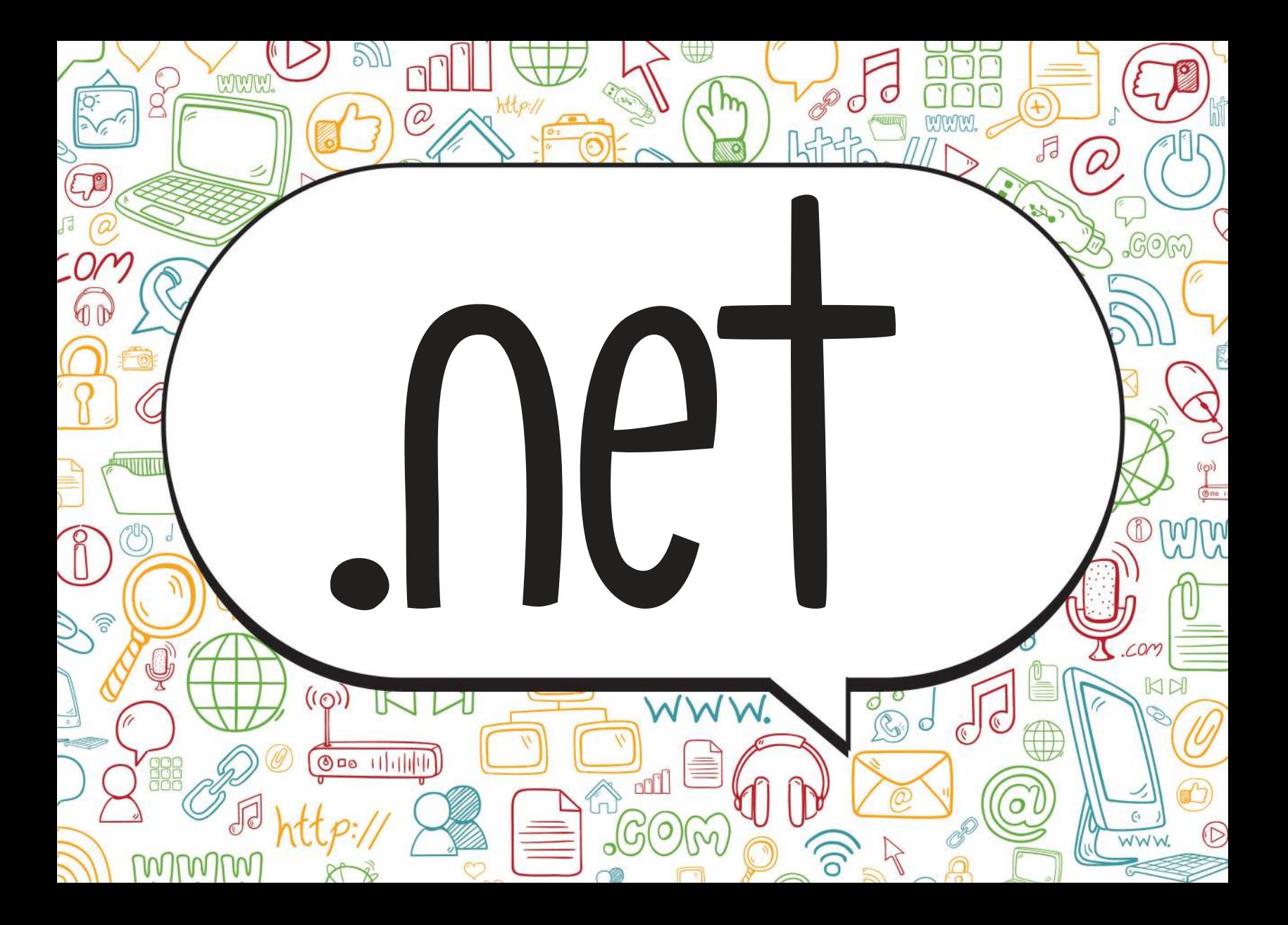

#### **İnternet hizmeti sağlayan firmaların** web adreslerinde kullandıkları alan uzantısıdır.

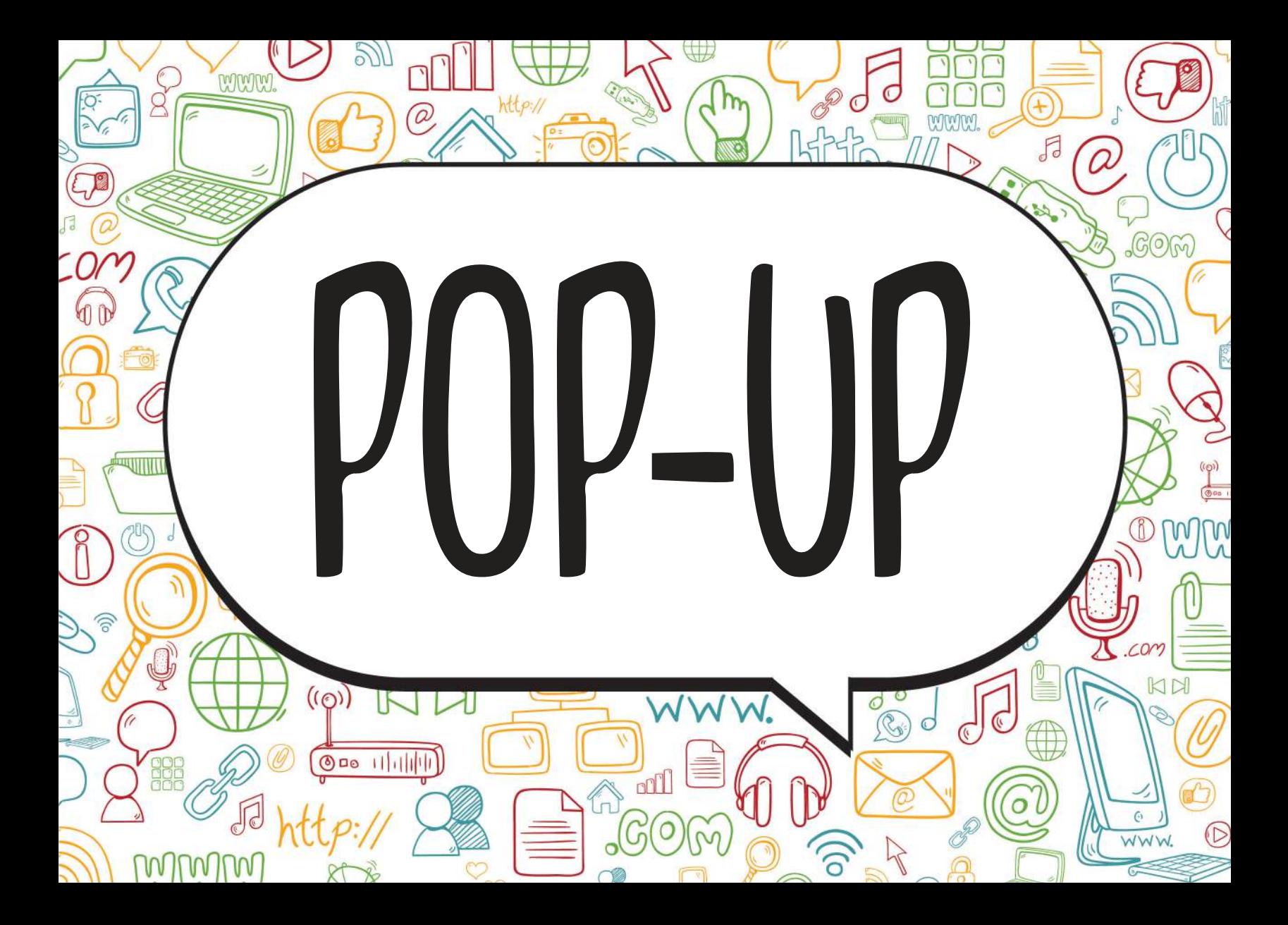

İnternette gezinirken **aniden açılan küçük pencere** uygulamalarıdır. İstersek, bilgisayarımızda pop-up uygulamalarını engelleyebiliriz.

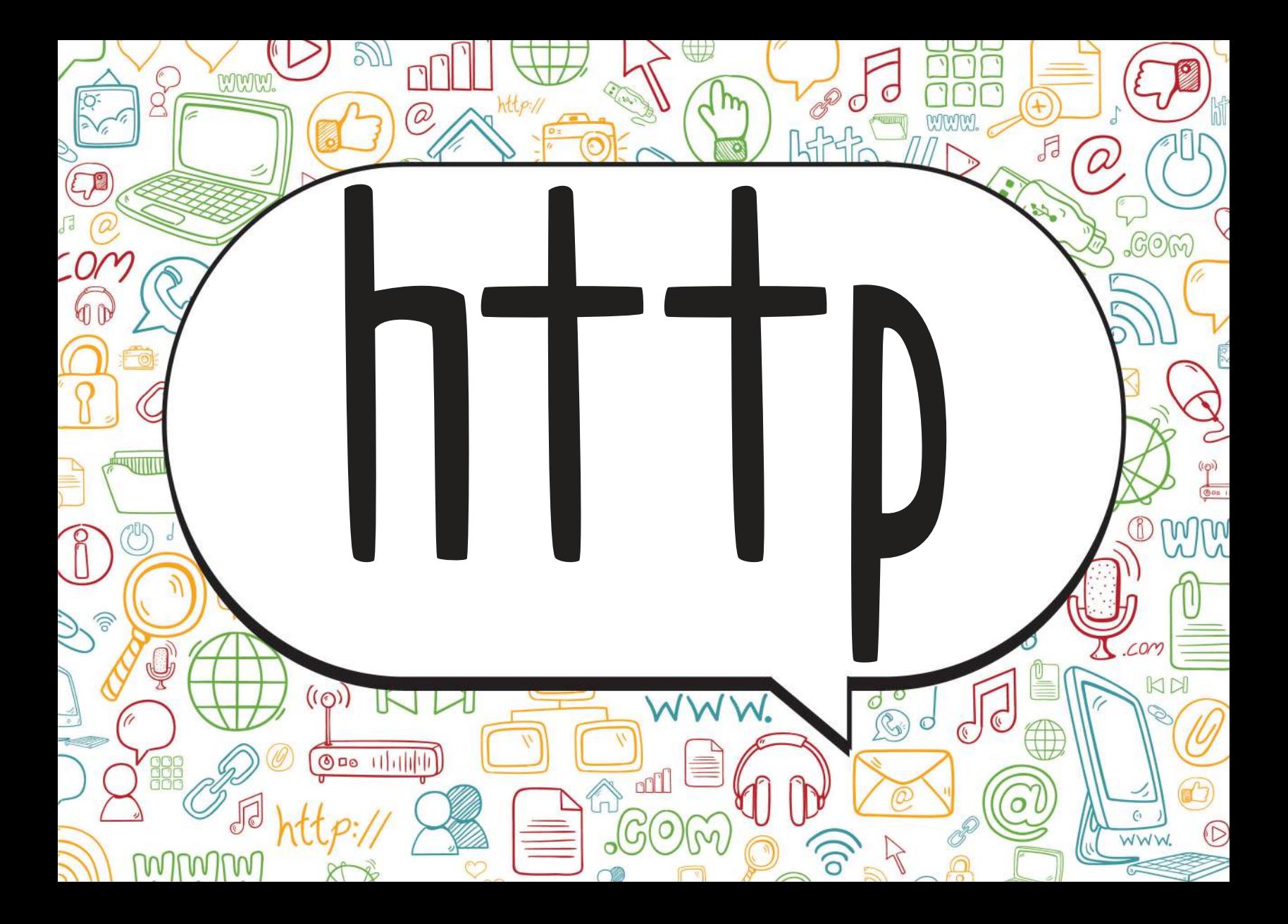

(Hyper Text Transfer Protocol: Yüksek metin yollama sözleşmesi) İnternet sitelerinin **açılmasını sağlayan komutlar** http ile iletilir. İnternet adreslerinin önüne "http://" yazılarak, web sitesinin açılması sağlanır.

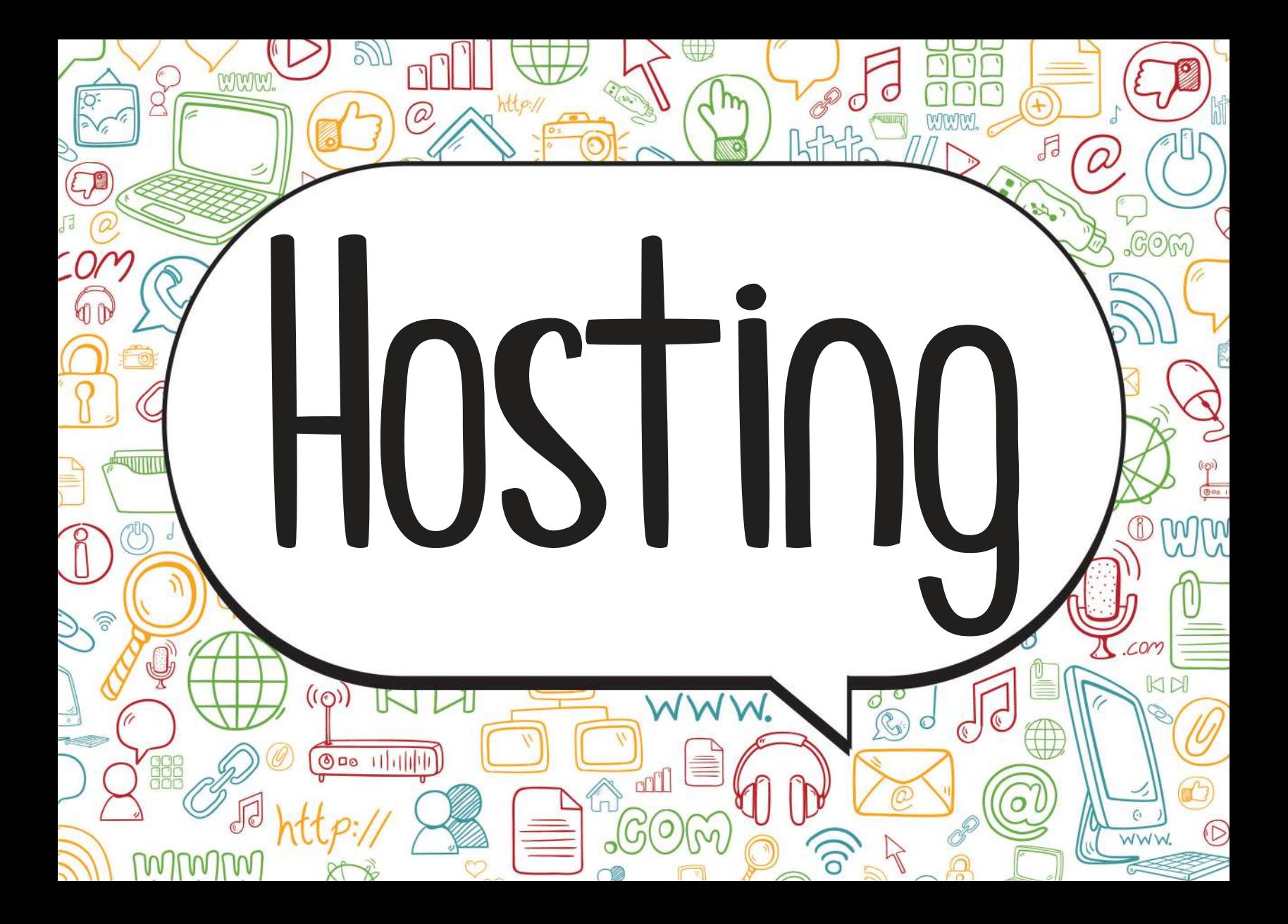

Web site içeriklerinin, internette görünebilmesi için **sürekli internet bağlantısına sahip yerlerde tutulması** gerekir. Böylece, her zaman web sitelerine ulaşabiliriz. İşte bu sisteme hosting denir.

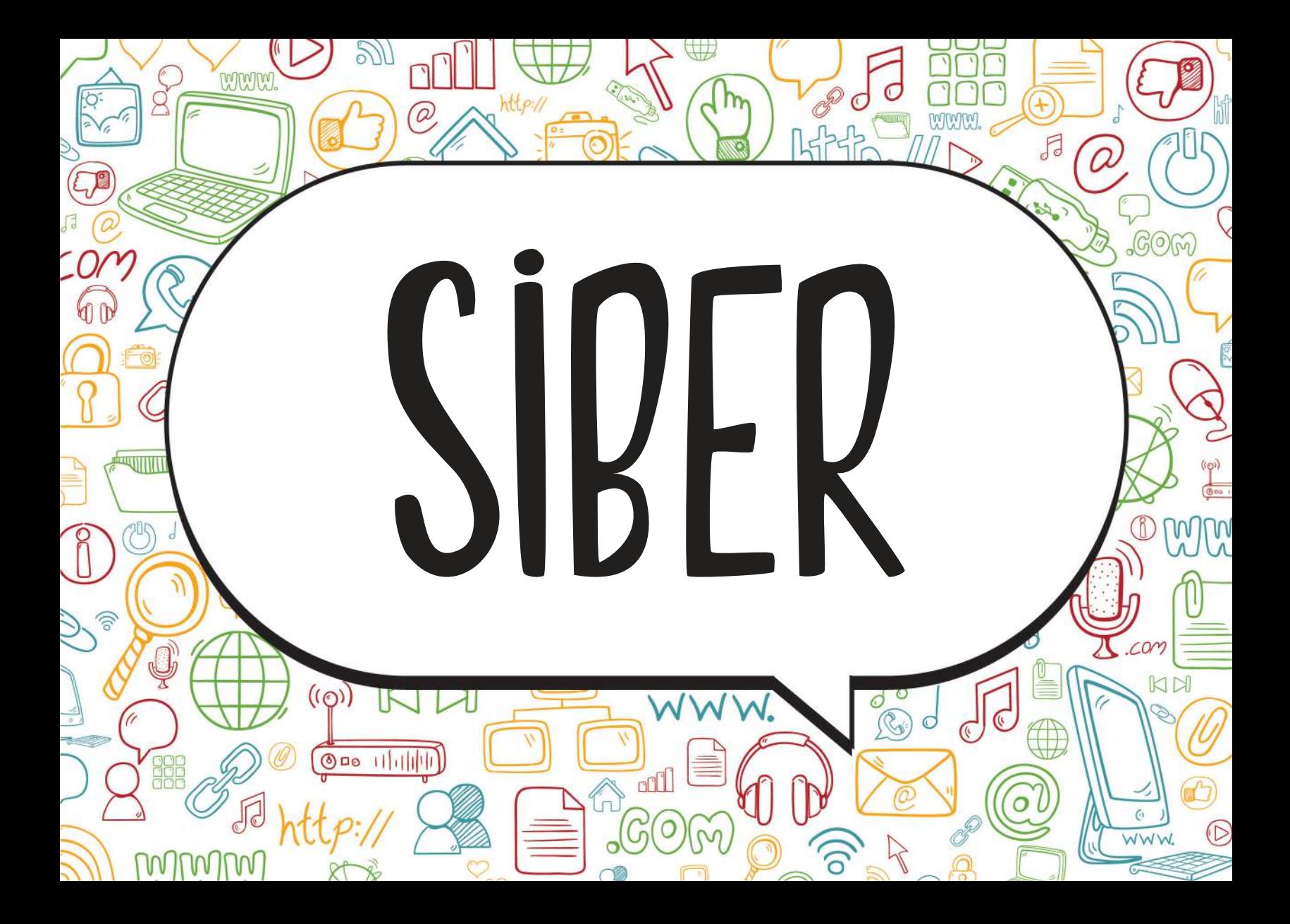

**İnternet ile ilgili olan** durumlar için kullanılır. Örneğin, siber dünya, siber zorbalık, siber tuzaklar vb.

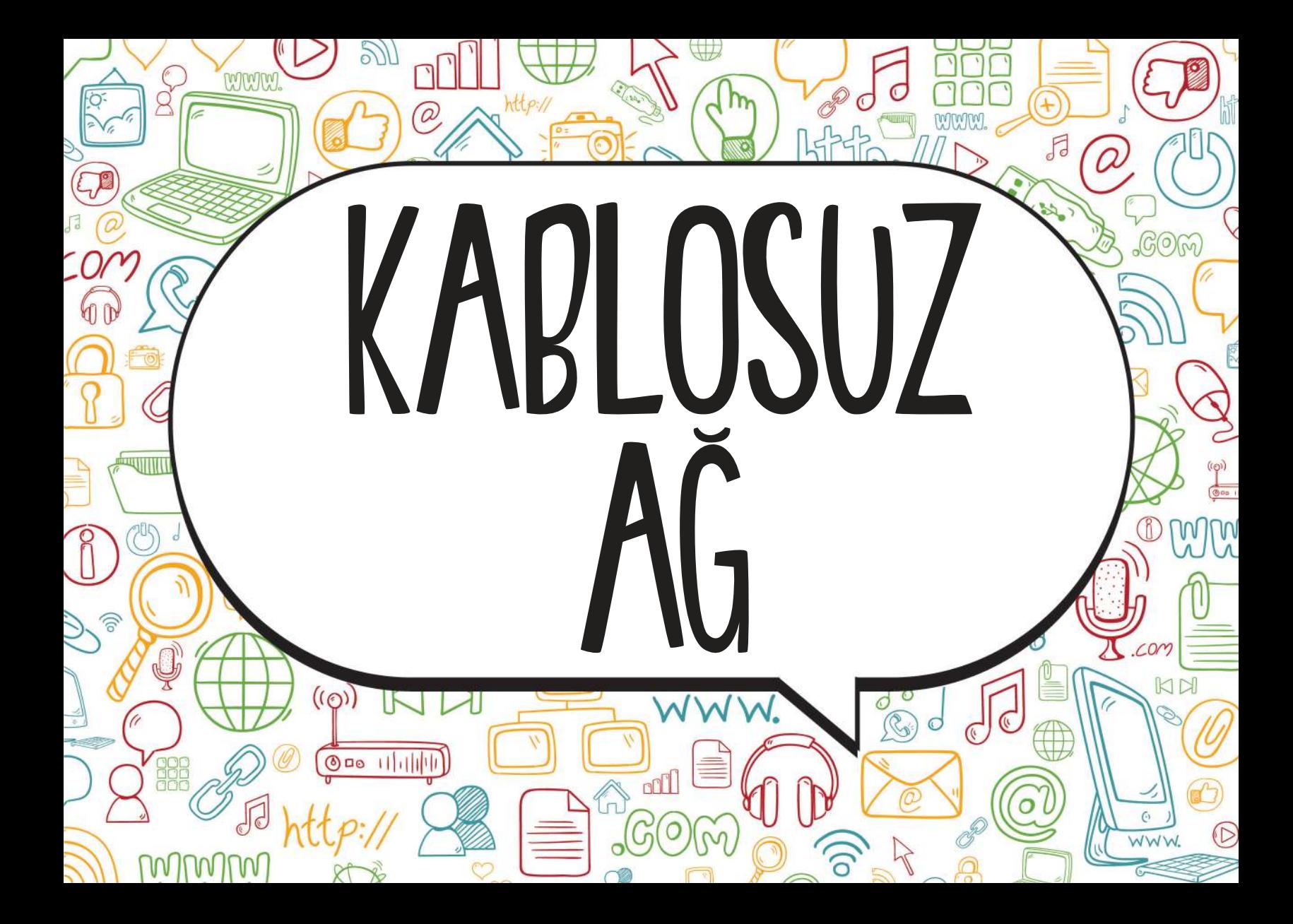

#### İnternete bir **kablo ihtiyacı olmadan**, radyo frekansı kullanarak bağlanmamızı sağlayan **ağ sistemdir**.

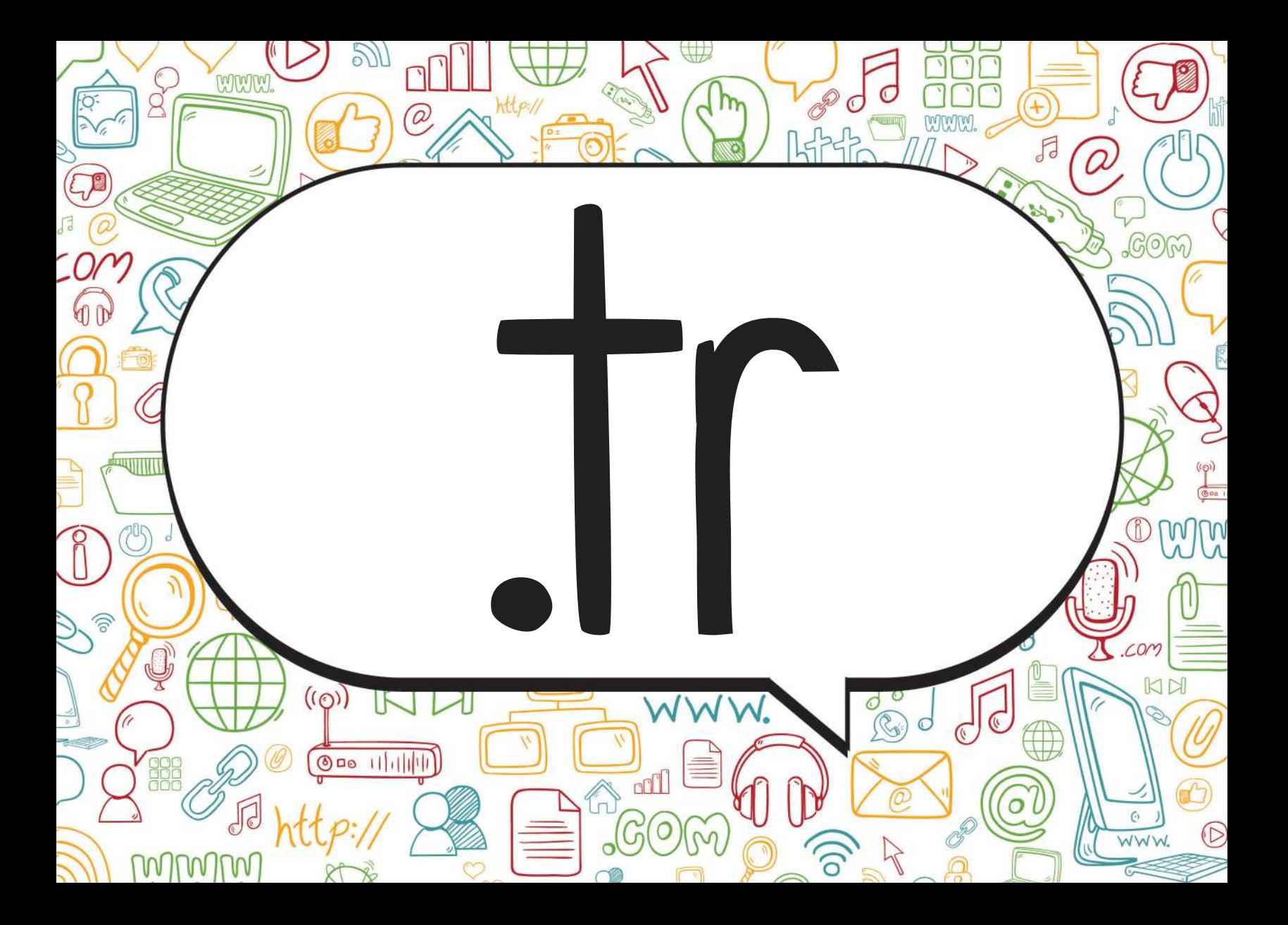

**internette Türkiye**'ye ait olan ülke kodudur.

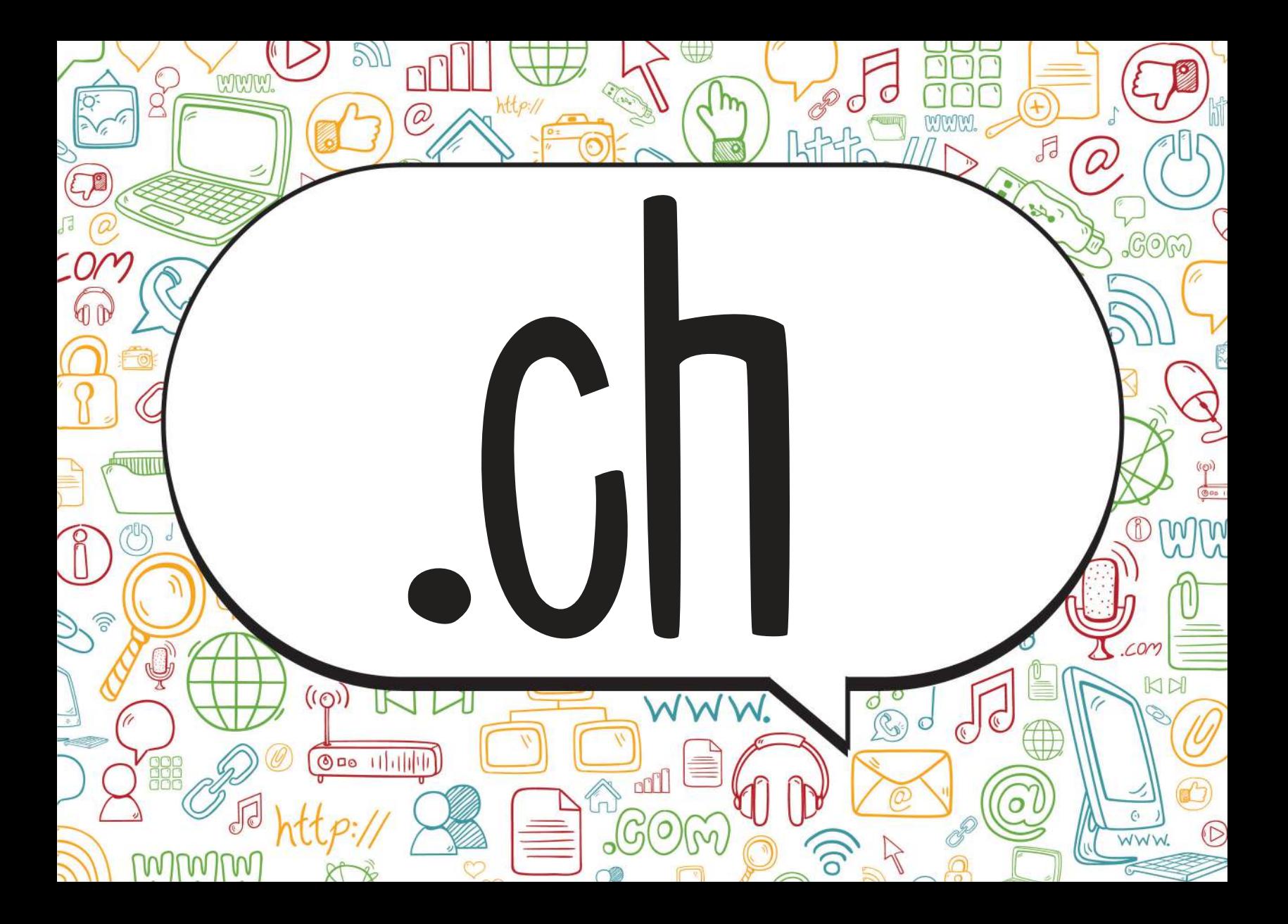

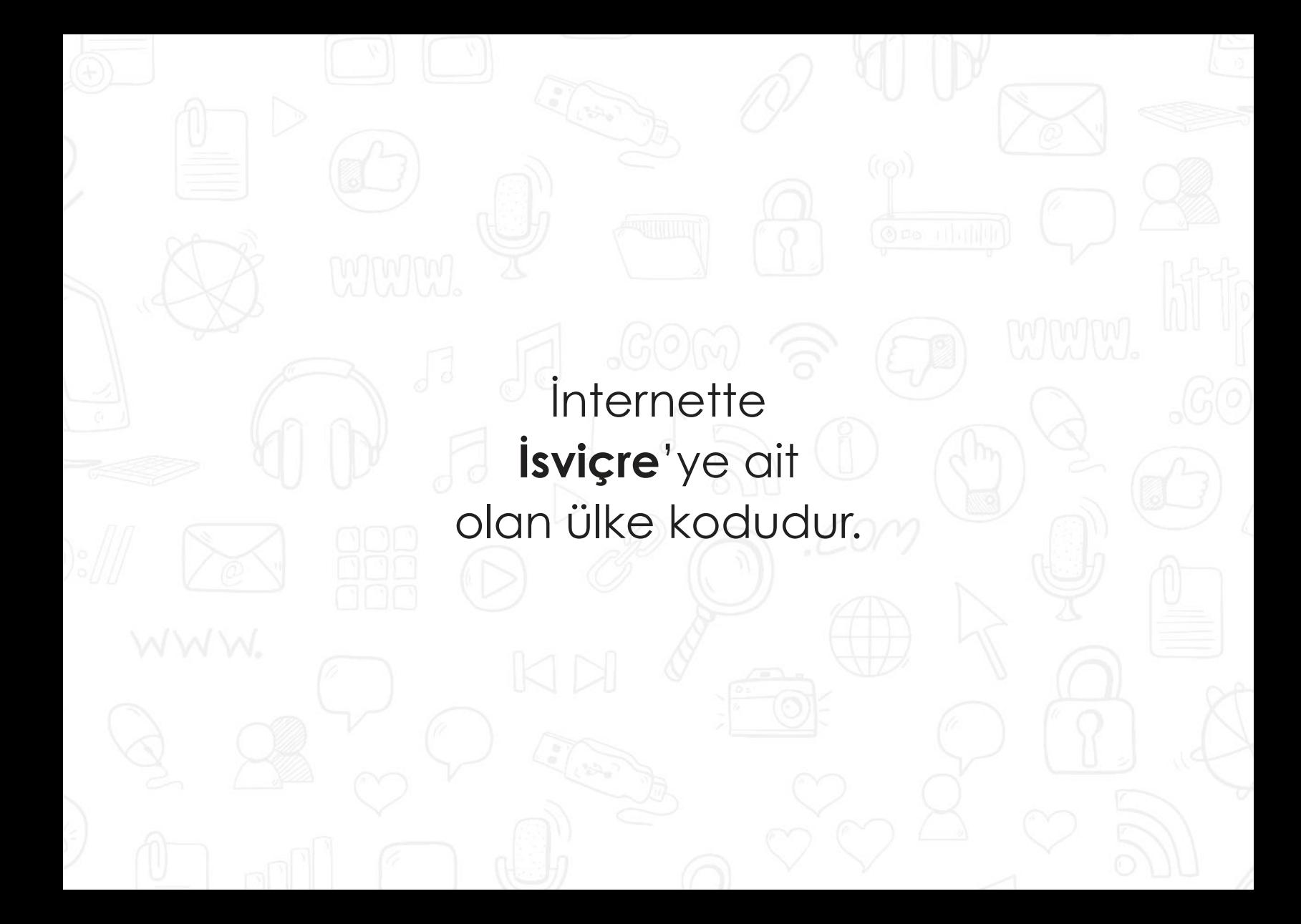

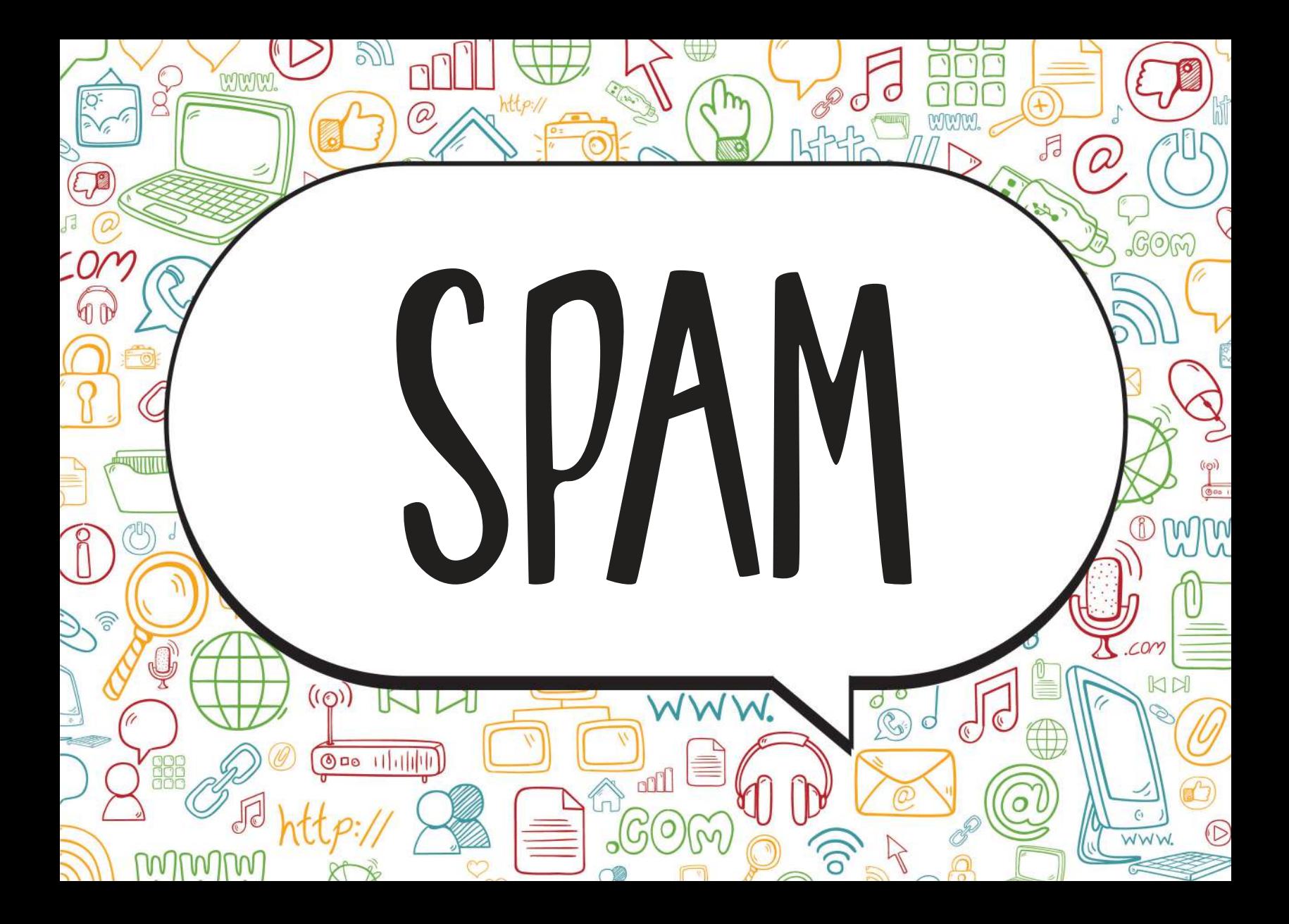

internette, isteğimiz dışında aldığımız, **kimin gönderdiği belli olmayan** e-postalardır. Çoğunlukla spam maillerin (iletilerin) amacı, reklam yapmak ya da bilgisayara virüs bulaştırmaktır.

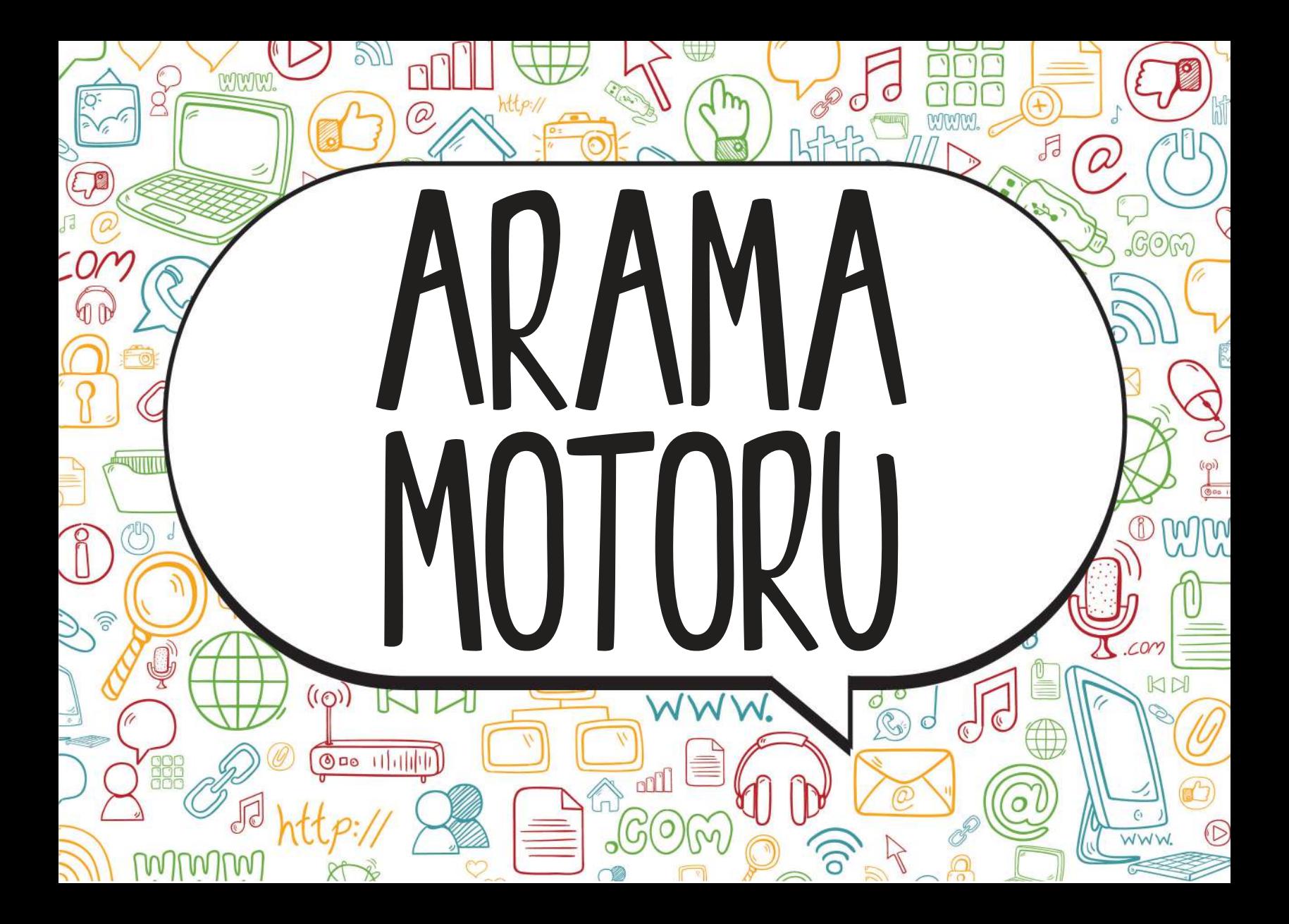

İnternette **arama yaptığımız** web siteleridir. Yazdığımız sözcüklerin geçtiği tüm web sitelerini listeler ve bilgiye hızlı ulaşmamızı sağlar.

Örneğin, www.google.com.tr

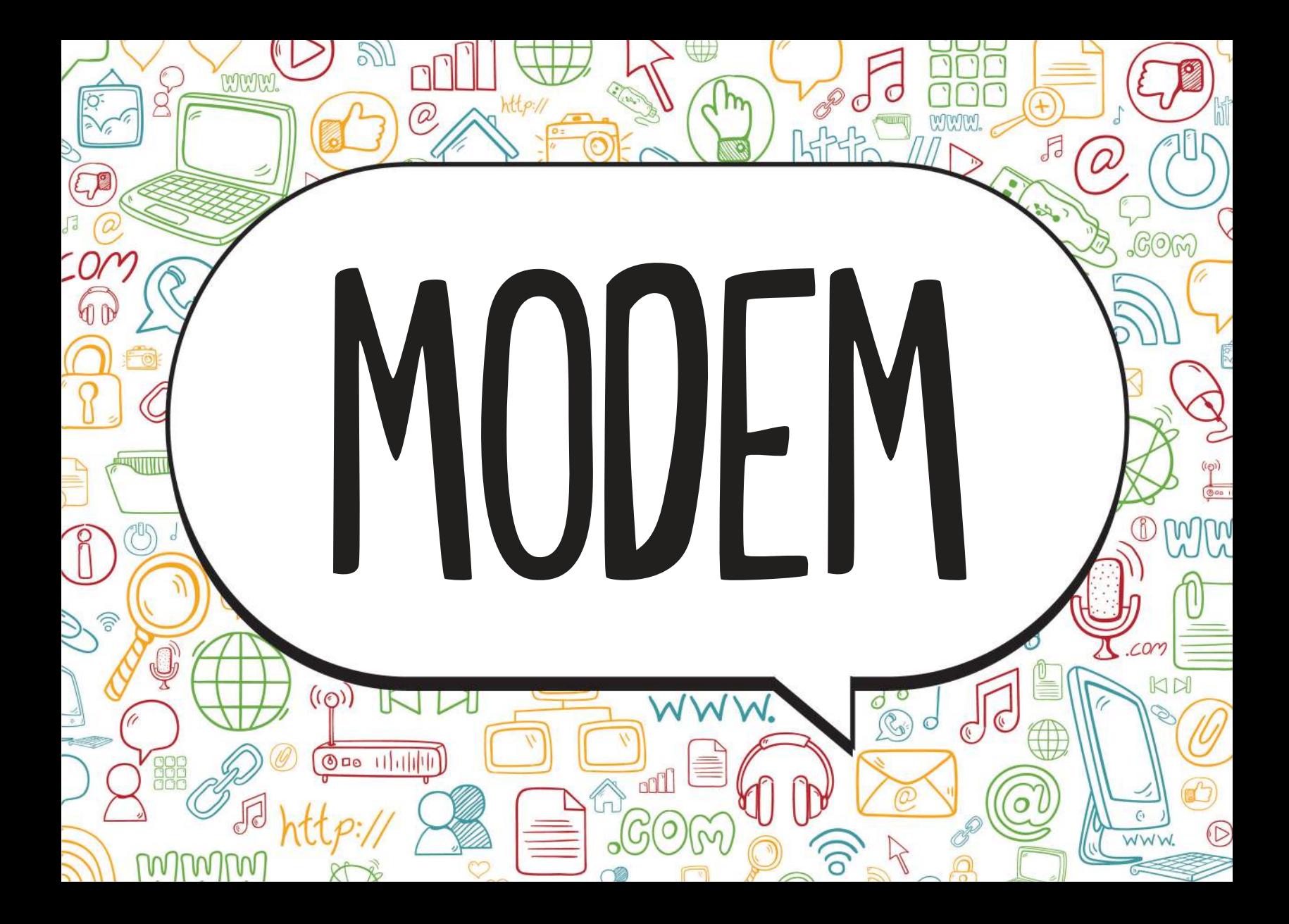

# Bilgisayarın, **internete bağlanmasını** sağlayan cihaz.

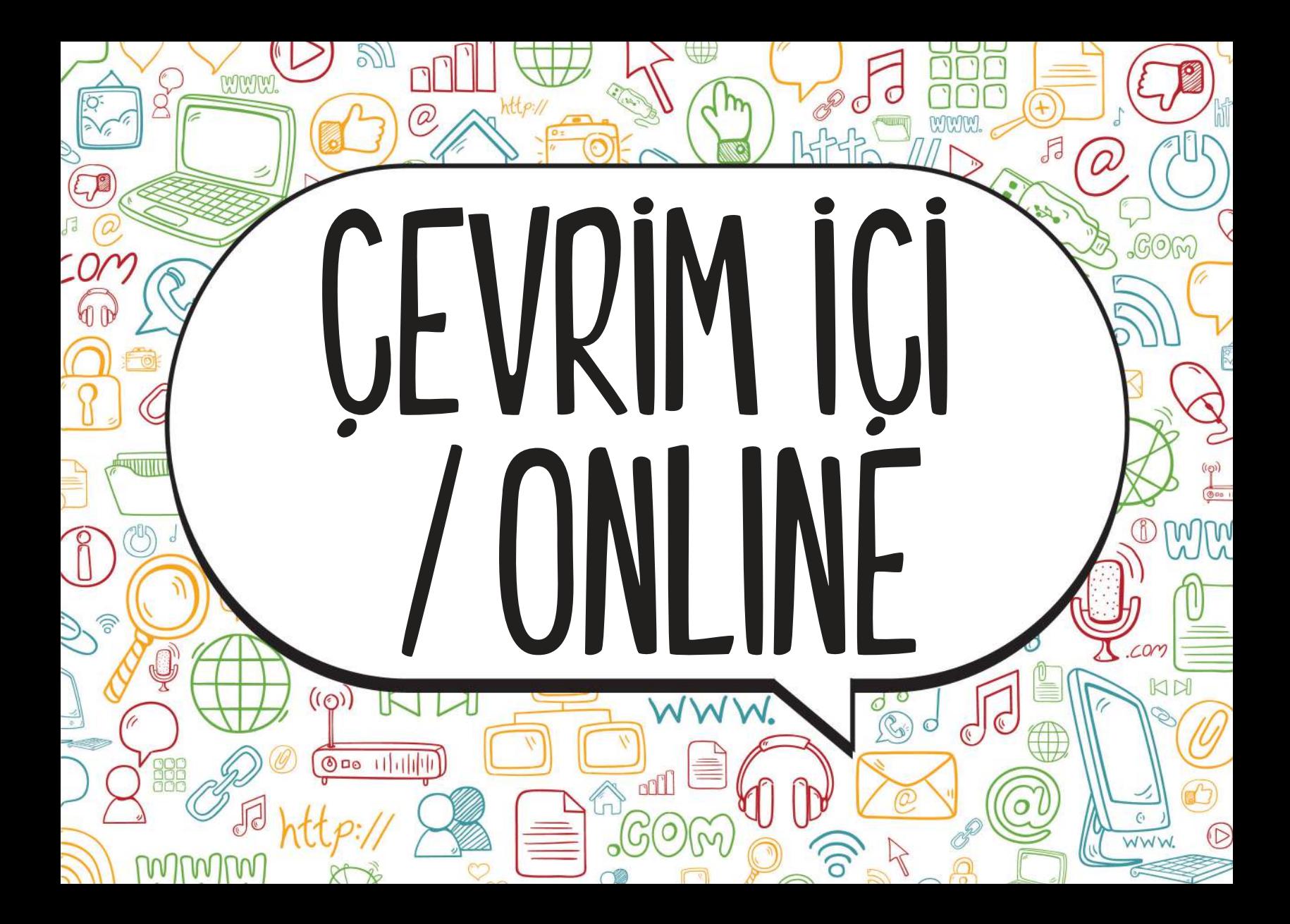
Internette bir sitenin **aktif** olarak çalışması ya da kişilerin internette ulaşılabilir olması durumudur. Eğer arkadaşımız, çevrim içi yani online görünüyor ise; arkadaşımızın internete bağlı olduğunu anlarız.

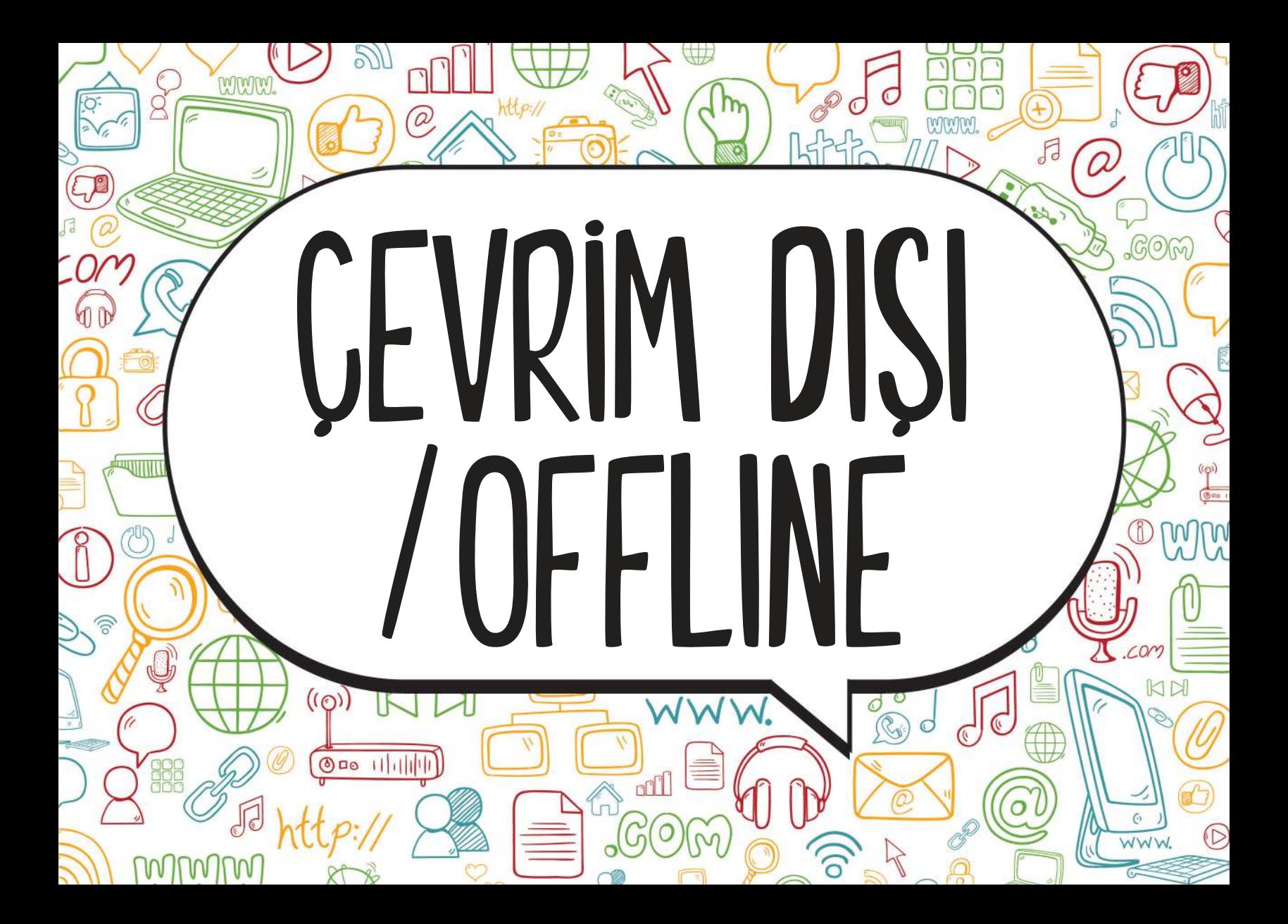

Internette bir sitenin **çalışmaması** ya da kişilerin internette aktif olmaması durumudur. Eğer arkadaşımız, çevrim dışı yani offline görünüyor ise; arkadaşımızın o an internete bağlı olmadığını anlarız.

#### **PROGRAMLAMAYA GİRİŞ VE ALGORİTMA**

- ☼ Yazılım Nedir
- ☼ Algoritma
- $\Leftrightarrow$  Akış Seması
- ☼ Örnekler

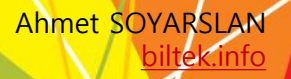

#### **Yazılım Nedir?**

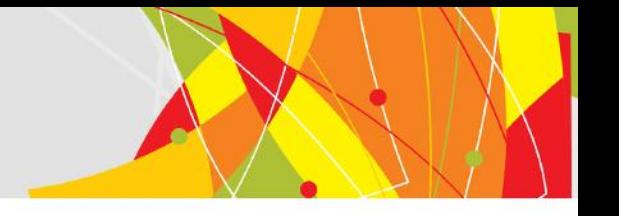

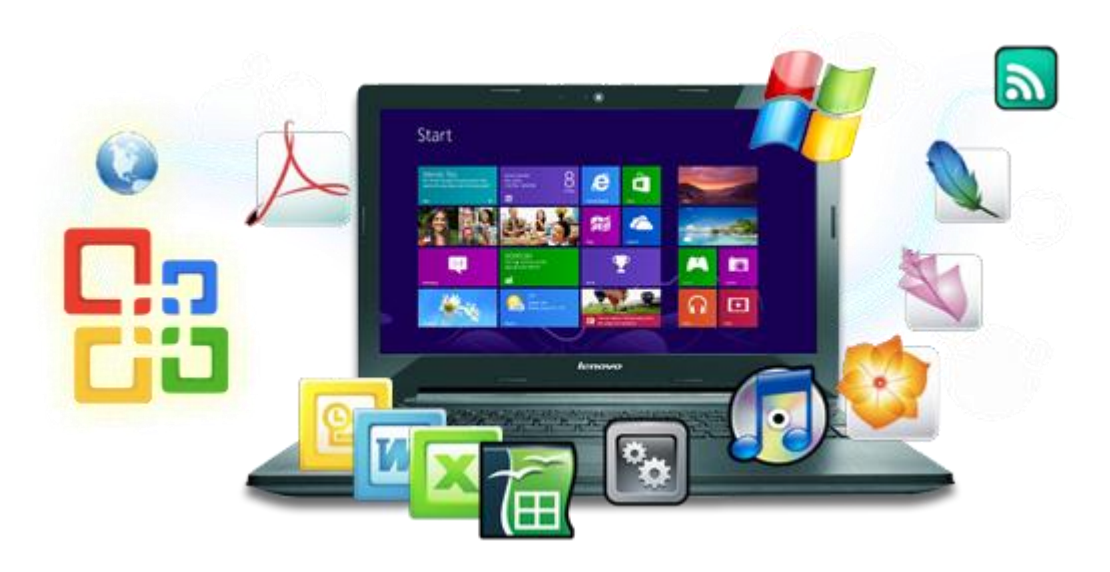

Çeşitli görevleri gerçekleştirmek amacıyla hazırlanmış programlara yazılım adı verilir.

#### **Yazılımlar…**

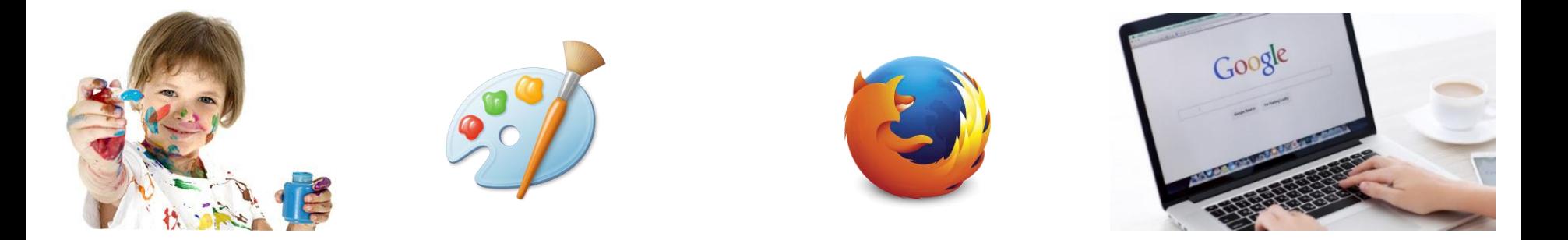

#### Her yazılım bir **problemi** çözmek amacıyla geliştirilmiştir.

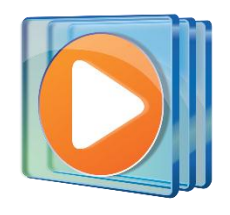

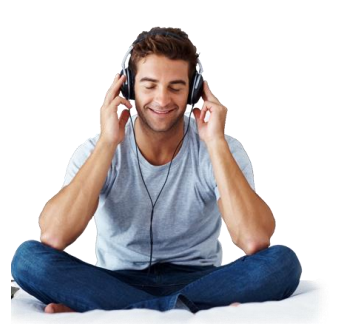

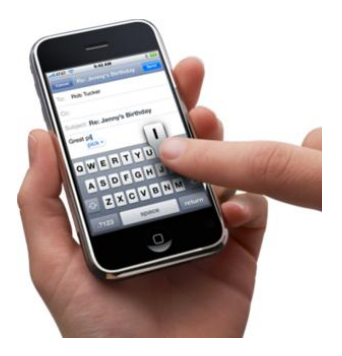

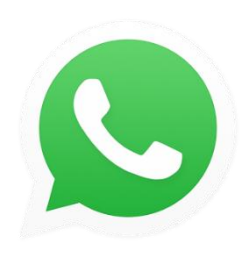

#### **Problem Nedir?**

Problem, çözülmesi gereken sorun ya da aşılması gereken engel anlamına gelir.

Günlük hayatta sık sık problemlerle karşılaşırız.

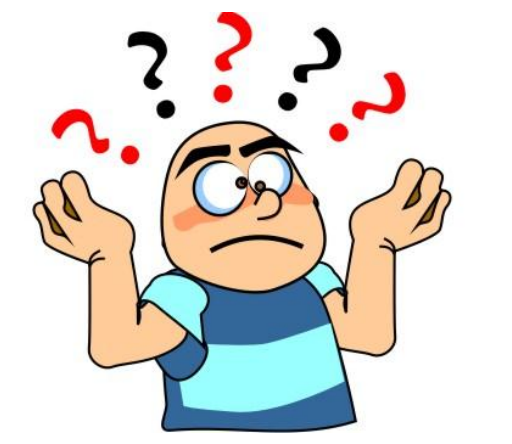

**Karşılaştığınız bir problemi çözmek için ne yaparsınız?**

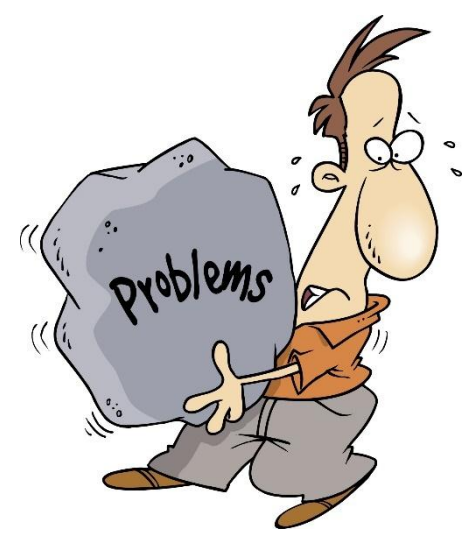

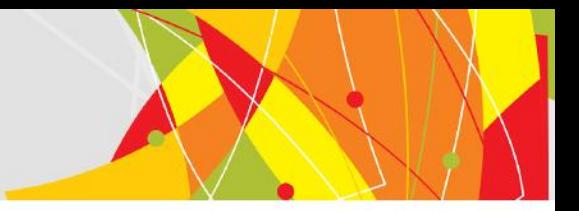

#### **Bir Problemin Çözümü İçin…**

Problemi iyi anlamak

> Ve sonucun doğruluğunu kontrol etmek

Kısa ve anlaşılır biçimde çözmek

#### **Problem Çözme**

Günlük yaşamda karşılaştığımız problemleri bilerek veya farkında olmadan adım adım çözmeye çalışırız.

Örneğin yazı yazarken kaleminizin ucu kırıldığında şu adımları takip ederek bu sorunu çözersiniz.

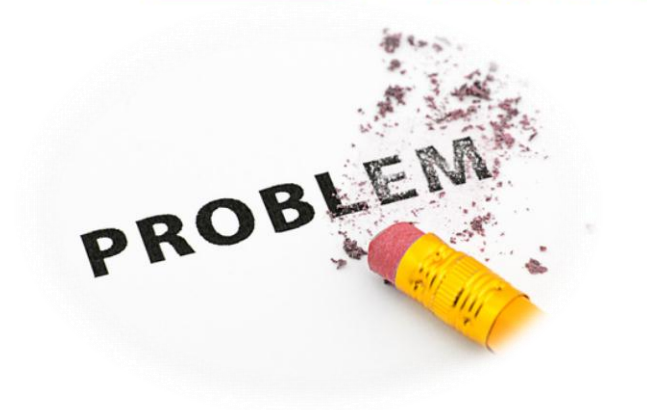

- 1. Kalemtıraşı çıkar.
- 2. Kalemi al.
- 3. Çöp kovasının yanına git.
- 4. Kalemin ucunu aç.
- 5. Sırana geri dön.
- 6. Yazmaya devam et.

### **Peki Ya Bilgisayarlar?**

Bilgisayarlar da problemleri tıpkı bizler gibi çözmeye çalışır. Kullanıcı tarafından kendisine verilen komutları **adım adım**  uygulayarak problemin çözümüne ulaşır.

Kullandığımız yazılımların tamamı **«kod»**  adı verilen bilgisayarın anlayacağı dilde yazılmış özel komutlardan oluşur.

Bu kodlar bilgisayar yazılımcıları tarafından yazılır.

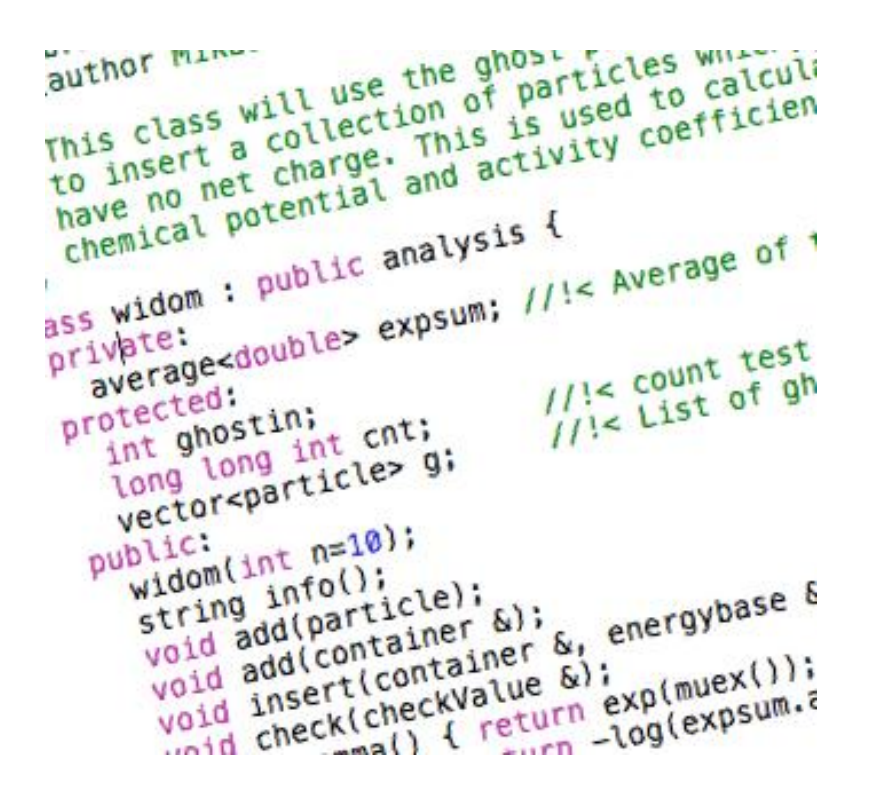

# **Kodlamadan Önce…**

Kodlamaya başlamadan önce oluşturacağımız yazılımın adım adım ne yapacağını tasarlamamız gerekir.

İşte açık ve net ifadelerle problemin adım adım çözümünü gösteren bu taslağa **«algoritma»** adı verilir.

Programlamanın ilk adımı algoritma oluşturmaktır.

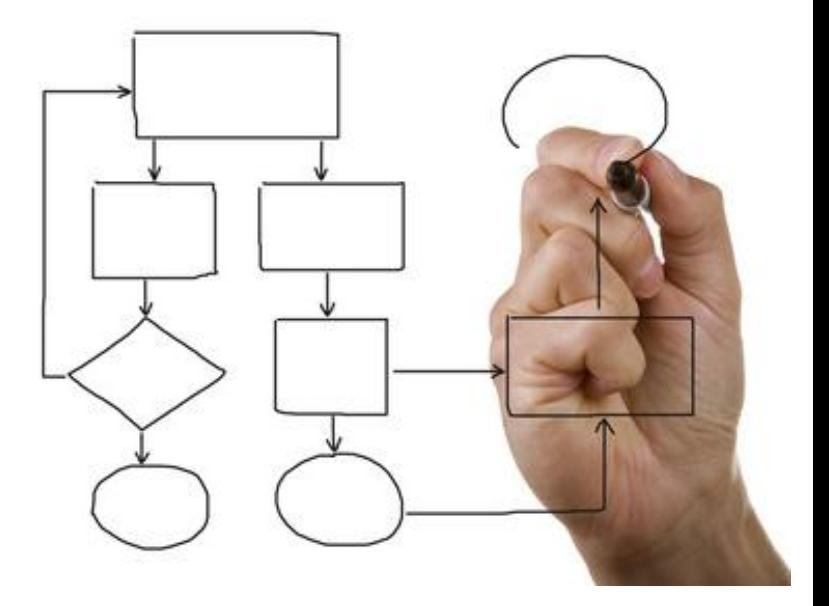

# **Algoritma**

Bir problemin çözümünde izlenecek yol anlamına gelir ve problemin çözümünün adımlar halinde yazılmasıyla oluşturulur.

Algoritma basamaklarının bir başlangıcı ve sonu bulunur.

Her adımda yapılacak işlem açıkça belirtilir.

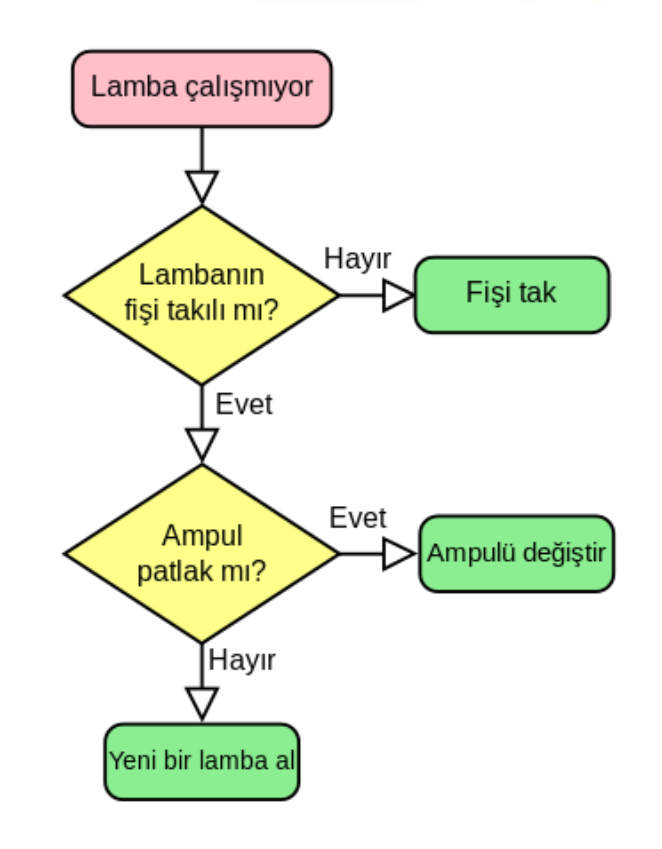

# **Örnek Algoritma**

Şimdi basit bir problemin çözümünü gösteren bir algoritma hazırlayalım.

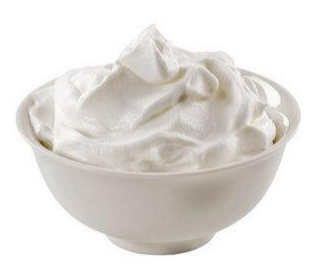

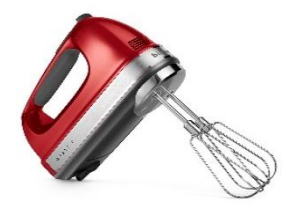

Ayran yapıp bardağa dolduralım.

Adım 1: Başla Adım 2: Yoğurdu kaba koy. Adım 3: Su ekle. Adım 4: Çırp. Adım 5: Tuz koy. Adım 6: Bardağa doldur. Adım 7: Bitir.

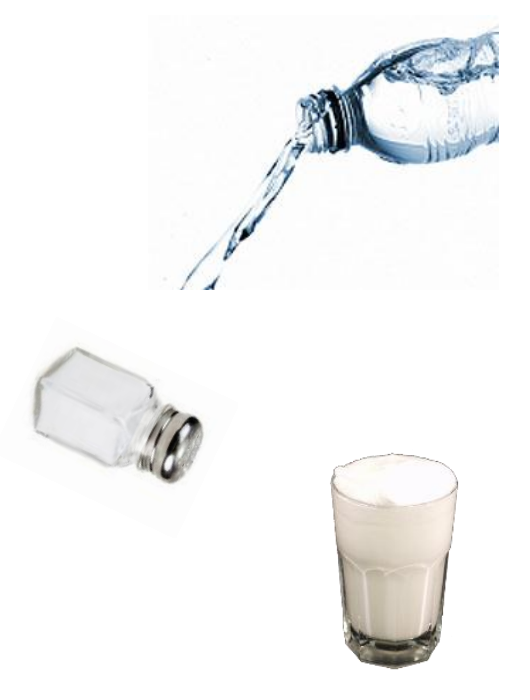

# **Örnek Algoritma - 2**

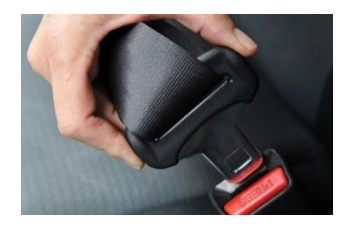

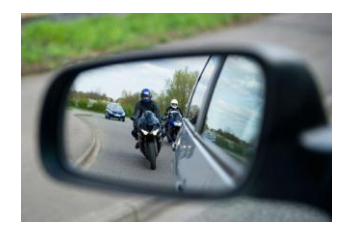

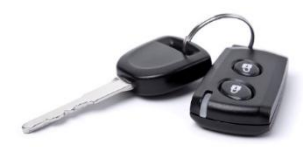

Arabayı çalıştırıp yola çıkalım.

Adım 1: Başla Adım 2: Sürücü koltuğuna geç. Adım 3: Emniyet kemerini tak. Adım 4: Aynaları kontrol et. Adım 5: Anahtarı tak. Adım 6: Kontağı çevir. Adım 7: El frenini indir. Adım 8: Vitese geç. Adım 9: Gaza bas. Adım 10: Bitir.

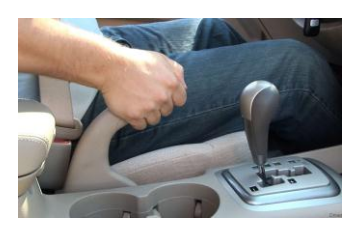

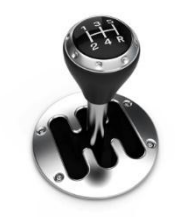

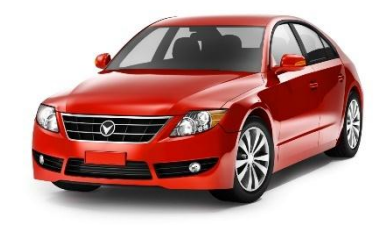

#### **Neden Algoritma Kullanıyoruz?**

Sizce kodlamaya başlamadan önce niçin algoritma hazırlıyoruz?

Gerekli tüm bilgi ve birikime sahipsiniz ve sizden bir bina yapmanız isteniyor. Yapacağınız ilk iş ne olurdu?

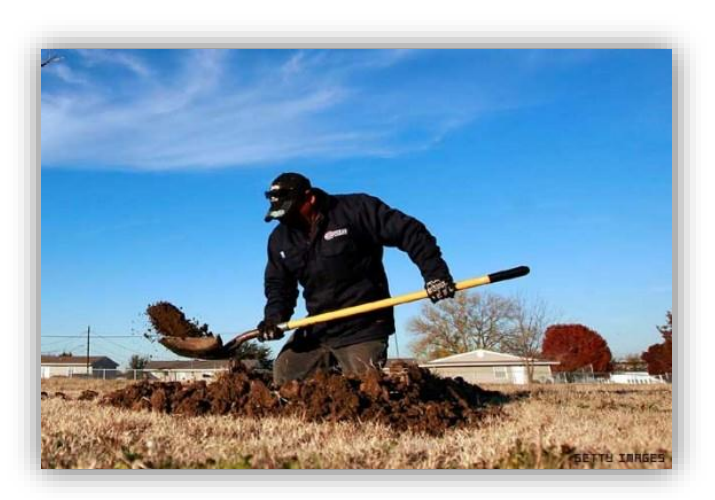

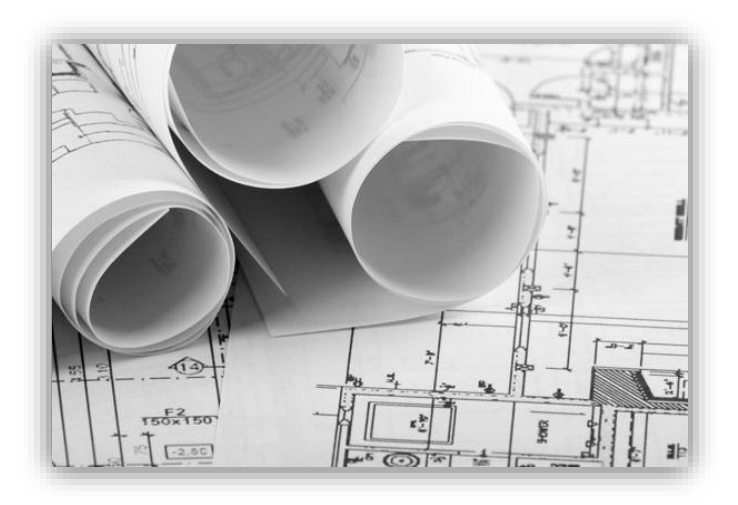

### **Neden Algoritma Kullanıyoruz?**

Oluşturacağımız yazılımın kusursuz olması için öncelikle her adımını gösteren planını, yani algoritmasını hazırlamalıyız.

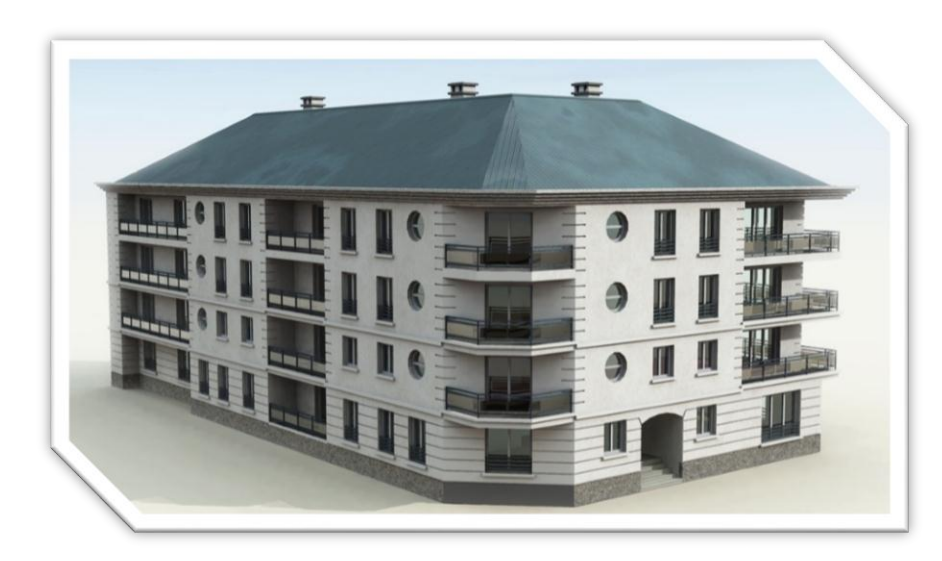

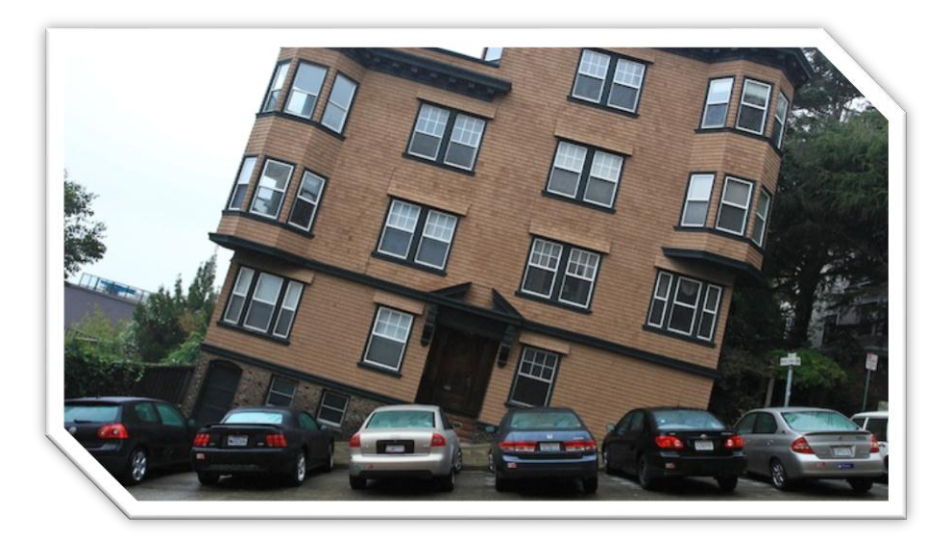

## **Akış Şeması**

Bilgisayar programlarının işlem basamaklarını geometrik şekillerle gösteren şemadır.

Algoritmanın daha rahat anlaşılabilmesi için şemalarla gösterilmesidir.

Şemada yer alan her şeklin bir kullanım amacı vardır.

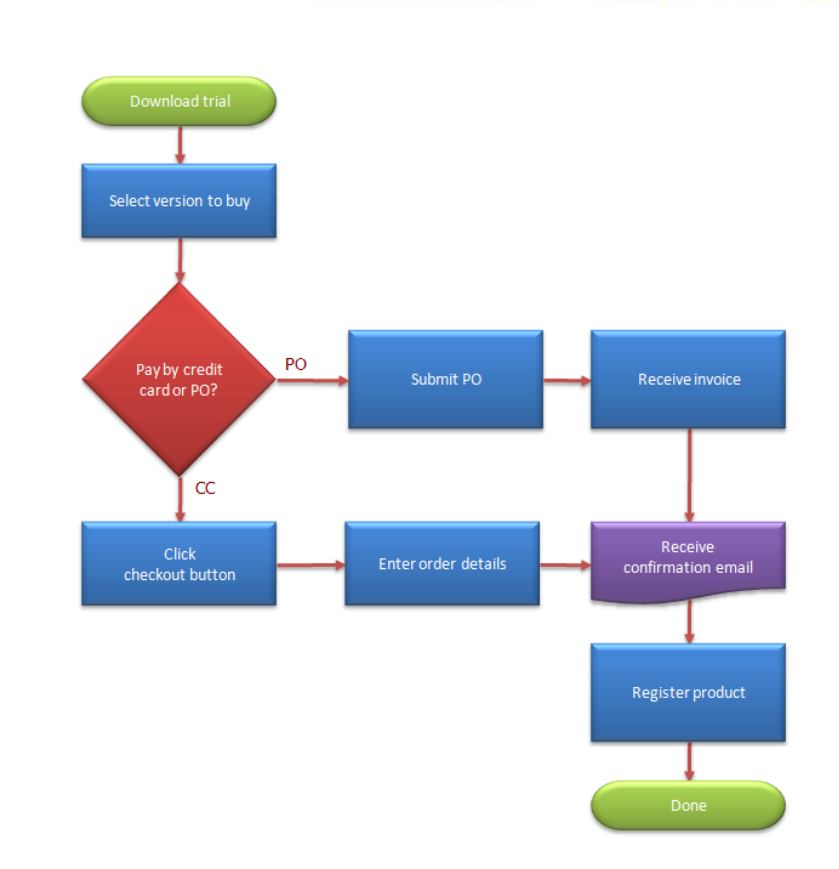

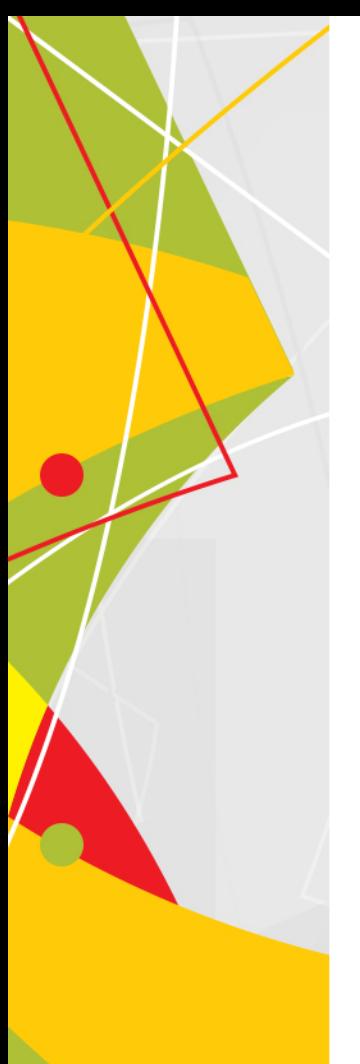

# **Elips**

**Başla** ve **Bitir** adımları için kullanılır. Akış şemasının başlangıç ve bitiş noktasında yer alır.

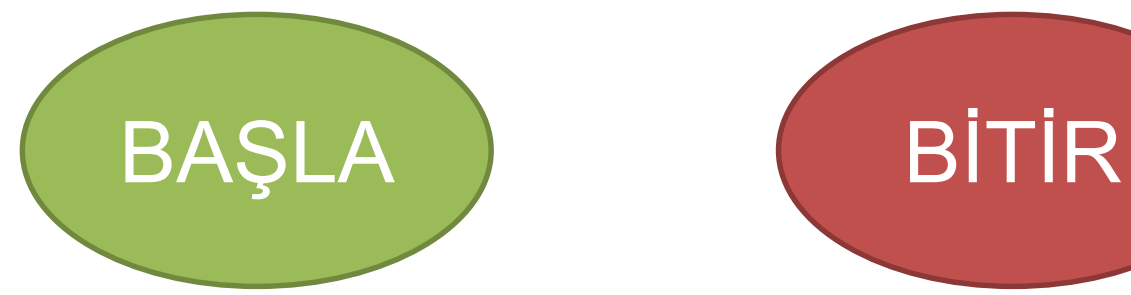

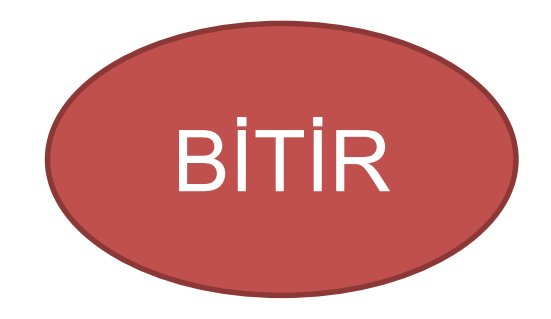

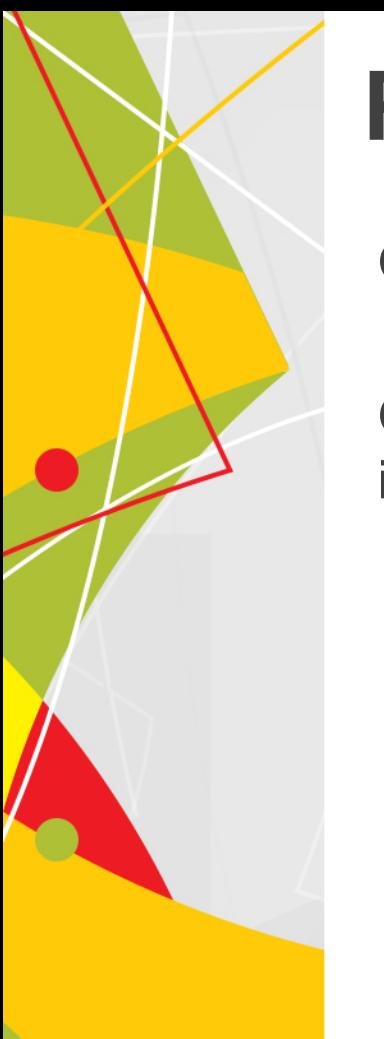

#### **Paralel Kenar**

**Giriş** ya da **Çıkış** işlemleri için kullanılır.

Örneğin; klavyeden bir sayı girilmesi istenmesi veya ekrana işlem sonucunun yazdırılması gibi.

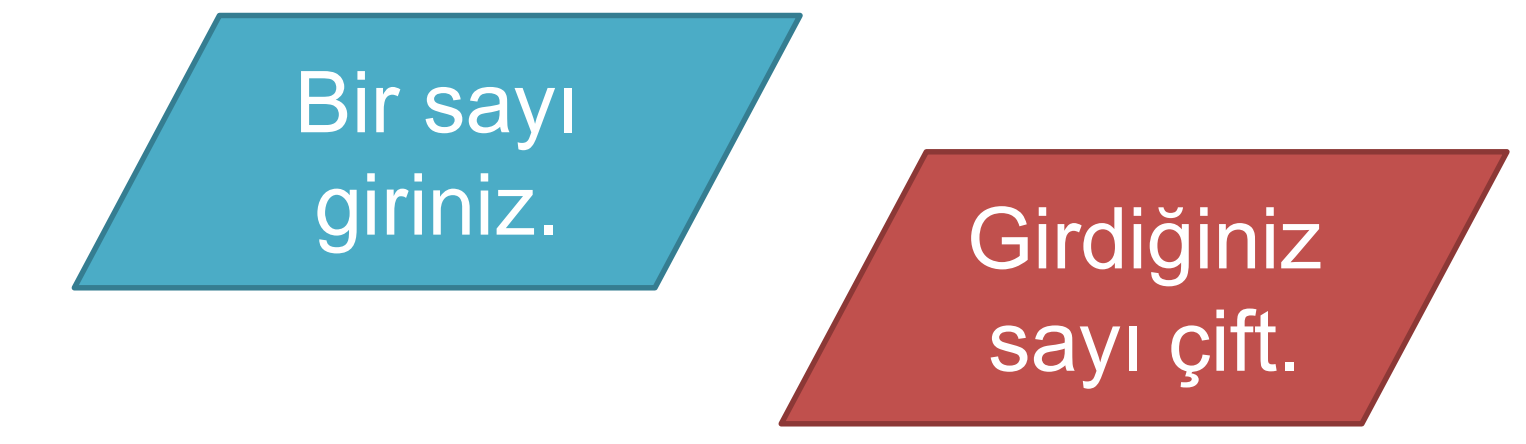

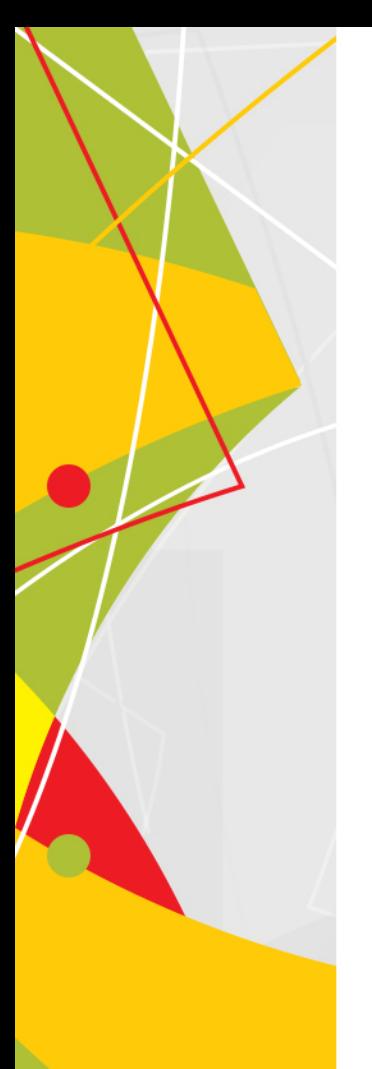

# **Dikdörtgen**

**Hesaplama** ya da **Değişkene Değer Atama** işlemleri için kullanılır.

Örneğin; iki sayıyı topla veya girilen ilk sayıyı A olarak kabul et.

 $I$ **ilk sayı** = A

#### A ile B'yi topla.

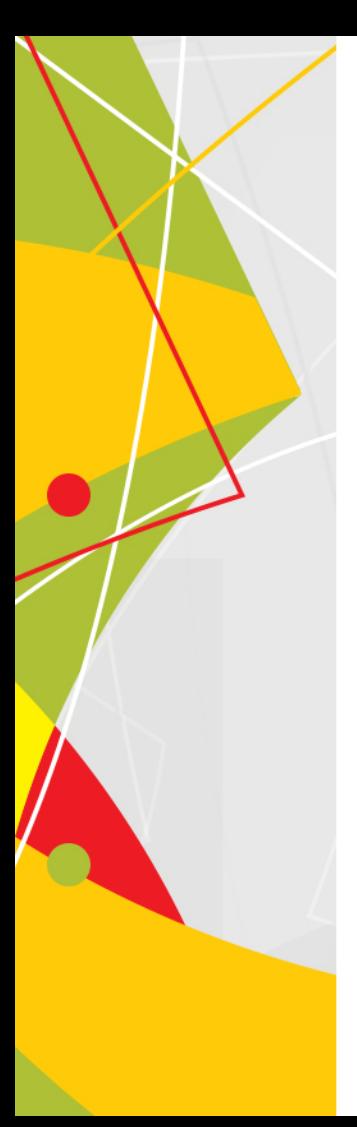

# **Eşkenar Dörtgen**

**Karşılaştırma** ya da **Karar Verme** işlemleri için kullanılır.

Örneğin; girilen sayı 5'ten büyük mü?

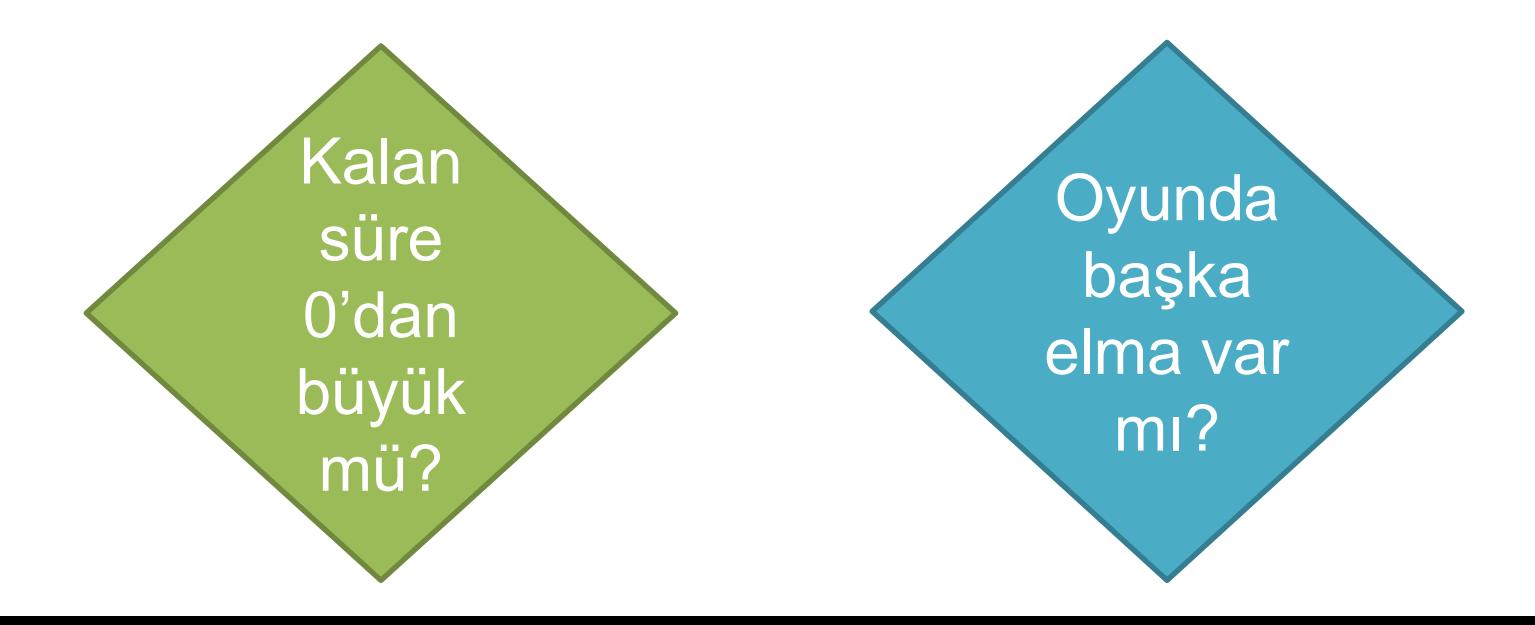

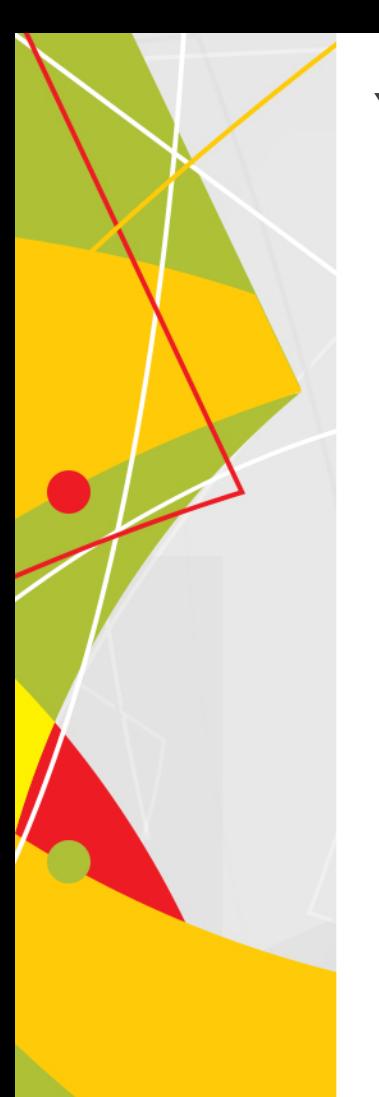

#### **Yön Okları**

Akış şemasının ilerleme yönünü gösterir.

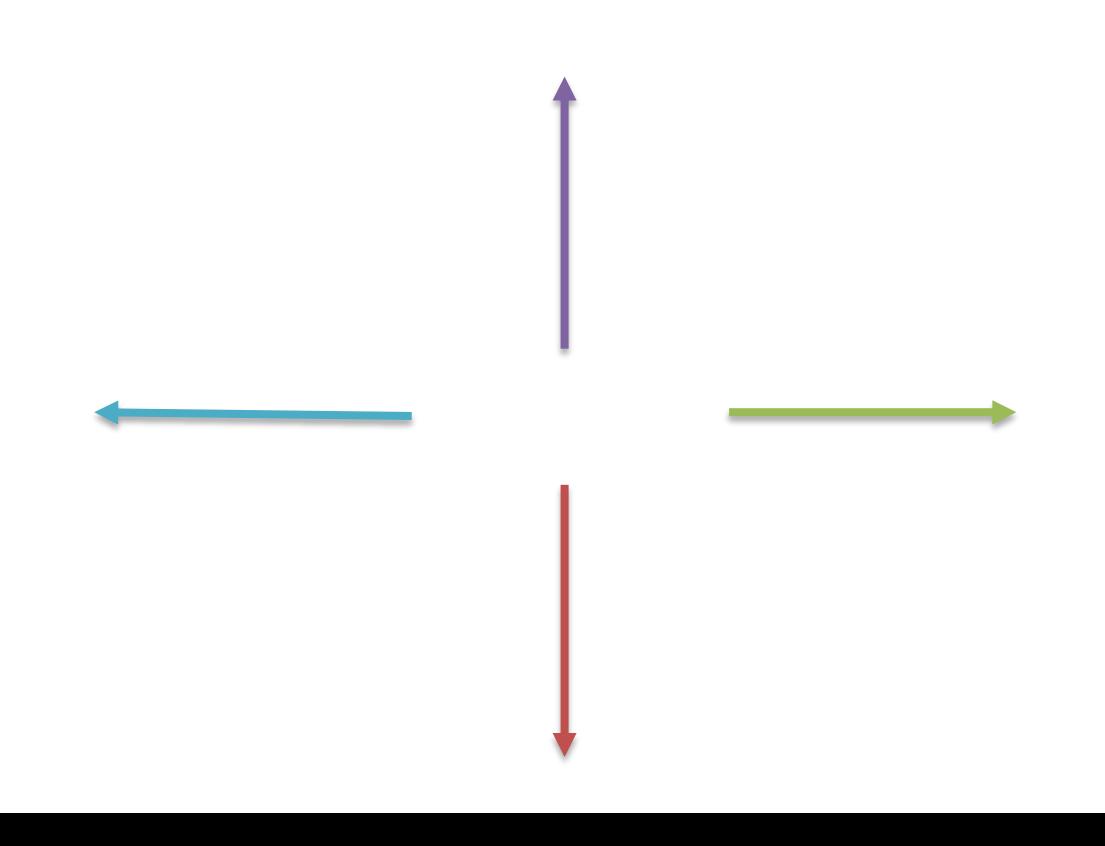

# **Akış Şeması Örneği**

Klavyeden girilen iki sayıyı toplayıp ekrana yazdıran programın akış şemasını çizeceğiz. Önce **algoritmasını** yazalım.

> Adım 1: Başla Adım 2: İlk sayıyı gir. Adım 3: İlk sayı = A Adım 4: İkinci sayıyı gir. Adım 5: İkinci sayı = B Adım 6: İki sayıyı topla (A+B) Adım 7: Sonucu ekranda göster. Adım 8: Bitir.

# **Akış Şeması Örneği**

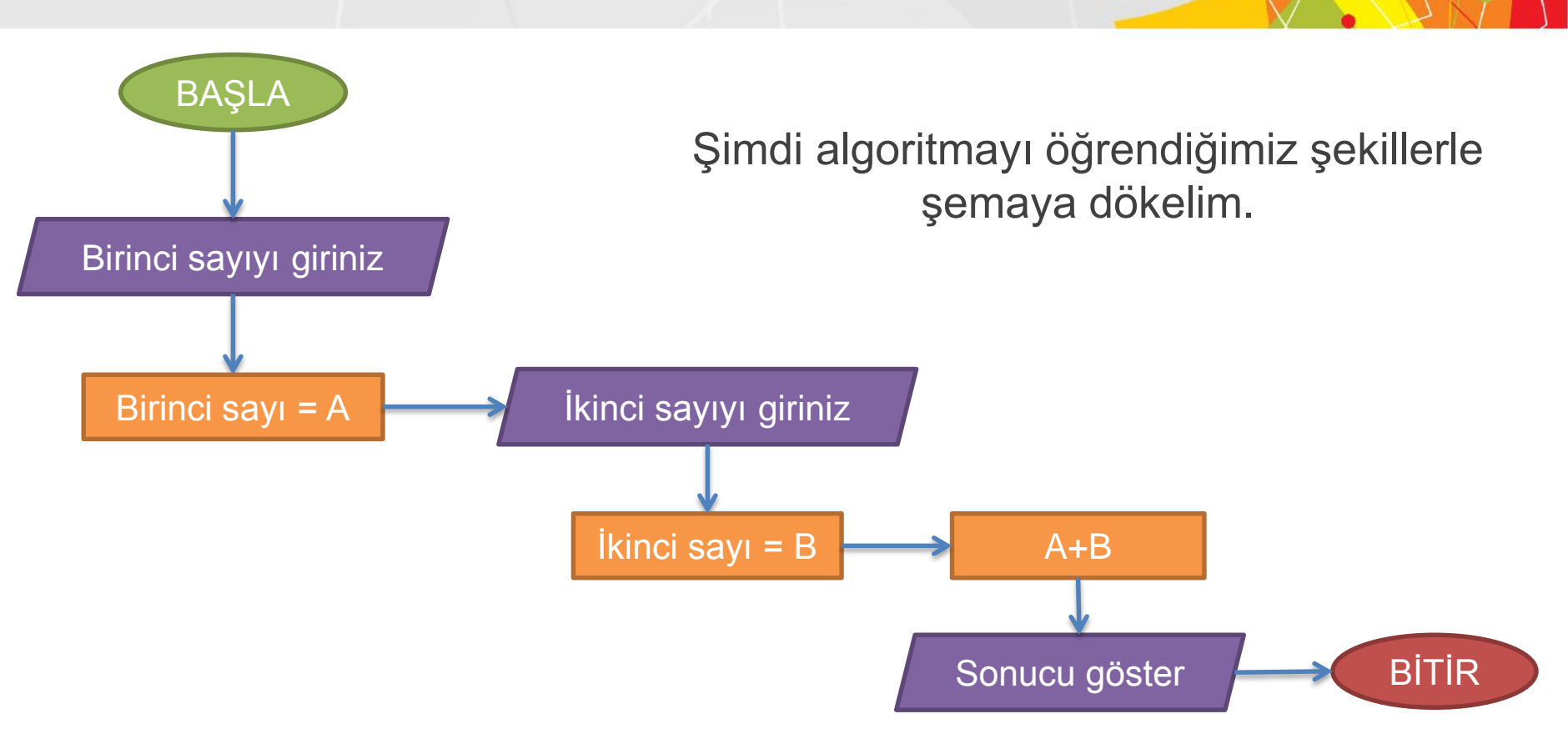

# **Akış Şeması Örneği - 2**

Şimdi hava yağmurlu ise bizi şemsiye almamız konusunda uyaran programın akış şemasını çizeceğiz. Önce **algoritmasını** yazalım.

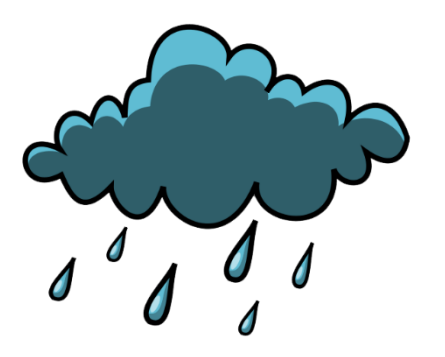

Adım 1: Başla

Adım 2: Hava yağmurlu mu? Adım 3: Evet ise Adım 5'e git. Adım 4: Hayır ise Adım 6'ya git. Adım 5: Yanına şemsiye al. Adım 6: Şemsiyeyi evde bırak. Adım 7: Bitir.

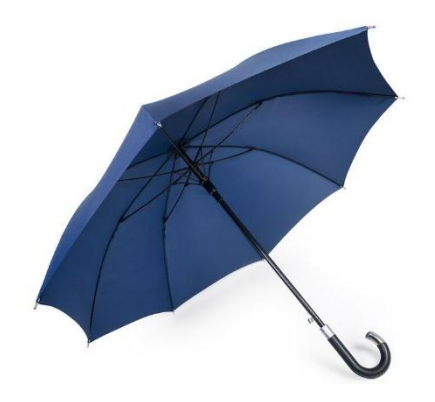

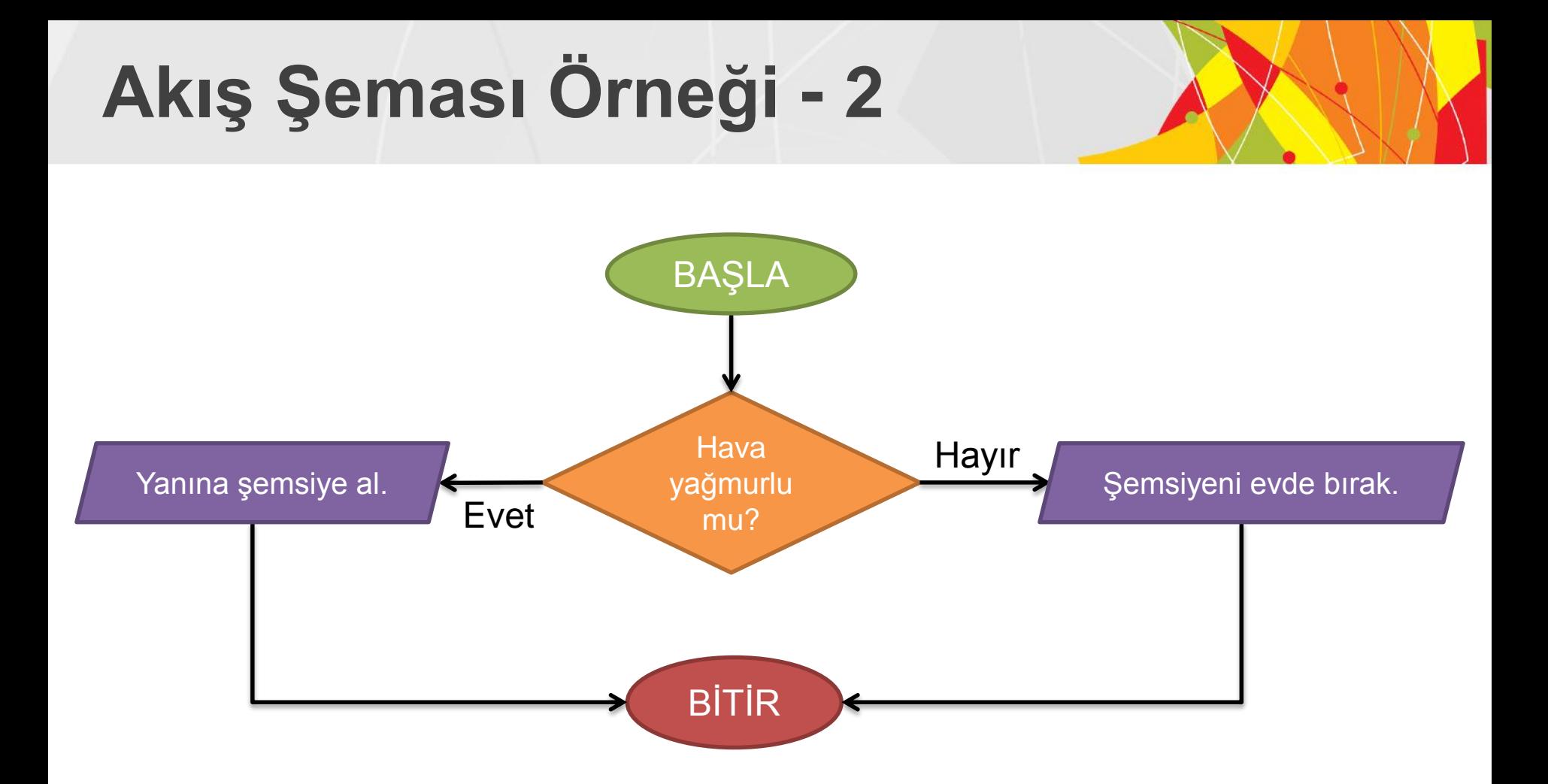

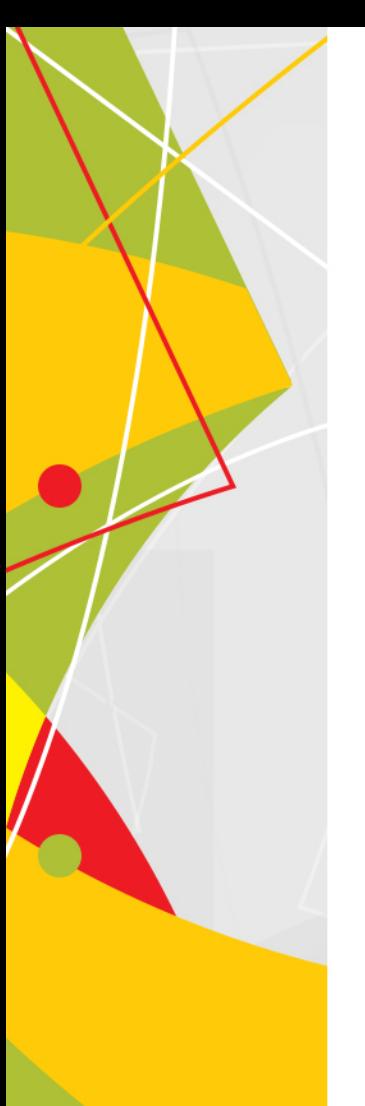

# **Uygulama**

Bir öğrencinin klavyeden girilen iki notunun ortalamasını hesaplayan ve çıkan sonuca göre notun iyi veya kötü olduğunu ekrana yazdıran programın algoritmasını ve akış şemasını hazırlayınız.

(Ortalama 70'ten büyük ise **İYİ**, küçük ise **KÖTÜ** kabul edilecek.)

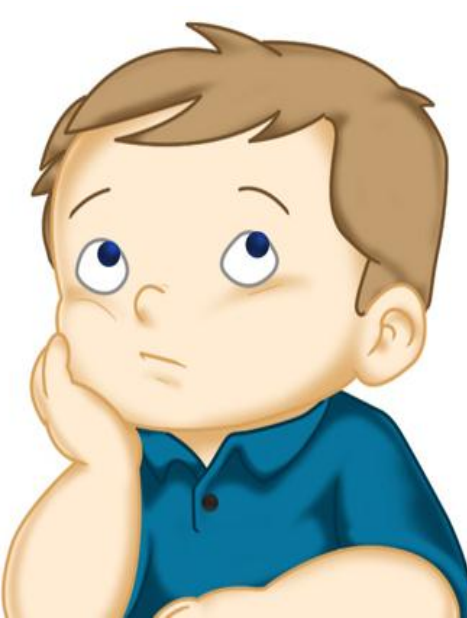

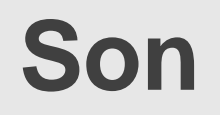

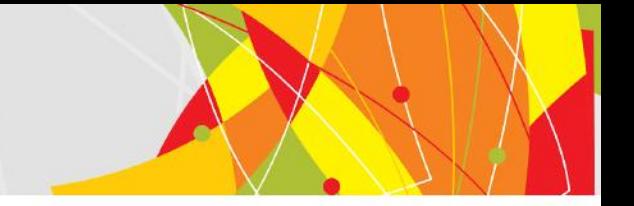

# Resekkür ederim